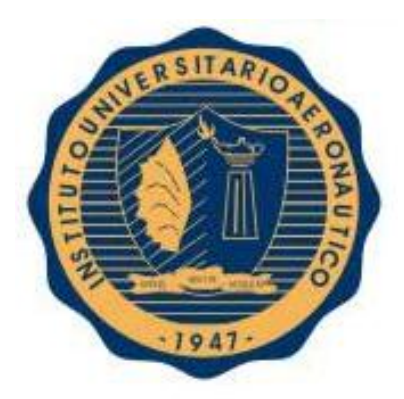

# **INSTITUTO UNIVERSITARIO AERONAUTICO**

# TRABAJO FINAL DE GRADO INGENIERÍA EN TELECOMUNICACIONES

**FECHA:** 

*11 de Junio de 2012*

**AUTORES:** 

*GRISPINO, Alberto Sebastián PETRACCA, Gabriel Oscar*

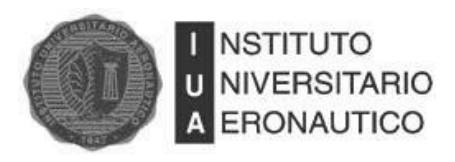

Ingeniería en Telecomunicaciones

Trabajo Final de Grado

### **Dedicatoria**

*A nuestros padres por apoyarnos y darnos un ejemplo a seguir. A nuestros hermanos por su contención y amistad. A nuestras familias por cada palabra de aliento. A nuestros amigos y compañeros por todo lo compartido en estos años.*

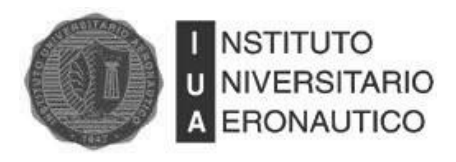

Ingeniería en Telecomunicaciones

Trabajo Final de Grado

### **Agradecimientos**

*A nuestros tutores Dr. Eduardo Domínguez e Ing. Lucas Mazzini por su seriedad y dedicación. Al Instituto Universitario Aeronáutico y los profesores que lo conforman por proveer las herramientas necesarias para nuestra formación profesional. A nuestros compañeros y amigos por ayudarnos y compartir estos años de estudio.*

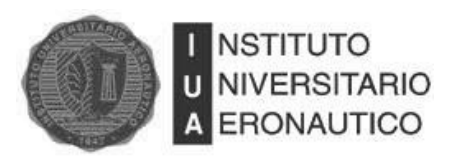

# DISEÑO Y SIMULACIÓN DE FILTROS DIGITALES BASADOS EN TRANSFORMADA DE WAVELET Y TRANSFORMADA DE HILBERT-HUANG

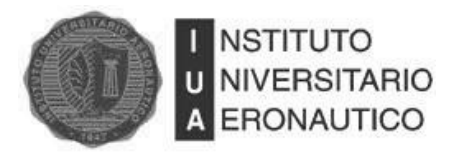

# Contenido

<span id="page-4-0"></span>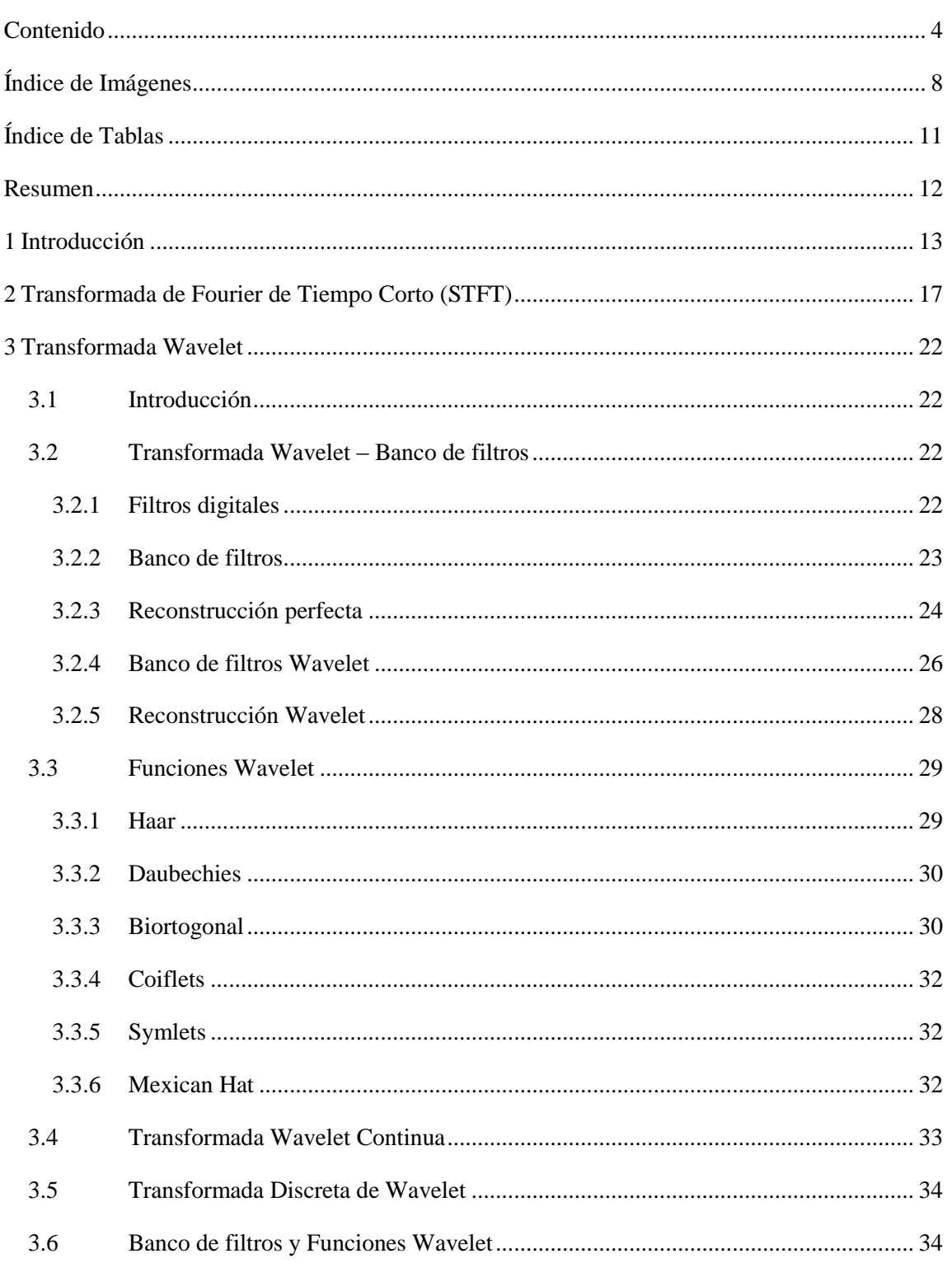

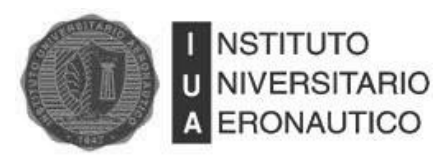

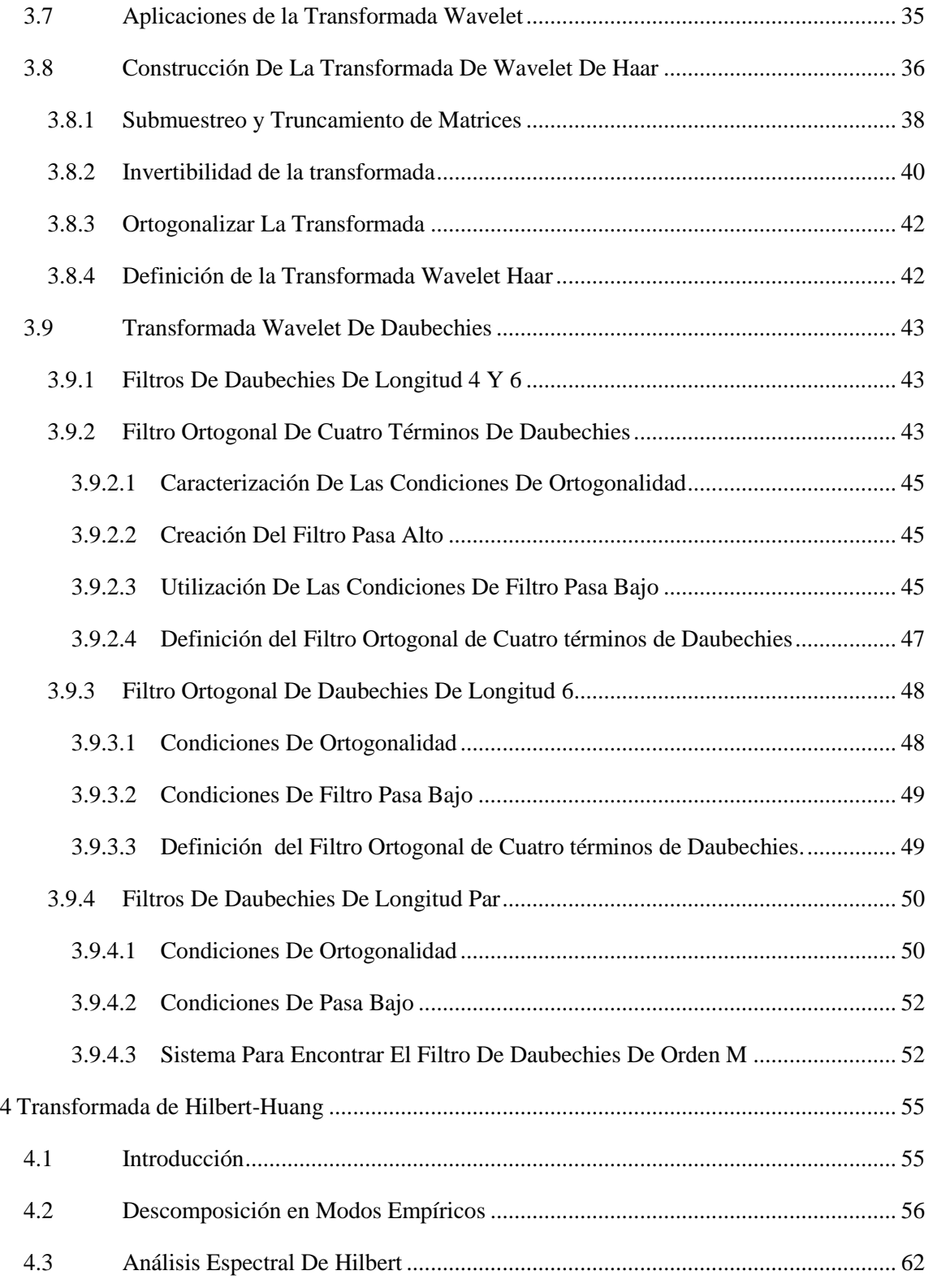

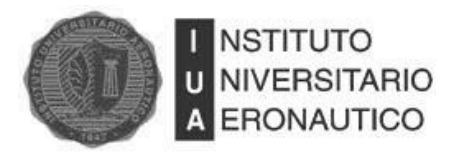

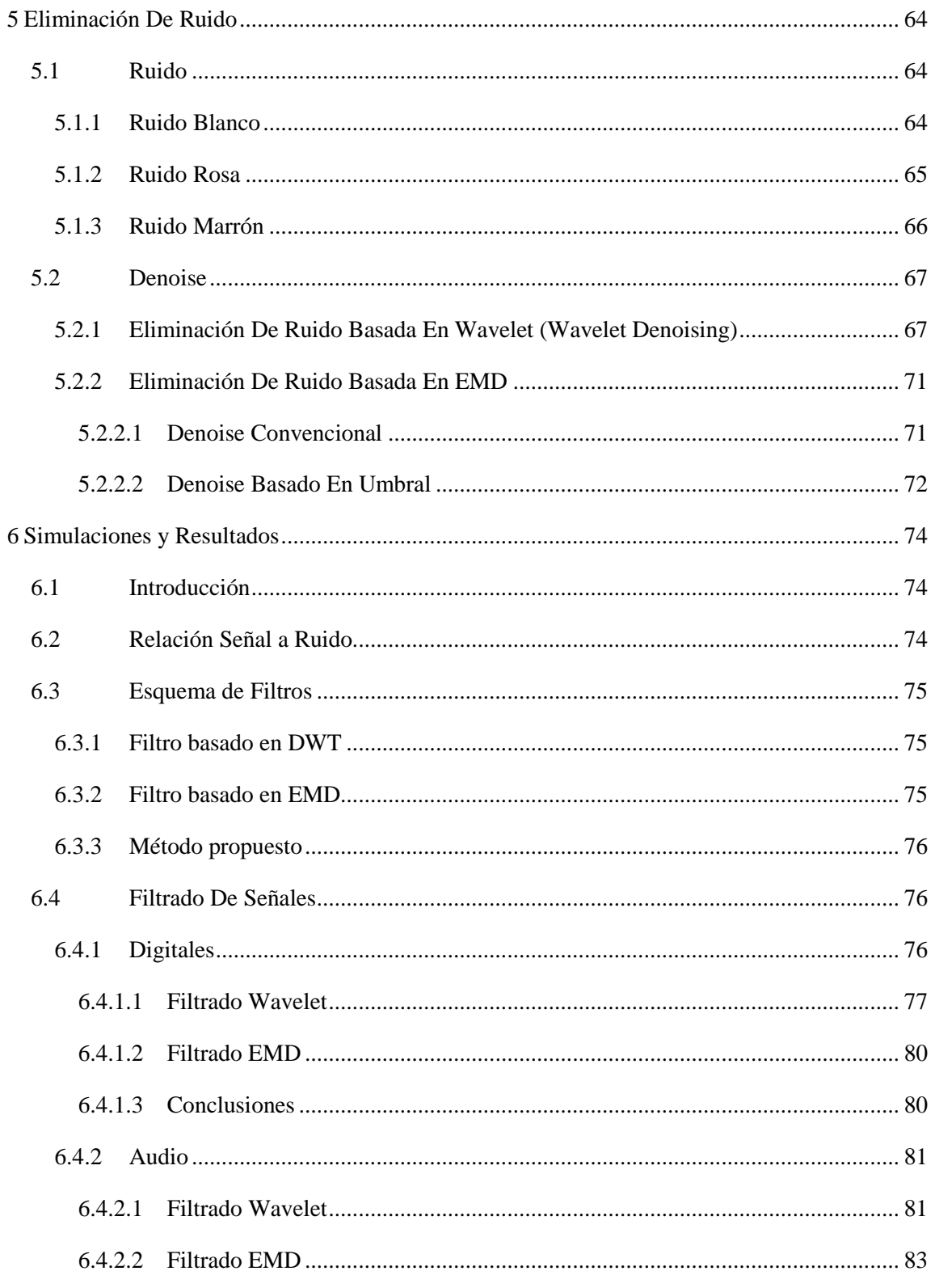

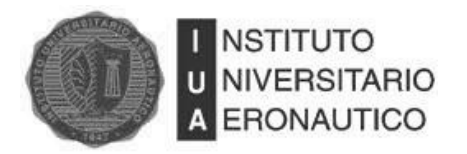

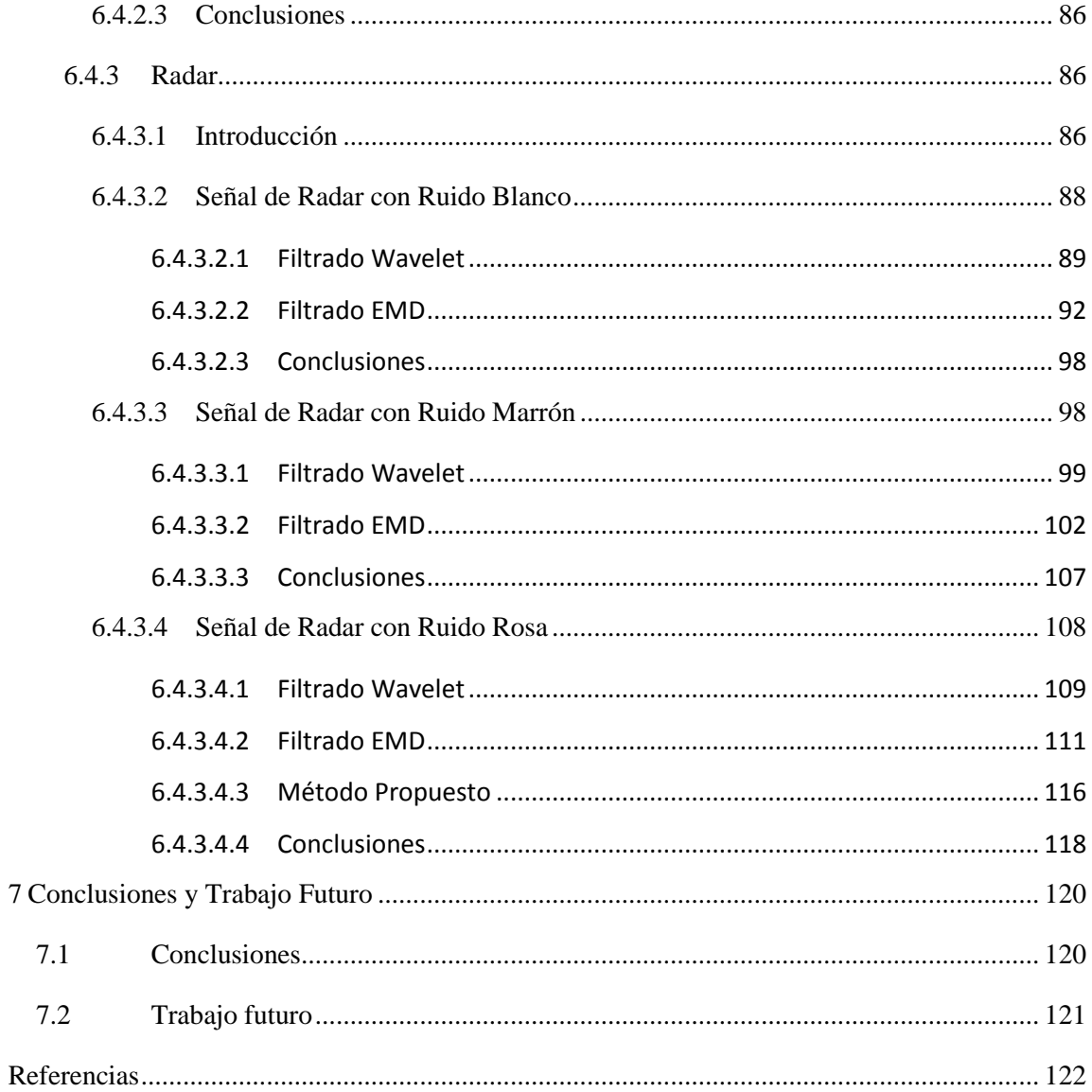

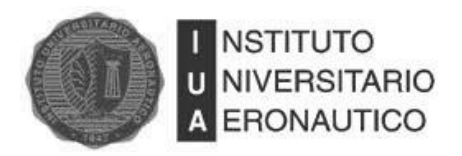

# **Índice de Imágenes**

<span id="page-8-0"></span>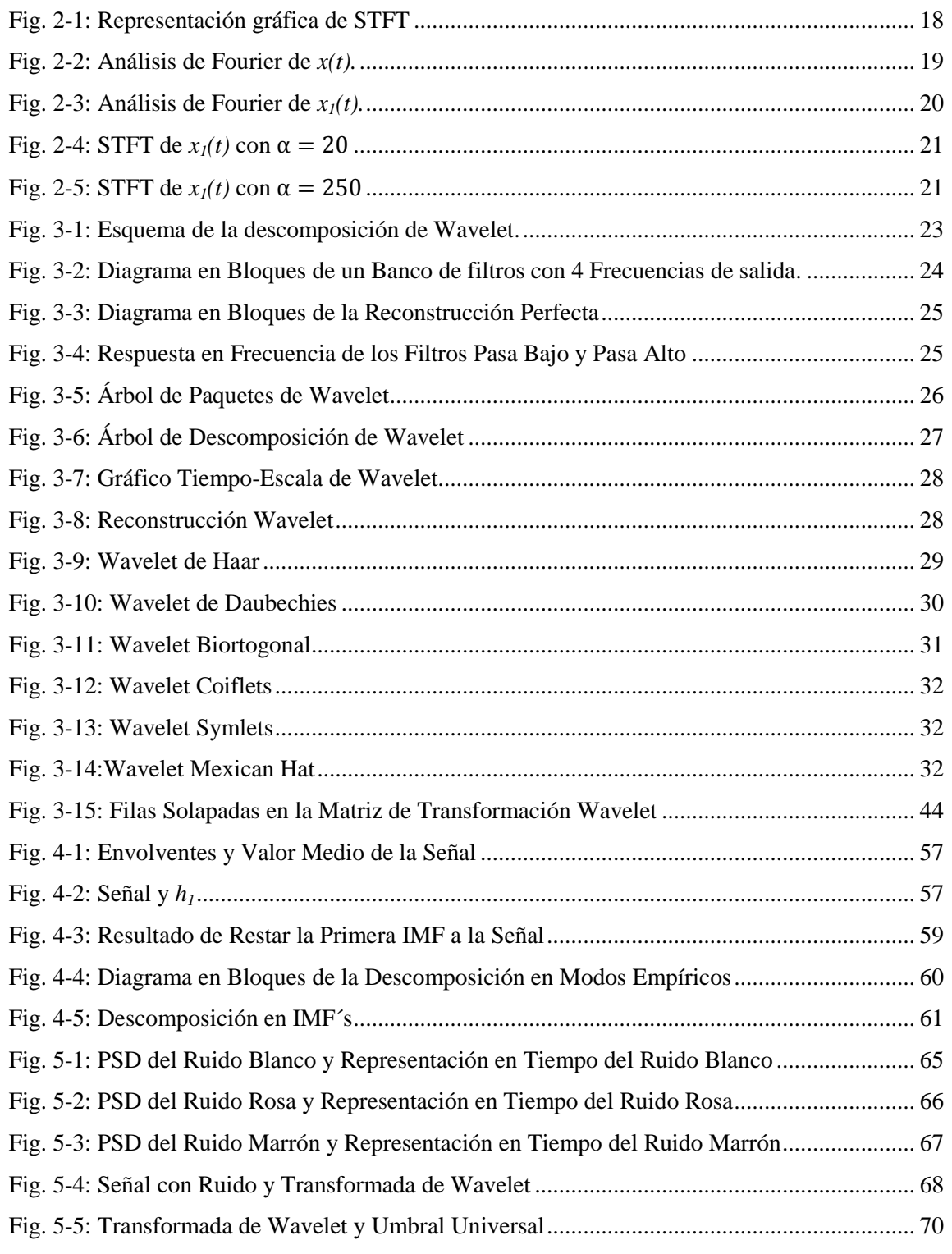

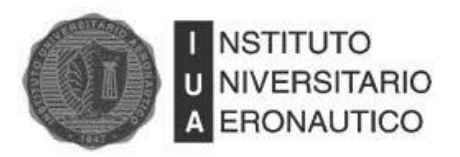

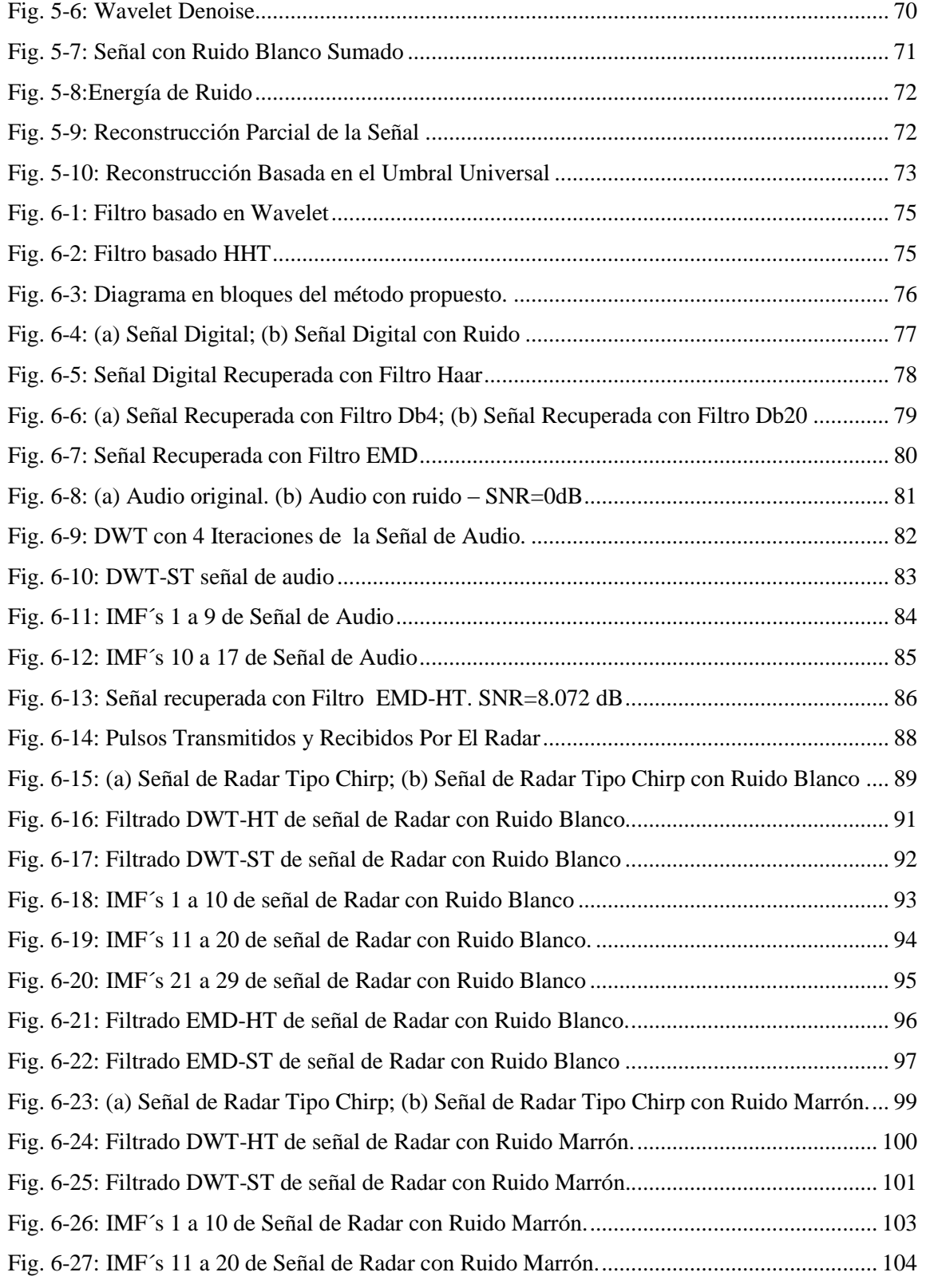

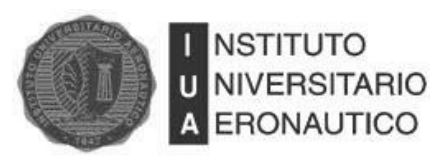

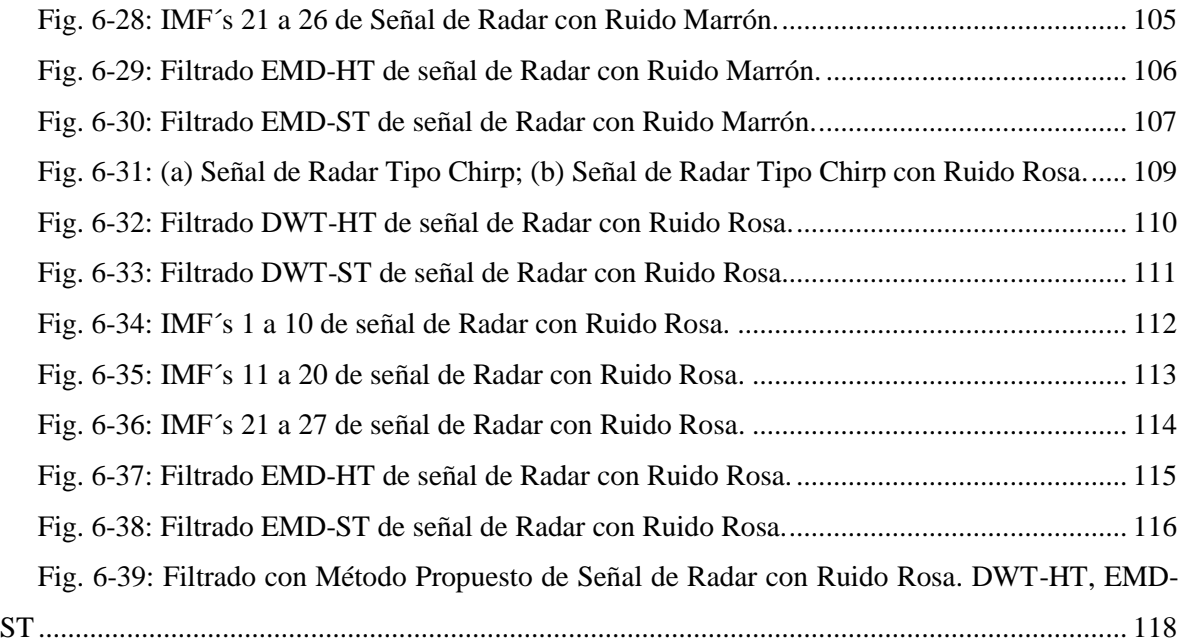

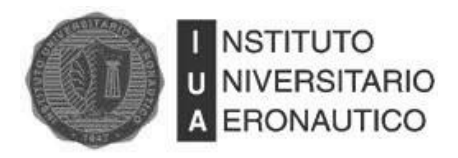

# **Índice de Tablas**

<span id="page-11-0"></span>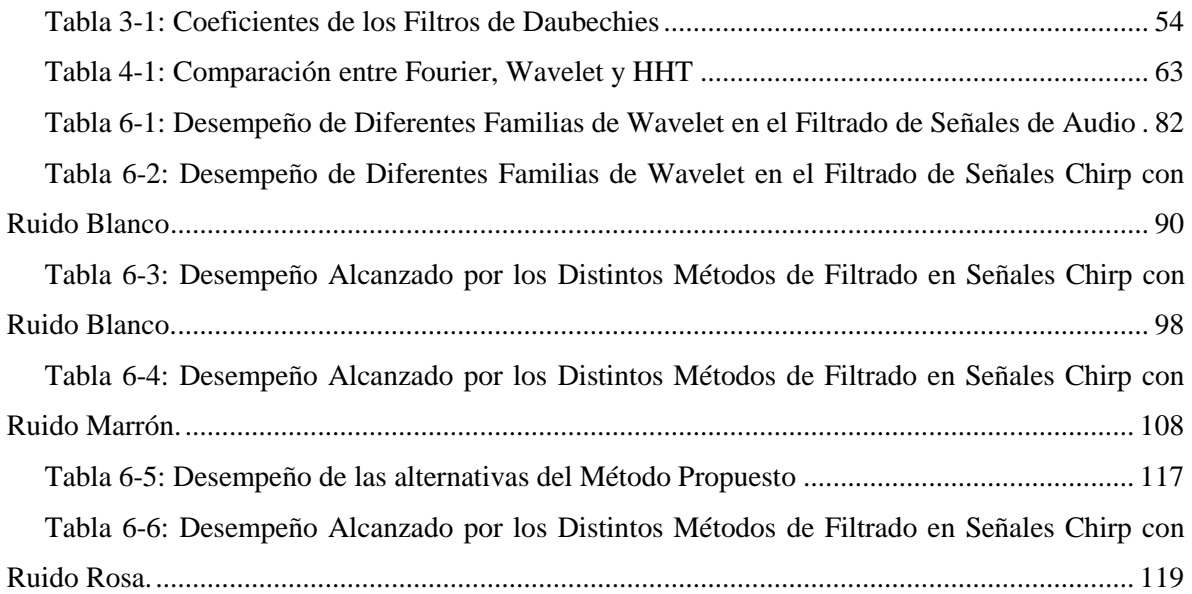

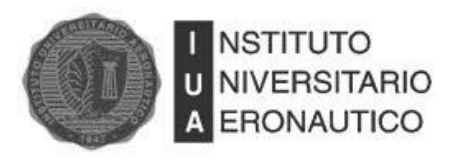

### **Resumen**

<span id="page-12-0"></span>El objetivo de este Trabajo Final de Grado fue diseñar, simular y comparar dos filtros digitales basados en la Transformada de Wavelet y Transformada de Hilbert-Huang (HHT, Hilbert-Huang Transform), a nivel de simulación implementados en Matlab®.

El desarrollo del trabajo fue motivado por el grupo de investigación del Departamento de Ciencias Básicas de la Facultad de Ingeniería en el marco del proyecto PIDDEF 017/10 "Análisis, Desarrollo e Implementación de Métodos Avanzados de Tratamiento de Señales y su aplicación a la Defensa Electrónica" del Instituto Universitario Aeronáutico.

Se utilizaron señales de audio, digitales y de Radar pulsado afectadas por diferentes tipos de ruido coloreado, para evaluar y comparar el desempeño de los filtros.

En base a los resultados obtenidos en las simulaciones, se puede afirmar que dependiendo de la señal y el ruido considerados, varía el desempeño de los filtros. En el caso del filtro basado en la Transformada de Wavelet, se obtuvo un mejor desempeño para la eliminación de ruido blanco gaussiano que con el filtro basado en HHT para los tipos de señales utilizados en este trabajo. El filtro basado en HHT demostró ser muy eficiente para la eliminación de ruido marrón en señales de Radar, escenario en donde con el filtro Wavelet se obtuvo muy baja relación señal a ruido. Por último, ninguno de los dos filtros antes mencionados fue capaz de filtrar señales de radar afectadas por ruido rosa. Esto motivó el desarrollo de una técnica de filtrado novedosa que consiste en combinar ambos métodos de filtrado. Con este algoritmo se obtuvo un excelente desempeño en la reducción de ruido rosa en señales de radar.

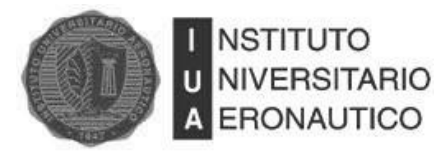

#### <span id="page-13-0"></span>**1 Introducción**

A fines del siglo XIX se gestó la teoría matemática que posteriormente sería utilizada en el procesamiento digital de señales. Joseph Fourier<sup>1</sup> estableció que una señal o función podía ser representada como la suma ponderada, posiblemente infinita, de senos y cosenos (o en forma equivalente con exponenciales complejas). Este primer razonamiento fue evolucionando hasta la actualidad, donde la teoría de Fourier, más conocida como Transformada de Fourier, es el método más utilizado en la resolución de problemas científicos y de ingeniería en diferentes campos como física cuántica, óptica, electrónica, astronomía, acústica y muchos otros.

Desde un punto de vista físico la Transformada de Fourier puede ser descripta como una manera apropiada de interpretar la física de ciertos fenómenos naturales, más que como una herramienta matemática. En efecto, las señales pueden ser interpretadas como una combinación lineal de ondas harmónicas o tonos puros, por lo que la señal puede ser interpretada en un instante de tiempo como la suma de tonos puros. En base a esto, la Transformada de Fourier utiliza dos tipos de funciones base, seno y coseno, para poder expandir o representar la señal o función en términos de ellas. Estas funciones tienen ciertas características como su suavidad (término utilizado para describir funciones que no poseen pendientes abruptas o discontinuidades), no son localizables en el tiempo (su dominio es de  $-\infty$  a  $\infty$ ), tienen representación individual de una frecuencia, entre otras. Todo esto hace que esta transformada sea extremadamente útil en el análisis de fenómenos periódicos y estacionarios.

Sin embargo, ciertas señales cuya amplitud varía en forma rápida y abrupta en el tiempo o señales cuyo contenido de frecuencia es variable de un instante de tiempo a otro - más conocidas como señales no estacionarias - no son analizadas a fondo mediante la Transformada de Fourier.

Es por eso que para la realización de este trabajo se analizaron la Transformada Wavelet (WT, Wavelet Transform) y la Transformada de Hilbert-Huang (HHT, Hilbert-Huang Transform), que son métodos capaces de analizar señales no estacionarias, buscando una herramienta que posibilite eliminar ruidos coloreados de distintos tipos de señales, tales como señales de audio, señales digitales y señales simplificadas de Radar tipo Chirp.

<sup>&</sup>lt;sup>1</sup> Jean-Baptiste-Joseph Fourier (1768-1830), matemático y físico francés conocido por sus trabajos sobre la descomposición de funciones periódicas en series trigonométricas convergentes llamadas Series de Fourier, método con el cual consiguió resolver la ecuación del calor. La transformada de Fourier recibe su nombre en su honor. Fue el primero en dar una explicación científica al efecto invernadero en un tratado

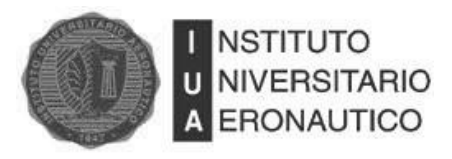

Las Wavelets son funciones compactas que se anulan fuera de un intervalo, y forman la base de la WT. Se generan a partir de la traslación y dilatación de una wavelet madre que da nombre a la familia. Algunas de las familias de wavelet más conocidas son, Haar, Daubechies, Biortogonales y Symlet.

La WT está especialmente adaptada para analizar variaciones locales de la señal, lo que la convierte en una herramienta adecuada para trabajar con señales no estacionarias. La WT ofrece gran localización temporal para las altas frecuencias como así también ofrece alta resolución en frecuencia para las bajas frecuencias [12]. Un evento de alta frecuencia será analizado por una Wavelet de corta duración y de gran amplitud mientras que los eventos de baja frecuencia serán analizados por wavelets largas y de baja amplitud.

Por otra parte, el algoritmo HHT está compuesto por dos partes; la primera es el método de Descomposición en Modos Empíricos (EMD, Empirical Mode Decomposition) y la segunda, es el Análisis Espectral de Hilbert.

EMD es un algoritmo para el análisis de señales multicomponentes que funciona descomponiendo la señal en un número de señales moduladas en amplitud y frecuencia (AM/FM) con valor medio cero, denominadas funciones de modo intrínseco (IMF, Intrinsec Mode Functions). El método EMD expresa la señal analizada como una expansión de funciones bases que son dependientes de la señal y se estiman por medio de un proceso iterativo llamado "sifting" (SP, Sifting Process). Por esto, EMD es auto adaptativo y muy eficiente. La descomposición depende de las propiedades de la señal analizada. Se puede utilizar para procesar señales no estacionarias y no lineales. Este método es aplicado en diversos campos: procesamiento de señales biomédicas, procesamiento de señales de audio, diagnóstico de fallas mecánicas, etc.

El Análisis Espectral de Hilbert se debe aplicar para obtener la frecuencia instantánea de cada componente de la señal, lo cual se conoce como espectrograma de la señal. Con la expansión en IMF, la amplitud y la modulación en frecuencia están claramente separadas. Así, la restricción de la amplitud constante y la frecuencia fija de la expansión de Fourier se superan con una amplitud variable y una representación en frecuencia instantánea.

Este trabajo ha sido desarrollado dentro del grupo de investigación del Departamento Ciencias Básicas de la Facultad de Ingeniería, en el marco del Programa PIDDEF del Ministerio de Defensa de la Nación.

En el presente trabajo se pretende realizar un análisis comparativo, a nivel de simulación, del desempeño alcanzado por los dos filtros puestos a prueba en escenarios de muy baja relación señal-

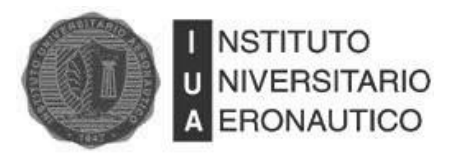

ruido. Se propone al mismo tiempo, un método nuevo de filtrado basado en una combinación de ambas técnicas de una manera diferente a la que se encuentra en la bibliografía específica del tema [22].

La originalidad de este trabajo radica en el hecho de poner a prueba una herramienta bastamente conocida como es la Transformada de Wavelet, en escenarios donde el ruido presente difiere del ruido blanco con distribución normal utilizado habitualmente. Otro aspecto innovador del trabajo es el utilizar HHT, un método de análisis de señales surgido a finales de la década del 90. A todo lo antes expuesto, se suma el hecho de haber ideado la combinación de ambos métodos de una forma original.

A continuación se detalla la organización del presente trabajo. En el Capítulo 2 se hace una breve referencia al análisis de Fourier y las limitaciones que este presenta. Se explica una manera de solucionar en cierto modo la problemática del análisis de Fourier que consiste en la Transformada de Fourier de Tiempo Corto (STFT, por sus siglas en ingles "Short Time Fourier Transform").

En el Capítulo 3 se presenta la Transformada de Wavelet. En esta sección del trabajo se explica el funcionamiento y la aplicación de filtros digitales para luego detallar la relación existente entre la Transformada de Wavelet y los bancos de filtros. Luego, se presenta una breve descripción de las distintas familias de Wavelet y, por último, se demuestra en forma detallada cómo se obtienen los coeficientes de los filtros de las distintas Transformadas de Wavelet.

La Transformada de Hilbert-Huang es tratada en el Capítulo 4. En este, se explica de qué manera se realiza la Descomposición en Modos Empíricos, para luego presentar el Análisis Espectral de Hilbert.

El Capítulo 5 se divide en dos secciones; en la primera se exponen los distintos tipos de ruido utilizados en el desarrollo del trabajo, mientras que en la segunda sección se plantean los métodos utilizados para la eliminación del ruido.

En el Capítulo 6 de este trabajo se presentan las simulaciones y resultados obtenidos. El Capítulo comienza definiendo la métrica utilizada para comparar el desempeño de los diferentes filtros. A continuación se muestran y explican los diagramas en bloques de cada método de filtrado utilizado. La última sección del Capítulo presenta todos los resultados obtenidos al aplicar los distintos filtros a los diferentes escenarios.

El filtrado de ruido marrón en señales de Radar pulsado tipo Chirp, cuyos resultados se muestran en el Capítulo 6, fue presentado y aceptado en el Congreso ARGENCON 2012 organizado por

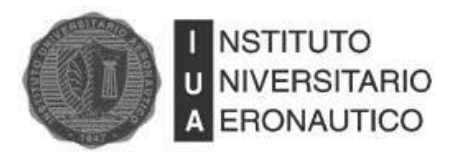

IEEE y la Universidad Nacional de Córdoba que se llevará a cabo en la ciudad de Córdoba del 13 al 15 de Junio de 2012 [23].

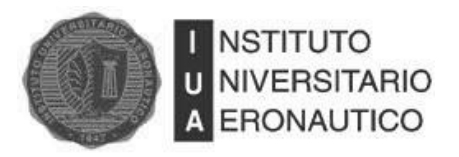

 $\overline{a}$ 

### <span id="page-17-0"></span>**2 Transformada de Fourier de Tiempo Corto (STFT)**

La Transformada de Fourier es ampliamente utilizada en el procesamiento y análisis de señales con resultados satisfactorios en los casos en que estas señales son periódicas y lo suficientemente regulares, pero no ocurre lo mismo para el análisis de señales cuyo espectro varía con el tiempo (señales no estacionarias).

Las funciones de la base de Fourier (seno, coseno o exponenciales complejas) son de duración infinita en el tiempo pero con comportamiento local en frecuencia. La transformada de Fourier es capaz de determinar la presencia de una determinada frecuencia, pero no otorga información alguna de la evolución en el tiempo de las características espectrales de la señal. Debido a esto, muchos aspectos temporales de la señal, tales como el comienzo, el fin de una señal finita y el instante de aparición de singularidades en una señal transitoria, no pueden ser analizados adecuadamente por el análisis de Fourier.

Para corregir esta deficiencia, Dennis Gabor<sup>2</sup> adaptó la Transformada de Fourier para analizar solamente una pequeña sección de la señal en el tiempo. A esta técnica se la llamo ventaneo (windowing) de la señal. La adaptación de Gabor es llamada habitualmente Transformada de Fourier de Tiempo Corto (STFT, por sus siglas en ingles "Short Time Fourier Transform")

En la STFT se divide una señal no estacionaria en fragmentos, donde la señal se considera estacionaria. Para lograrlo, se multiplica la señal por una función o "ventana", de un ancho específico que es distinta de cero solo en un intervalo finito. Un ejemplo es la ventana Gaussiana que se describe con la siguiente ecuación:

$$
\omega(t) = \sqrt{\frac{\alpha}{\pi}} e^{-\alpha t^2}
$$
\n(2.1)

La función Gaussiana está centrada en  $t = 0$ , con una duración que depende del valor de  $\alpha$ . Variando la ubicación de la ventana con el parámetro  $\tau$ , se obtiene:

$$
\omega(t-\tau) = \sqrt{\frac{\alpha}{\pi}} e^{-\alpha(t-\tau)^2}
$$
\n(2.2)

<sup>2</sup> **Dennis Gabor**, (1900-1979) físico húngaro, premio Nobel de Física, conocido por ser el inventor de la holografía. También se le conoce por el Filtro de Gabor o su desarrollo de trabajos científicos sobre la teoría de la comunicación, óptica física o la televisión en color, publicó artículos y ensayos sobre la influencia de la tecnología en la sociedad moderna.

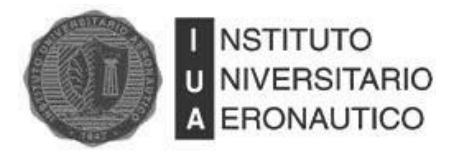

que centra la ventana alrededor de  $\tau$ . Multiplicando una señal por  $\omega(t - \tau)$  se selecciona una porción de la señal centrada en  $\tau$ . Al aplicar la Transformada de Fourier a estos segmentos "ventaneados" para diferentes valores de  $\tau$ , se obtiene la STFT.

Matemáticamente, esto es:

$$
F(\omega,\tau) = \int f(t)\omega(t-\tau)e^{-j\omega t}dt
$$
\n(2.3)

La STFT mapea una función de una variable en una función de dos variables. La [Fig. 2-1](#page-18-0) muestra una representación esquemática de la STFT y su representación tiempo-frecuenciaamplitud.

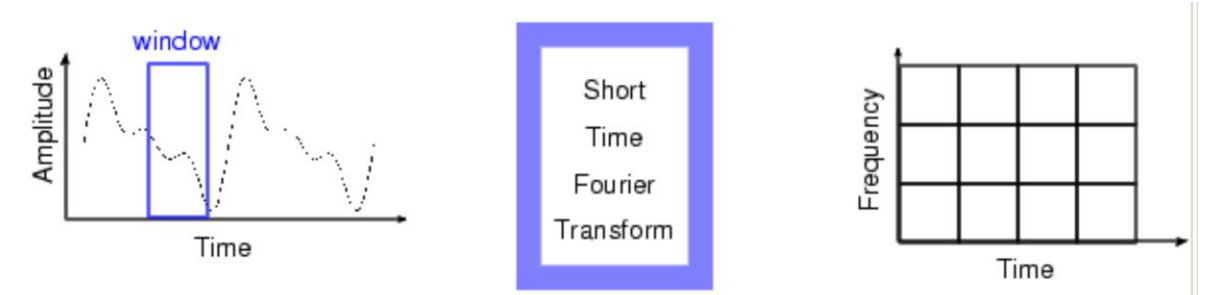

<span id="page-18-0"></span>Fig. 2-1: Representación gráfica de STFT

El resultado de la Transformada se puede representar en un gráfico de tres dimensiones (tiempo, frecuencia y amplitud), donde se pueden observar picos correspondientes a las componentes de frecuencia de la señal original, ubicados en los intervalos de tiempo que ocurrieron.

Según el principio de incertidumbre de Heisemberg, no es posible determinar una representación tiempo-frecuencia exacta de la señal, sino tan sólo los intervalos de tiempo en los cuales existen determinadas bandas de frecuencia, hecho por el cual surge un problema de resolución [3].

La razón por la que la Transformada de Fourier tiene excelente resolución tanto en tiempo como en frecuencias es que la función utilizada como ventana es la exponencial compleja  $e^{j\omega t}$ , que tiene una duración infinita (*−∞<t<∞*). Por el contrario, en la STFT la duración de la ventana es acotada, sólo se aplica a una parte de la señal, lo que conlleva a una disminución de la resolución en frecuencia, permitiendo conocer una banda y no un valor exacto de frecuencia. La selección de la ventana a utilizar depende exclusivamente de la aplicación, dependiendo de la resolución deseada en tiempo y en frecuencia: si se emplea una ventana estrecha, se obtiene una buena resolución en el tiempo y una pobre resolución en el dominio de la frecuencia, mientras que si se utiliza una ventana ancha, sucede lo contrario.

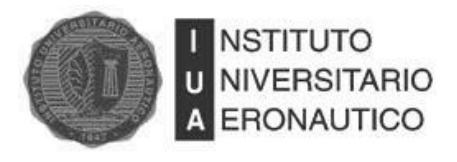

Con el objetivo de aclarar el concepto de resolución tiempo-frecuencia, se da un ejemplo que aclara lo dicho anteriormente. Primero se supone una señal  $x(t)$  dentro de un intervalo temporal igual a una décima de segundo. Esta señal está compuesta por sólo por dos frecuencias, una correspondiente a 250 Hz y la otra de 500 Hz. Escrita en forma de ecuación, se obtiene:

 $x(t) = 0.8 * sin(2\pi 250t) + sin(2\pi 500t)$ 

Como se observa en la [Fig. 2-2](#page-19-0) la Transformada de Fourier entrega una resolución perfecta en frecuencia.

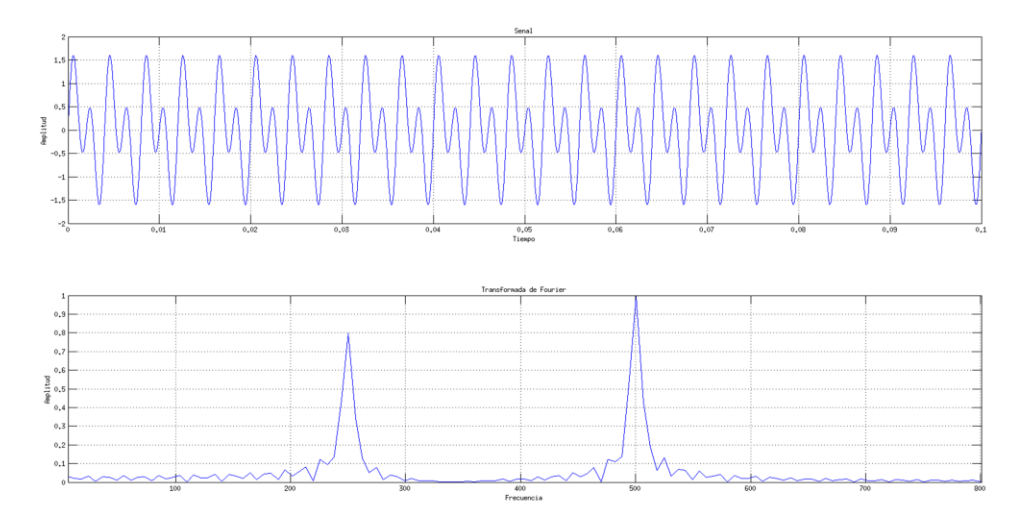

<span id="page-19-0"></span>Fig. 2-2: Análisis de Fourier de *x(t).*

Ahora se supone una señal,  $x_1(t)$ , con las mismas componentes de frecuencia sobre el mismo intervalo de tiempo, pero con la diferencia que las primeras 5 centésimas de segundo contienen la frecuencia 250 Hz y el resto del tiempo contienen a la frecuencia de 500 Hz, lo que se define como:

$$
x_1(t) = \begin{cases} 0.8\sin(2\pi 250t), & 0 \le t \le 0.05\\ \sin(2\pi 500t), & 0.05 \le t \le 0.1 \end{cases}
$$

Si se aplica la Transformada de Fourier sobre  $x_1(t)$  se observa que se pueden obtener las componentes en frecuencia existentes en la señal pero con la mitad de la amplitud original debido a que cada componente se encuentra presente solo la mitad de la duración total como se muestra en la [Fig. 2-3.](#page-20-0) Esta información errónea se debe a que la Transformada de Fourier, como se expresó anteriormente, no puede determinar en qué momento dentro de la señal se encuentra una componente especifica de frecuencia.

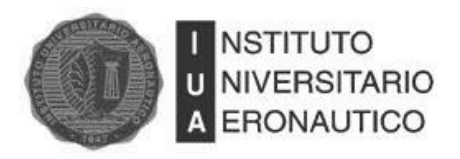

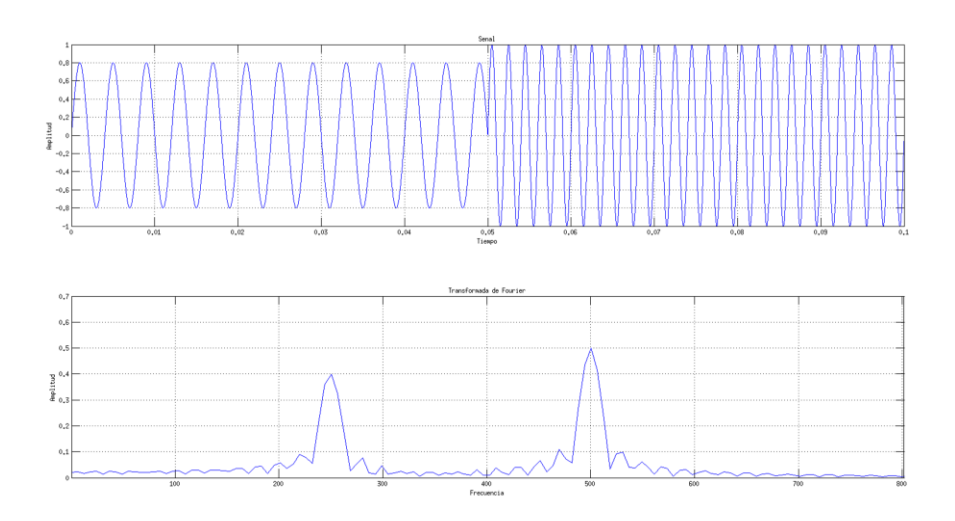

<span id="page-20-0"></span>Fig. 2-3: Análisis de Fourier de  $x_1(t)$ .

Para solucionar este inconveniente, se va a analizar la última señal con la STFT, utilizando como función ventana a una Gaussiana simple de la forma:

$$
h\left(t-\tau\right) = e^{-\frac{\pi}{\alpha^2}\left(t-\tau\right)^2} \tag{2.4}
$$

donde  $\alpha$  es el factor que determina el ancho o soporte de  $h$ . El primer análisis que se realiza para un valor de  $\alpha = 20$  se ilustra en la [Fig. 2-4.](#page-21-0) Al ser angosta la ventana utilizada, se puede observar que la resolución en el tiempo es buena ya que se diferencia claramente la posición de cada componente. Sin embargo, la resolución en frecuencia es bastante pobre ya que para cada componente se observa un ancho de banda amplio, lo que impide conocer con certeza el valor real de frecuencia. El segundo análisis se efectúa para un valor de  $\alpha = 250$  y se ilustra en la [Fig. 2-5.](#page-21-1) Este aumento de  $\alpha$  implica que la ventana utilizada sea más ancha, y por lo tanto se ha mejorado la resolución en frecuencia, por lo que se consigue distinguir más precisamente cada componente de frecuencia. Por otro lado, la resolución en el tiempo ha empeorado producto de la mejora en la resolución en frecuencia.

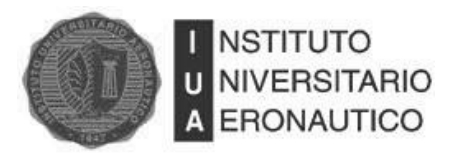

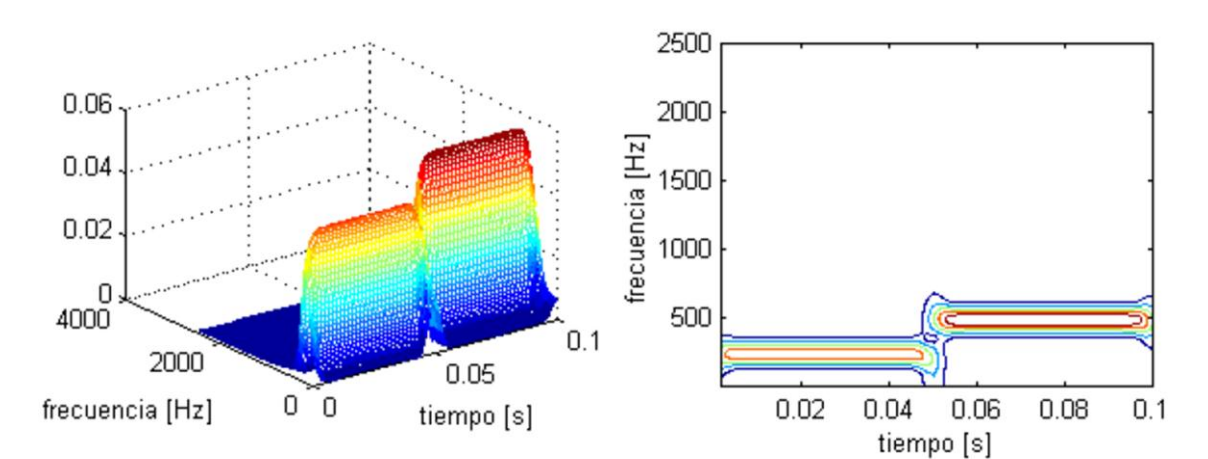

<span id="page-21-0"></span>Fig. 2-4: STFT de  $x_l(t)$  con  $\alpha = 20$ 

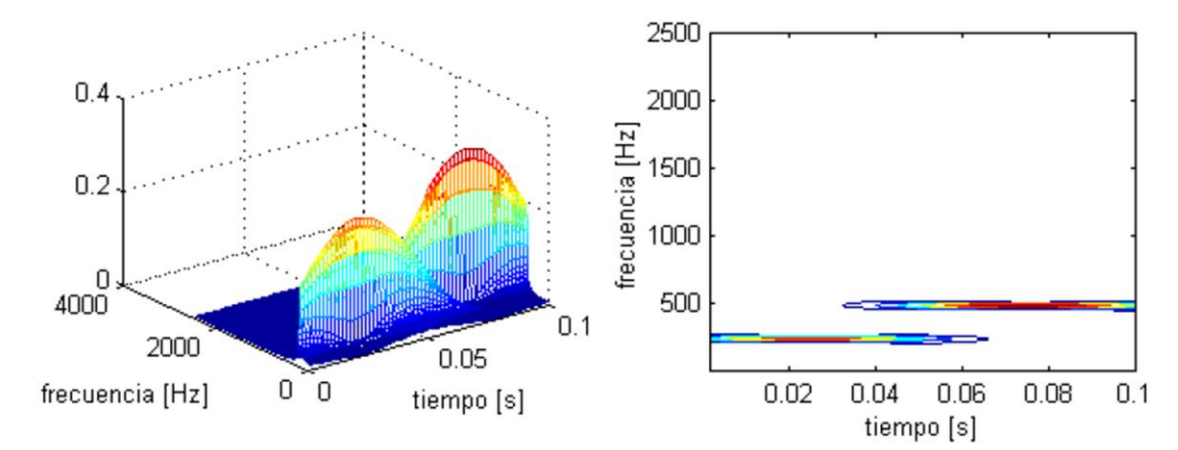

<span id="page-21-1"></span>Fig. 2-5: STFT de  $x_l(t)$  con  $\alpha = 250$ 

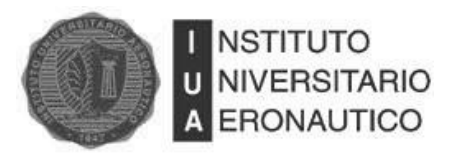

### <span id="page-22-0"></span>**3 Transformada Wavelet**

#### <span id="page-22-1"></span>**3.1 Introducción**

En este capítulo se explica la teoría de Wavelet y como ésta se relaciona con la teoría de banco de filtros. Se define brevemente que es y cómo se realiza un filtro digital, se explica cómo está compuesto un banco de filtros y la relación que estos guardan con la Transformada de Wavelet.

Además se describen sintéticamente las familias de Wavelet más utilizadas. También se describen los métodos para calcular los coeficientes de los filtros Wavelet utilizados en el desarrollo del trabajo.

#### <span id="page-22-2"></span>**3.2 Transformada Wavelet – Banco de filtros**

#### <span id="page-22-3"></span>**3.2.1 Filtros digitales**

Un filtro es un operador lineal invariante en el tiempo que actúa sobre los vectores de entrada  $x$ . El vector de salida y es el resultado de la convolución de x con un vector fijo h. El vector h contiene los coeficientes del filtro  $h(0), h(1), h(2), \dots$  con tiempos discretos  $t = nT$ . El periodo de muestra  $T$  se asume igual a 1. La salida  $y(n)$  esta dada por:

$$
y(n) = \sum_{k=0}^{N-1} h(k)x(n-k) = h(n) * x(n)
$$
\n(3.1)

donde N es el número de coeficientes del filtro y \* el operador convolución.

La convolución puede ser escrita en notación matricial como:

$$
\begin{bmatrix}\n\vdots \\
y_{-2} \\
y_{-1} \\
y_0 \\
y_1 \\
\vdots \\
y_n \\
\vdots \\
\vdots\n\end{bmatrix} = H \begin{bmatrix}\n\vdots \\
x_{-2} \\
x_{-1} \\
x_0 \\
x_1 \\
\vdots \\
x_n \\
\vdots \\
\vdots\n\end{bmatrix}
$$
\n(3.2)

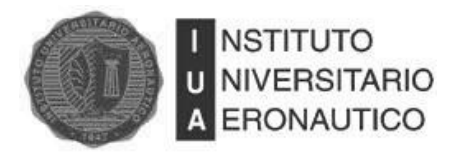

donde:

2 0 2 1 0 2 1 0 2 1 0 2 1 1 0 0 0 0 0 0 0 0 0 0 0 0 0 0 0 0 0 0 0 0 0 0 0 0 0 0 0 0 0 0 0 0 0 0 0 0 0 0 0 0 0 *L L L L L h h h h h h h h <sup>H</sup> h h h h h h h h h h h h* (3.3)

Una entrada que tiene especial importancia es el impulso unitario en tiempo cero  $\delta$  =  $(...,0,1,0,...).$  Una propiedad del impulso unitario es:

$$
\delta_{n,k} = \delta\left(n-k\right) = \begin{cases} 1, \, n \neq k \\ 0, \, n = k \end{cases} \tag{3.4}
$$

La salida del sistema, cuando se aplica  $\delta$  a la entrada, se denomina respuesta al impulso y se define como:

$$
y(n) = \sum_{n} h(n) \delta(n-k) = h(n)
$$
\n(3.5)

#### <span id="page-23-0"></span>**3.2.2 Banco de filtros**

Un banco de filtros es un conjunto de filtros que separan la señal de entrada en bandas de frecuencia. Cuando la combinación de los filtros del banco cubre todo el espectro de frecuencia analizado, los filtros son complementarios. Un banco de filtros simple consiste en un filtro pasa bajos y un filtro pasa altos, los dos con frecuencia de corte a la mitad del ancho de banda. Si a una señal se le aplica este banco de filtros, se tiene como resultado dos nuevas señales, una con las frecuencias bajas de la señal y la otra con las frecuencias altas de la señal. Cada una de estas señales tiene la misma cantidad de muestras que la entrada, por lo que a la salida se obtiene el doble de muestras que a la entrada. En la [Fig. 3-1](#page-23-1) se muestra un diagrama en bloques de lo mencionado.

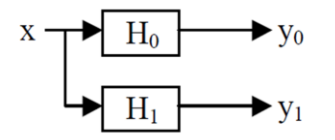

<span id="page-23-1"></span>Fig. 3-1: Esquema de la descomposición de Wavelet.

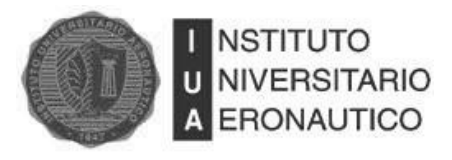

Se pueden construir bancos de filtros que separen la señal en más de dos bandas de frecuencias, insertando filtros pasa banda que se complementen con el filtro pasa bajos y el pasa altos.

También es posible separar en más bandas de frecuencias la señal, utilizando solamente el filtro pasa bajos y el pasa altos antes mencionados. Para esto, se vuelve a aplicar el banco de filtros a las salidas  $y_0, y_1$  obteniendo dos señales por cada salida del primer banco de filtros. El ancho de banda de  $y_0$ ,  $y_1$  es la mitad del ancho de banda de la señal original, ya que la otra mitad fue removida por el filtro correspondiente. Entonces, por el teorema de muestreo, estas señales pueden ser representadas por la mitad de sus muestras. Para lograr esto, se utilizan decimadores, los cuales reducen el tamaño de la señal a la mitad representando el mismo intervalo de tiempo que la señal original. Esta operación se denomina submuestreo y se representa como  $\downarrow$  2. En la [Fig. 3-2](#page-24-1) se muestra el diagrama en bloques de un banco de filtros con 4 bandas de frecuencias de salida.

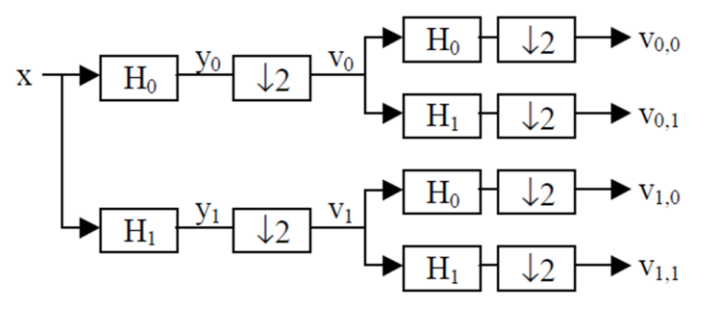

<span id="page-24-1"></span>Fig. 3-2: Diagrama en Bloques de un Banco de filtros con 4 Frecuencias de salida.

Este tipo de banco de filtros trabaja en etapas sucesivas. El número de filtros por etapa se denomina canal. En general, cuando se utilizan M filtros por canal se denomina banco de filtros de M-canales y se puede submuestrear tomando la M-ésima muestra de la señal de salida  $\downarrow$  *M*. En este trabajo se utilizan bancos de filtros de 2 canales.

#### <span id="page-24-0"></span>**3.2.3 Reconstrucción perfecta**

Bajo ciertas condiciones, un banco de filtros es reversible, es decir, se puede obtener la señal original a partir de las señales separadas en bandas de frecuencia.

La reconstrucción perfecta dependerá de los filtros. Para reconstruir primero se debe sobremuestrear (upsample) la señal que antes fue submuestreada (downsample). Esto se lleva a cabo insertando ceros entre muestras sucesivas. Nótese que cuando se sobremuestrea, se insertan ceros, por lo tanto la señal obtenida no será la misma que se tenía antes de submuestrear. Para que esto suceda se introducen dos filtros  $F_0$  y  $F_1$  que suavizan la señal, denominados filtros de síntesis.

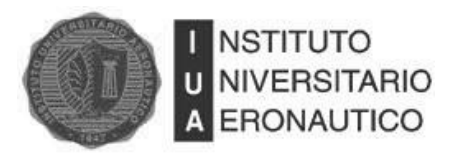

La señal original se obtiene de sumar las salidas de los filtros de síntesis. En la [Fig. 3-3](#page-25-0) se muestra un diagrama en bloques:

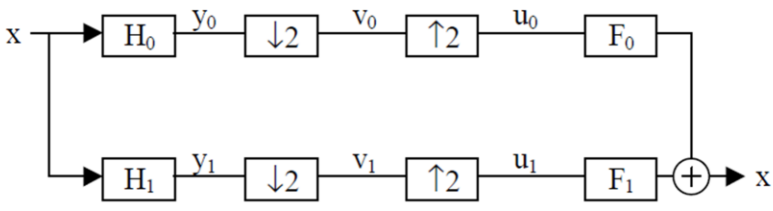

<span id="page-25-0"></span>Fig. 3-3: Diagrama en Bloques de la Reconstrucción Perfecta

Los filtros discretos no tienen un corte ideal, por lo que las respuestas en frecuencia de los filtros pasa bajo y pasa altos se solapan. El filtro pasa bajo deja pasar componentes de frecuencias altas y viceversa como se ven en la [Fig. 3-4.](#page-25-1) Esto produce aliasing cuando se submuestrea. La solución es diseñar los filtros de síntesis o reconstrucción de tal manera que cancelen el aliasing introducido por los filtros de análisis.

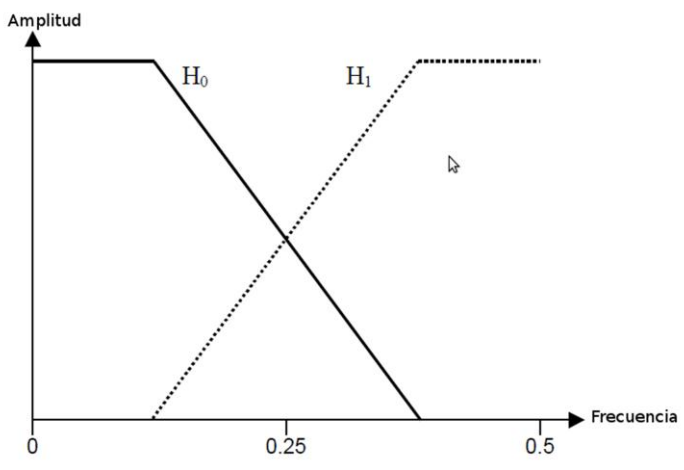

<span id="page-25-1"></span>Fig. 3-4: Respuesta en Frecuencia de los Filtros Pasa Bajo y Pasa Alto

Es conveniente, por lo dicho en el párrafo anterior, que los filtros de síntesis sean calculados directamente de los filtros de análisis. Existe una forma sencilla para calcularlos que se denomina el *patrón de signos alternados*. Se deriva  $F_0$  de  $H_1$  y  $F_1$  de  $H_0$  según la ecuación (3.6) y ecuación

(3.7). También es posible obtener los filtros de análisis a partir de los filtros de síntesis.  
\n
$$
f_1(k) = (-1)^{k+1} h_0(k) \quad \text{con } k = 0; \pm 1, ... \tag{3.6}
$$

$$
f_0(k) = (-1)^k h_1(k) \qquad \text{con } k = 0; \pm 1, ... \tag{3.7}
$$

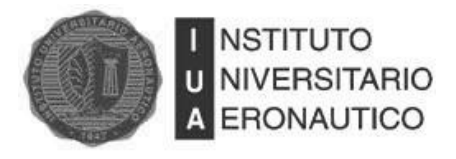

Los filtros de análisis también dependen entre sí, ya que como se dijo anteriormente, las respuestas en frecuencia deben ser complementarias. Existe también un método para obtener  $H_1$  a partir de  $H_0$  y viceversa, llamado "alternating flip", que puede utilizarse cuando los dos filtros tienen la misma cantidad de componentes:

$$
H_1(k) = (-1)^k H_0(N-1-k)
$$
\n(3.8)

De esta forma se obtiene un banco de filtros ortogonal. Se llama ortogonal porque la matriz de convolución es ortogonal, y su inversa es la transpuesta.

#### <span id="page-26-0"></span>**3.2.4 Banco de filtros Wavelet**

Los bancos de filtros Wavelet son bancos de filtros de reconstrucción perfecta. Existen dos métodos de descomposición de la señal. El primero es el árbol de paquetes Wavelet (Wavelet packet tree). En un primer nivel, el espectro de frecuencias es dividido en mitades. Luego de submuestrear se puede dividir el espectro nuevamente en mitades dando lugar al segundo nivel de descomposición. Esto se puede seguir realizando según el nivel de descomposición que se desee alcanzar. En la [Fig. 3-5](#page-26-1) se muestra una descomposición en 3 niveles.

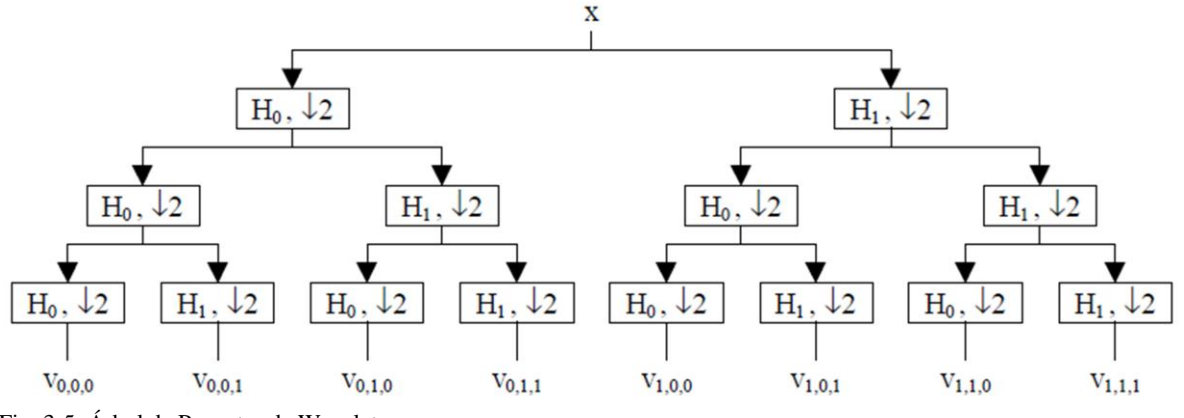

<span id="page-26-1"></span>Fig. 3-5: Árbol de Paquetes de Wavelet

El segundo método es el árbol de descomposición de Wavelet (Wavelet decomposition tree) también llamado algoritmo piramidal o algoritmo de Mallat. [4]. En éste, la salida del pasa altos no es filtrada nuevamente. El algoritmo se ilustra en la [Fig. 3-6.](#page-27-0)

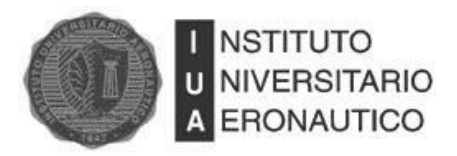

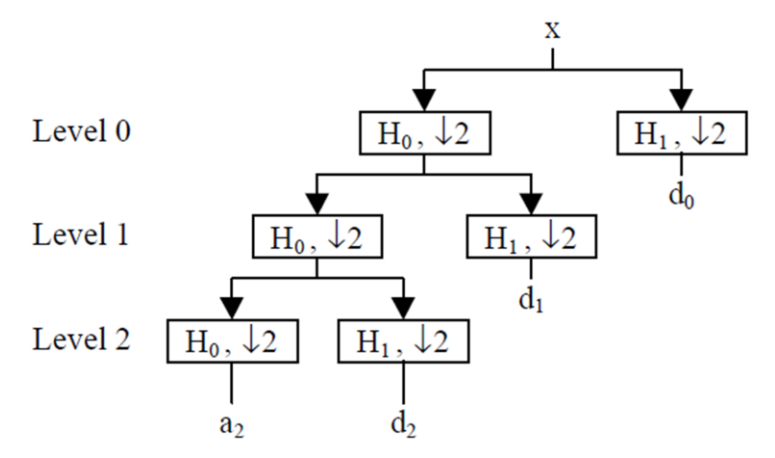

<span id="page-27-0"></span>Fig. 3-6: Árbol de Descomposición de Wavelet

El árbol de descomposición Wavelet tiene algunas propiedades importantes. Las señales de salida son llamadas detalles *d* y aproximaciones *a*. A estos se los denomina coeficientes de Wavelet. Las aproximaciones son las salidas submuestreadas del filtro pasa bajos, y los detalles, las salidas submuestreadas del filtro pasa altos. En cada nivel, las aproximaciones son nuevamente separadas y solo se conserva la aproximación del último nivel. El número de niveles de descomposición determina la cantidad de detalles en que se descompone la señal. En el primer nivel de descomposición,  $a_0 y d_0$ , tienen la mitad de coeficientes que la señal original debido al submuestreo. En el segundo nivel  $a_1 \, y \, d_1$ , tienen un cuarto de la cantidad de coeficientes de la señal original y así sucesivamente. Esta descomposición separa la señal en octavas. En este trabajo se utiliza el algoritmo piramidal.

A modo de ejemplo, si se tiene una señal de 20KHz de ancho de banda y se descompone en 3 niveles, se obtienen las siguientes bandas de frecuencias para los coeficientes de Wavelet:  $d_0$  con frecuencias entre  $10KHz - 20KHz$ ,  $d_1$  de  $5KHz - 10KHz$ ,  $d_2$  de  $2.5KHz - 5KHz$ ,  $d_3$  de  $1.25KHz - 2.5KHz$  y  $a_3$  (la aproximación) de  $0KHz - 1.25KHz$ .

Considerando la resolución en el tiempo de los coeficientes, se puede notar que cada nivel tiene la mitad de resolución en tiempo que el nivel anterior. A medida que se desciende en el árbol de descomposición la resolución en tiempo disminuye pero aumenta la resolución en frecuencia

Por lo general, la dimensión de los niveles no es llamada frecuencia sino escala, por lo que la salida de la Transformada de Wavelet es un dominio tiempo-escala. Los coeficientes de Wavelet pueden ser representados en un gráfico de tiempo-escala, como se muestra en la [Fig. 3-7.](#page-28-1) En esta imagen se puede ver que en el Nivel 0 se cuenta con la escala más amplia (menor resolución en frecuencia), pero con la mayor resolución en tiempo. A medida que se avanza en los niveles

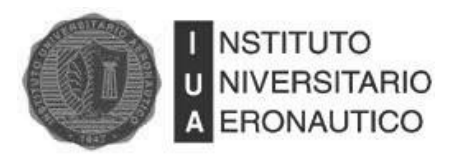

aumenta la resolución en frecuencia pero se disminuye en el tiempo. También se puede apreciar que en el último nivel representado (Nivel 2), tanto la aproximación como el detalle utilizan la misma resolución en tiempo y en frecuencia.

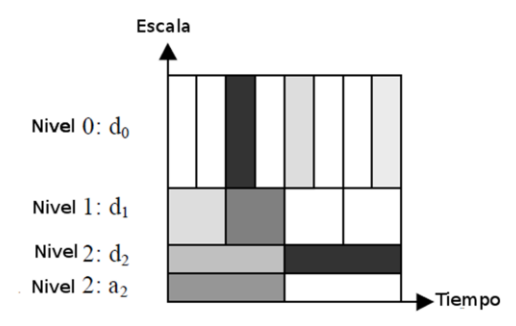

<span id="page-28-1"></span>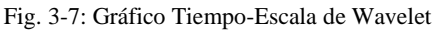

El número de niveles en que se puede descomponer la señal no está limitado, excepto por la longitud de la señal. Como cada nivel utiliza la mitad de muestras del nivel anterior, en algún momento no será posible seguir descomponiendo.

#### <span id="page-28-0"></span>**3.2.5 Reconstrucción Wavelet**

La reconstrucción Wavelet se lleva a cabo como se explicó en la sección [3.2.3.](#page-24-0) Los coeficientes de detalle y aproximación son sobremuestreados y filtrados con los filtros de síntesis. La suma de las salidas de estos da como resultado los coeficientes de aproximación del nivel superior. El proceso se repite hasta que se alcanza el nivel cero. En la [Fig. 3-8](#page-28-2) se muestra un diagrama en bloques del procedimiento.

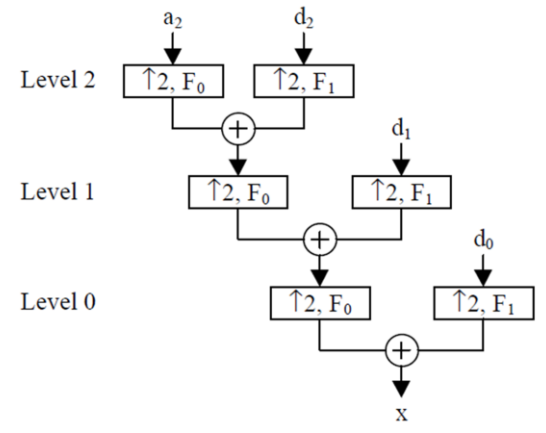

<span id="page-28-2"></span>Fig. 3-8: Reconstrucción Wavelet

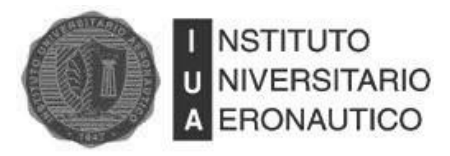

#### <span id="page-29-0"></span>**3.3 Funciones Wavelet**

Las Wavelets son funciones en tiempo continuo que tienen ciertas propiedades especiales. Estas funciones tienden a desaparecer hacia  $-\infty$  y  $+\infty$ . Esto lleva a decir que las Wavelets son ondas localizadas. También pueden tener soporte compacto, propiedad muy útil en algunos casos, pero no necesaria.

Otro requerimiento es que la integral sobre todo el intervalo de tiempo sea cero o que su valor medio sea cero. Por lo tanto, la Wavelet tiene que tener al menos un cambio de signo, haciendo parecer su forma a una pequeña onda.

Generalmente las Wavelets se diseñan para tener ciertas propiedades específicas que las hacen muy útiles en el procesamiento de señales.

Las Wavelets pueden ser utilizadas como una herramienta matemática para extraer información de distintos tipos de señales (audio, imágenes, video, Radar, etc.). Por lo general, se necesita un conjunto de Wavelets para analizar una señal completamente. Un conjunto de Wavelets complementarias permitirá descomponer una señal de forma tal que el procedimiento sea matemáticamente reversible. Por esto, los conjuntos de Wavelets complementarias son útiles en aplicaciones de compresión-descompresión de señales, eliminación de ruido, etc.

Existen varias familias de Wavelets muy utilizadas. A continuación se hace una breve reseña de algunas de las más importantes [6].

#### <span id="page-29-1"></span>**3.3.1 Haar**

Es la primer Wavelet conocida y la más simple, fue propuesta en [1909](http://es.wikipedia.org/wiki/1909) por [Alfréd Haar](http://es.wikipedia.org/w/index.php?title=Alfred_Haar&action=edit&redlink=1)<sup>3</sup>. La Wavelet de Haar se asemeja a una función escalón, es discontinua, por lo que no es derivable. Esta propiedad si bien es un impedimento técnico en algunos casos de análisis, es de suma utilidad para trabajar con señales con transiciones repentinas. En la [Fig. 3-9](#page-29-2) se muestra la Wavelet de Haar.

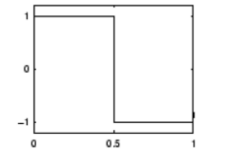

<span id="page-29-2"></span>Fig. 3-9: Wavelet de Haar

<sup>3</sup> Alfréd Haar (1885-1933): Matemático Húngaro doctorado en la Universidad de Göttingen, Alemania. Reconocido por su trabajo en la Teoría de Grupos, donde introdujo una métrica conocida hoy en día como *"Medida de Haar"*

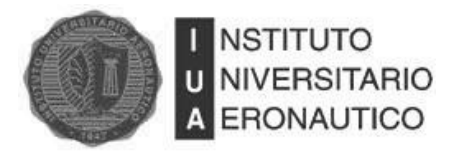

En este trabajo se utiliza la Wavelet de Haar para analizar y eliminar el ruido en señales digitales.

#### <span id="page-30-0"></span>**3.3.2 Daubechies**

Ingrid Daubechies<sup>4</sup> es una de las grandes investigadoras en el campo de Wavelet y ella fue quien invento las Wavelets ortonormales de soporte compacto, lo que hizo posible el análisis discreto de Wavelet.

La familia de Wavelet de Daubechies se escribe como dbN, donde N es el orden de la Wavelet. A continuación se muestran algunas Wavelets de Daubechies.

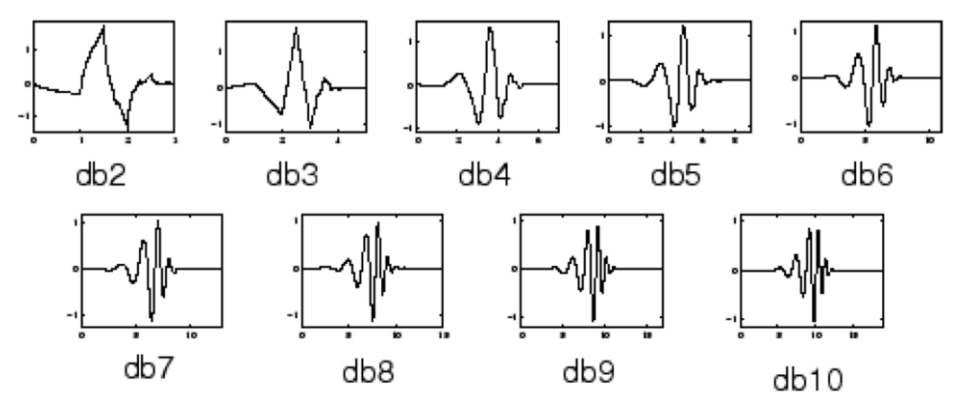

Fig. 3-10: Wavelet de Daubechies

#### <span id="page-30-1"></span>**3.3.3 Biortogonal**

Esta familia de Wavelets tiene la propiedad de tener fase lineal, es muy útil para reconstruir señales e imágenes. Se utilizan dos Wavelets, una para descomposición y otra para reconstrucción, obteniéndose con esto propiedades interesantes.

 4 Ingrid Daubechies (1954): Física y Matemática belga. Primer mujer presidente de " [International Mathematical Union"](http://en.wikipedia.org/wiki/International_Mathematical_Union), reconocida por su labor en el área de las Wavelet.

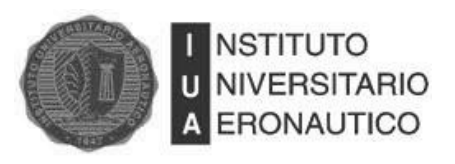

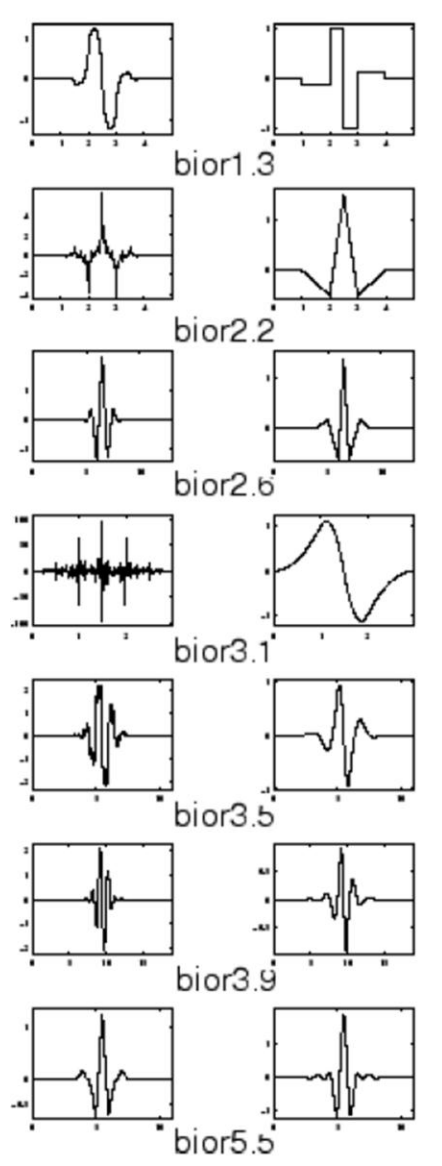

Fig. 3-11: Wavelet Biortogonal

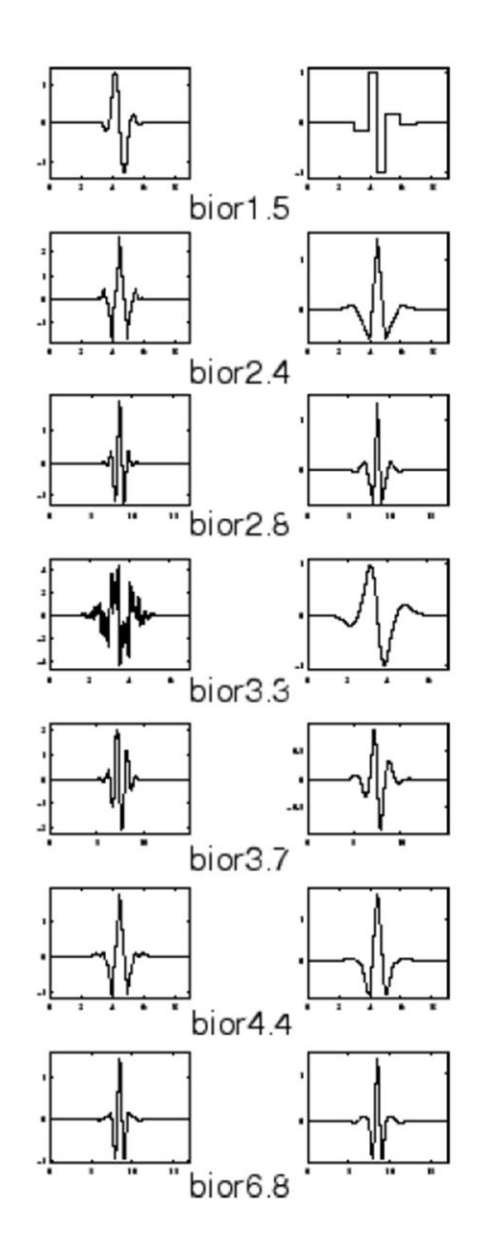

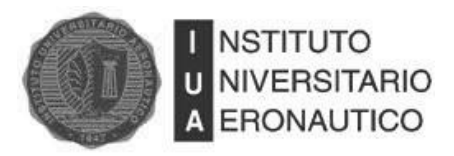

#### <span id="page-32-0"></span>**3.3.4 Coiflets**

Fueron construidas por I. Daubechies. Estas Wavelets tienen 2N momentos iguales a cero y la función escala tiene  $2N - 1$  momentos iguales a cero. El soporte de las dos funciones es  $6N - 1$ 

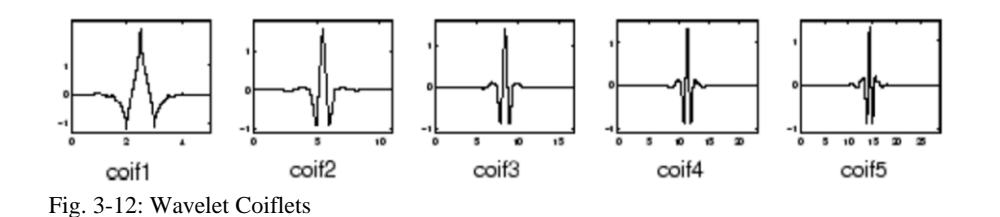

#### <span id="page-32-1"></span>**3.3.5 Symlets**

Las Symlets son Wavelets casi simétricas propuestas por Daubechies como una modificación de la familia que lleva su nombre. Tiene propiedades similares a las dbN.

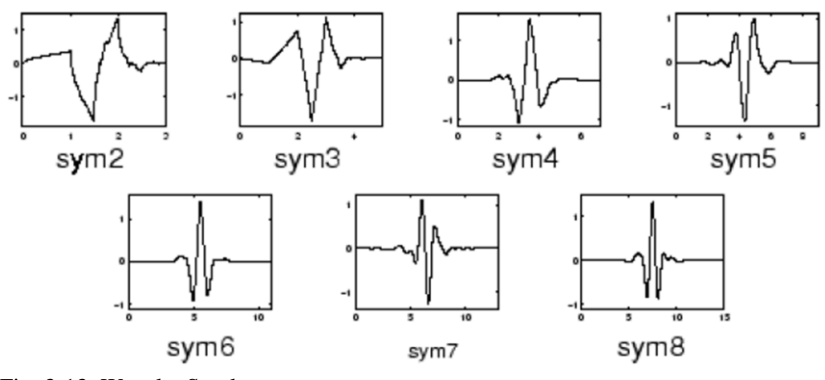

Fig. 3-13: Wavelet Symlets

#### <span id="page-32-2"></span>**3.3.6 Mexican Hat**

Esta Wavelet no tiene función escala y es derivada de una función proporcional a la segunda derivada de la función de densidad Gaussiana.

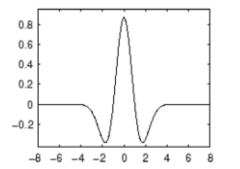

Fig. 3-14:Wavelet Mexican Hat

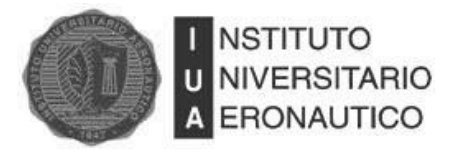

#### <span id="page-33-0"></span>**3.4 Transformada Wavelet Continua**

Una base es un conjunto de funciones linealmente independiente que puede ser utilizada para representar cualquier función admitida en el tiempo, mediante combinación lineal de éstas.

Las Wavelets  $\psi_{a,s}(t)$  son funciones base en tiempo continuo. Una característica especial de las bases de Wavelet es que todas las funciones  $\psi_{a,s}(t)$  son versiones dilatadas y trasladadas de una Wavelet madre  $\psi(t)$  de duración finita. Se normaliza con  $\sqrt{a}$  para preservar la energía en el dominio de Wavelet [7].

$$
\psi_{a,s}(t) = \frac{1}{\sqrt{a}} \psi(\frac{t-s}{a})
$$
\n(3.9)

La transformada continua de Wavelet de una función  $f(t)$  se define como

$$
W_x(a,s)\delta F(a,s) = \int f(t)\psi_{a,s}^*(t)dt
$$
\n(3.10)

donde  $\psi^*_{a,s}$  es el complejo conjugado de  $\psi_{a,s}$ . Esta ecuación mide la similitud entre la señal y las funciones base. El análisis resulta en un conjunto de coeficientes de Wavelet que indican que tan parecida es una señal al conjunto de funciones base determinado.

Para reconstruir la señal original se aplica la Transformada Continua Inversa de Wavelet definida como:

$$
f(t) = \frac{1}{C} \iint W_x(a,s) \delta F(a,s) \psi_{a,s}^*(t) \frac{da \, ds}{a^2}
$$
 (3.11)

con:

$$
C = 2\pi \int \frac{|\psi(\omega)|^2}{|\omega|} d\omega \tag{3.12}
$$

Donde  $\hat{\psi}$  denota la Transformada de Fourier de  $\psi$ . Se puede ver que la inversa de CWT solo existe si la constante C existe. Esto se puede garantizar cuando la integral de  $\psi$  es cero [5]. Sin embargo, la CWT no es práctica porque requiere mucha capacidad de procesamiento, lo que da lugar a soluciones discretas.

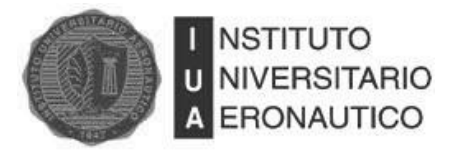

#### <span id="page-34-0"></span>**3.5 Transformada Discreta de Wavelet**

La Transformada Discreta de Wavelet (DWT, Discrete Wavelet Transform) se considera una discretización de la Transformada Continua de Wavelet en el plano (a,s). Esta discretización permite obtener soluciones numéricas basadas en sumas en vez de integrales.

Existen muchas posibilidades para discretizar la CWT pero en este trabajo se utilizará una discretización binaria llamada Transformada Discreta de Wavelet diádica, la cual utiliza potencias de 2 para las dilataciones y traslaciones. De acuerdo con esto, las funciones Wavelet quedan definidas por:

$$
\psi_{j,k} = 2^{j/2} \psi(2^{j}t - k)
$$
\n(3.13)

Los coeficientes  $b_{j,k}$  de la Transformada Discreta de Wavelet se calculan como:

$$
b_{j,k} = \int f(t)\psi_{j,k}(t)dt
$$
\n(3.14)

Y la Transformada Discreta Inversa de Wavelet se obtiene como la suma ponderada por los coeficientes  $b_{j,k}$  de las Wavelets dilatadas y trasladadas.

$$
f(t) = \sum_{j,k} b_{j,k} \psi_{j,k}(t)
$$
 (3.15)

#### <span id="page-34-1"></span>**3.6 Banco de filtros y Funciones Wavelet**

Normalmente las funciones Wavelet son derivadas de los filtros pasa bajo y pasa alto del banco de filtros de reconstrucción perfecta. Para esto, se introduce una función auxiliar, denominada *función Escala* (scaling function)  $\phi$ . Se puede obtener de la ecuación de dilatación (dilation equation):

$$
\phi(t) = 2\sum_{k=0}^{N} h_0(k)\phi(2t - k)
$$
\n(3.16)

Puede notarse que la ecuación de dilatación es recursiva a sí misma, por lo que no siempre habrá solución para  $\phi$ . La función Escala es una función en tiempo continuo, pero no necesariamente continua, puede no ser suave y contener saltos.

Finalmente, la función Wavelet  $\psi$  puede ser obtenida de la siguiente ecuación:

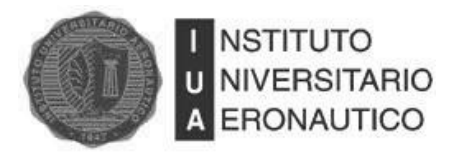

$$
\psi(t) = 2\sum_{k=0}^{N} h_1(k)\phi(2t - k)
$$
\n(3.17)

Se puede apreciar que una vez que la función Escala es conocida, se puede obtener la Wavelet madre sin recursión [5].

El esquema de cálculo del banco de filtros es igual que la salida de DWT. Los coeficientes de detalle son exactamente los  $b_{i,k}$  calculados por la DWT. Los coeficientes de aproximación  $a_{i,k}$ tienen su análogo en DWT al hacer el producto interno entre la función y la función Escala como se ve en la ecuación (3.18):

$$
a_{j,k} = \int f(t)\phi_{j,k}(t)dt
$$
\n(3.18)

El índice de escaleo  $j$  en DWT, corresponde al nivel de descomposición en banco de filtros, mientras que el índice de traslación  $k$ , al plano de tiempo.

Esta analogía entre funciones Wavelet y banco de filtros es muy importante, ya que se puede calcular la DWT sin hacer uso de las funciones Wavelet, utilizando la estructura de árbol del banco de filtros.

Los coeficientes de Wavelet se corresponden con el filtro pasa alto, siendo lógico que se obtengan los coeficientes de detalle de la descomposición usando DWT. Por otra parte, la función de Escala se corresponde con el filtro pasa bajo, por lo que al aplicarlo se obtienen los coeficientes de aproximación.

#### <span id="page-35-0"></span>**3.7 Aplicaciones de la Transformada Wavelet**

 $(t) = 2\sum_{k=0}^{n} h_k(k) \phi(2t - k)$  (3.17)<br>
la función Escala es conocida, se puede obtener la Wavelet<br>
le filtros es igual que la salida de DWT. Los coeficientes de<br>
ulados por la DWT. Los coeficientes de aproximación  $a_{j,k}$ <br> Las Wavelets son ampliamente utilizadas para el procesamiento de señales. Dos de los campos donde se aplica extensamente son la compresión y la reducción de ruido de señales digitales. Cuando se trata de video o imágenes digitales, la capacidad de la transformada Wavelet para extraer sus principales características, permiten alcanzar una alta tasa de compresión sin una pérdida considerable de calidad. El FBI (Federal Bureau of Investigation) adopto la compresión basada en Wavelet para las imágenes de su base de datos de huellas digitales [8].

Los primeros detalles de la descomposición de una señal son propensos a contener ruido blanco no correlacionado. Aplicando un umbral que convierta en cero todos los coeficientes por debajo de éste y luego antitransformando se puede eliminar el ruido de una señal. Esto se verá con detalladamente más adelante.
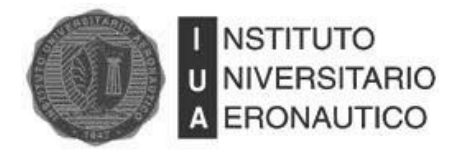

Las Wavelets también son utilizadas para eliminar ruido en señales de Radar [9].

Otros campos donde se aplica la Transformada Wavelet son la detección de singularidades, determinación de la evolución de una señal a largo plazo y reconocimiento de patrones.

En algebra lineal para resolver sistemas lineales eficientemente, se puede aplicar la teoría de Wavelets.

# **3.8 Construcción De La Transformada De Wavelet De Haar**

El primer paso a llevar a cabo es el diseño de un filtro de respuesta finita al impulso (FIR, Finite Impulse Response) pasa bajo con coeficientes  $h = (h_o, h_1) = \left(\frac{1}{2}\right)$  $\frac{1}{2}, \frac{1}{2}$  $\frac{1}{2}$ ). Este filtro toma una secuencia de entrada x y produce, realizando la convolución de  $h y x ( h * x )$ , una secuencia y de los valores promediados de  $x$  [10]. Para estos valores en particular, se tiene:

$$
y_n = \frac{1}{2}x_n + \frac{1}{2}x_{n-1}
$$
\n(3.19)

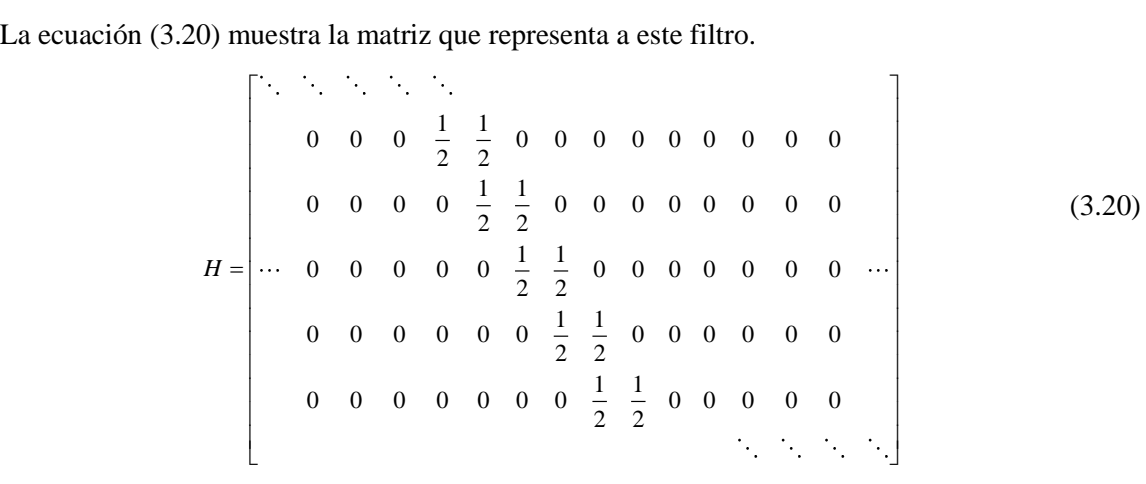

El problema que surge con el filtro realizado de esta manera es que no se puede invertir el proceso. Esto se debe a que si  $y$  es una secuencia promedio, hay infinitas posibilidades de secuencias que pueden producir y. Algo simple como  $y = (...,1,1,1,1,1,...)$  puede ser producido aplicando  $h$  a  $x = (...,2,0,2,0,2,...)$  ó  $x = (...,1,1,1,1,1,1,...)$ .

Por ejemplo, si  $y_n = \frac{1}{2}$  $\frac{1}{2}x_n + \frac{1}{2}$  $\frac{1}{2}x_{n-1} = 6$ , no se puede saber que valores de  $x_n$  y promediados da 6. Se necesita más información. Se sabe que si graficamos  $x_n$  y  $x_{n-1}$  en una recta numérica, el valor 6 sera exactamente la mitad de los dos valores. Entonces si conociéramos la

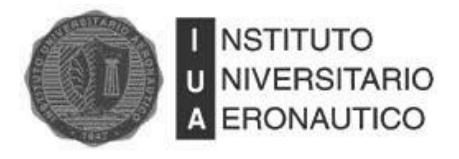

distancia entre  $x_n$  y 6 o entre  $x_{n-1}$  y 6, podríamos determinar unívocamente los valores de  $x_n$  y  $x_{n-1}$ .

El resultado de realizar la convolución entre la secuencia x y un filtro pasa alto  $g = (g_0, g_1)$  $\left(\frac{1}{2}\right)$  $\frac{1}{2}$ ,  $-\frac{1}{2}$  $\frac{1}{2}$ ), resulta en:

$$
z_n = \frac{x_n - x_{n-1}}{2} = \frac{x_n}{2} - \frac{x_{n-1}}{2} = \frac{1}{2}x_n - \frac{1}{2}x_{n-1}
$$
 (3.21)

Que claramente es la distancia entre los dos valores sucesivos de  $x$ . La ecuación (3.22) muestra matriz que representa a este filtro. a a este filtro.

senta a este filter.

\n
$$
G = \begin{bmatrix}\n\ddots & \ddots & \ddots & \ddots & \ddots \\
0 & 0 & 0 & \frac{1}{2} & -\frac{1}{2} & 0 & 0 & 0 & 0 & 0 & 0 & 0 \\
0 & 0 & 0 & \frac{1}{2} & -\frac{1}{2} & 0 & 0 & 0 & 0 & 0 & 0 & 0 \\
\vdots & \ddots & 0 & 0 & 0 & 0 & \frac{1}{2} & -\frac{1}{2} & 0 & 0 & 0 & 0 & 0 & 0 & 0 \\
0 & 0 & 0 & 0 & 0 & \frac{1}{2} & -\frac{1}{2} & 0 & 0 & 0 & 0 & 0 & 0 & 0 \\
0 & 0 & 0 & 0 & 0 & 0 & \frac{1}{2} & -\frac{1}{2} & 0 & 0 & 0 & 0 & 0 & 0 \\
0 & 0 & 0 & 0 & 0 & 0 & \frac{1}{2} & -\frac{1}{2} & 0 & 0 & 0 & 0 & 0 & 0 \\
0 & 0 & 0 & 0 & 0 & 0 & \frac{1}{2} & -\frac{1}{2} & 0 & 0 & 0 & 0 & 0 & 0 \\
0 & 0 & 0 & 0 & 0 & 0 & 0 & \frac{1}{2} & -\frac{1}{2} & 0 & 0 & 0 & 0 & 0 & 0 \\
0 & 0 & 0 & 0 & 0 & 0 & 0 & \frac{1}{2} & -\frac{1}{2} & 0 & 0 & 0 & 0 & 0 & 0 & 0 \\
0 &
$$

Entonces, si se toma  $y = h * x$  y  $z = g * x$  se tiene suficiente información para recuperar x de y y de z.

Al hacer  $x = (..., x_{-2}, x_{-1}, x_0, x_1, x_2, ...)$  la secuencia de entrada, si se calcula  $y = h * x = Hx$  y  $z = g * x = Gx$ , tenemos que:

$$
\text{SUS } \text{SUS } \text{S
$$

$$
g = Gx = \left( \dots, \frac{x_{-1} - x_{-2}}{2}, \frac{x_0 - x_{-1}}{2}, \frac{x_1 - x_0}{2}, \frac{x_2 - x_1}{2}, \dots \right)^T
$$
(3.24)

Usando la idea de multiplicación de bloques de matrices [10],

$$
\left[\frac{H}{G}\right]x = \left[\frac{Hx}{Gx}\right] = \left[\frac{y}{z}\right]
$$
\n(3.25)

Si se desarrolla la idea anterior se obtiene el resultado mostrado en la ecuación (3.26).

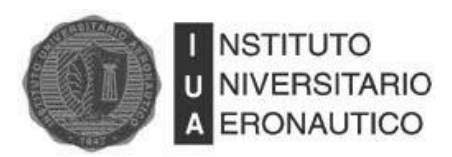

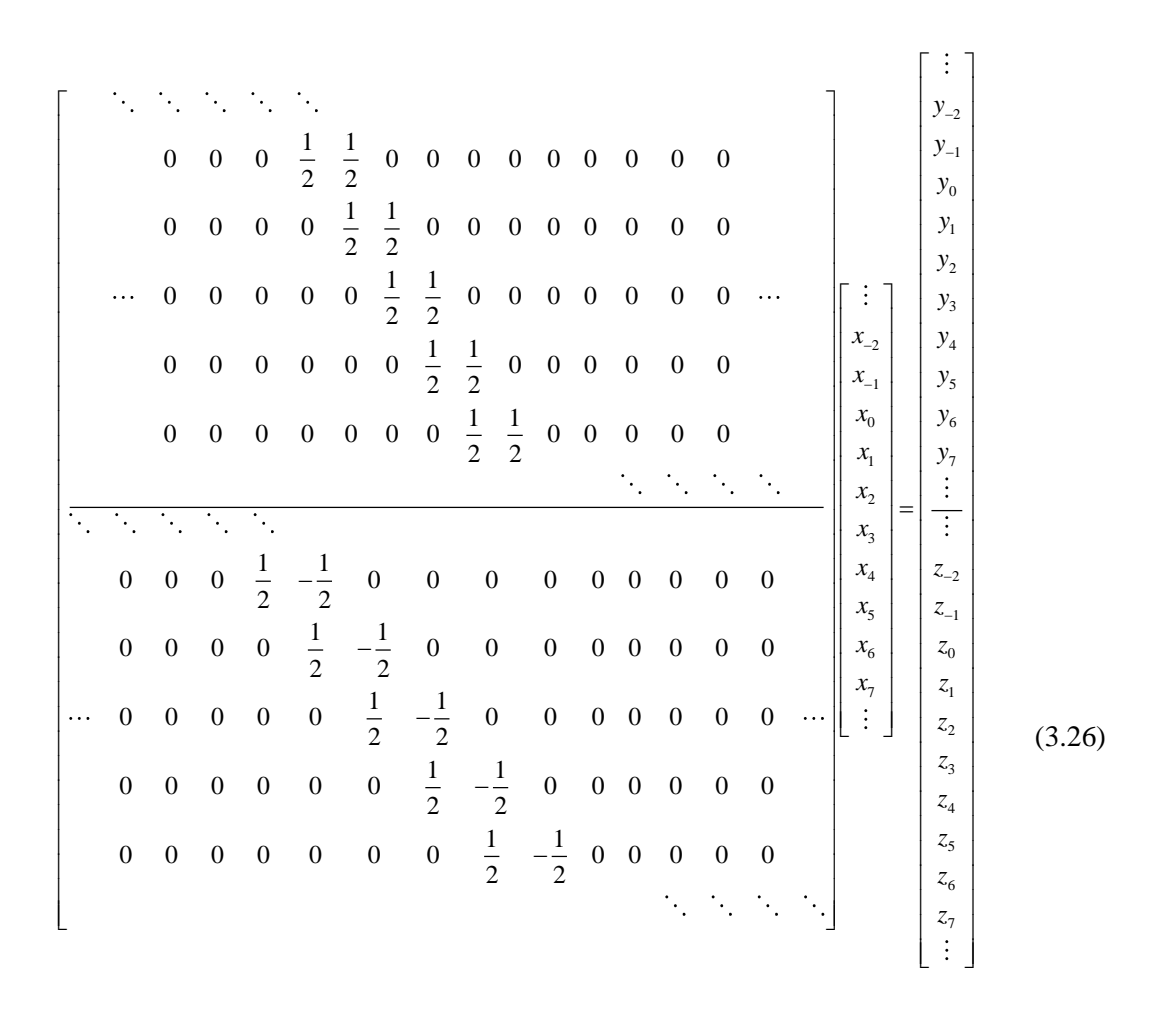

Básicamente, lo que se hizo fue combinar dos filtros relacionados. El filtro pasa bajo produce una aproximación de la secuencia original de entrada y el filtro pasa alto provee el valor que dice cuán lejos está la porción del pasa bajo de la original.

Al sumar o restar componentes de  $y$  y de  $z$ , se obtienen nuevamente las componentes de  $x$ . Por ejemplo:  $y_1 - z_1 = \frac{x}{x_1}$  $\frac{+x_0}{2} - \frac{x}{2}$  $\frac{-x_0}{2} = x_0$ . Se ve entonces que combinando los dos filtros se obtiene la forma de recuperar  $x$  de la señal de salida.

## **3.8.1 Submuestreo y Truncamiento de Matrices**

Está claro que para recuperar los valores de  $x$  no son necesarios todos los valores de  $y$  y de z, utilizando solamente los valores impares de y y de z, es posible recuperar  $x$  completamente.

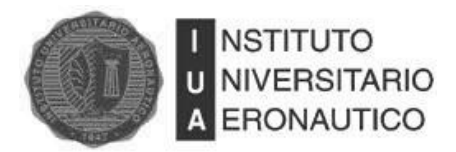

$$
y_1 - z_1 = \frac{x_1 + x_0}{2} - \frac{x_1 - x_0}{2} = x_o
$$
  
\n
$$
y_1 + z_1 = \frac{x_1 + x_0}{2} + \frac{x_1 - x_0}{2} = x_1
$$
  
\n
$$
y_3 - z_3 = \frac{x_3 + x_3}{2} - \frac{x_3 - x_3}{2} = x_2
$$
  
\n
$$
y_3 + z_3 = \frac{x_3 + x_3}{2} + \frac{x_3 - x_3}{2} = x_3
$$
  
\n(3.27)

Este proceso es llamado submuestrear por un factor de 2, porque se descartaron todos los coeficientes pares de  $y$  y de  $z$ .

La ecuación (3.28) muestra este mismo proceso realizado con la misma notación matricial que se usó anteriormente en la ecuación (3.26).

$$
\begin{bmatrix}\n\vdots & & & & \\
0 & \frac{1}{2} & \frac{1}{2} & 0 & 0 & 0 & 0 \\
0 & 0 & 0 & \frac{1}{2} & \frac{1}{2} & 0 & 0 & 0 \\
0 & 0 & 0 & \frac{1}{2} & \frac{1}{2} & 0 & 0 & 0 \\
\vdots & & & & & & \\
0 & -\frac{1}{2} & \frac{1}{2} & 0 & 0 & 0 & 0 \\
0 & 0 & 0 & -\frac{1}{2} & \frac{1}{2} & 0 & 0 & 0 \\
0 & 0 & 0 & -\frac{1}{2} & \frac{1}{2} & 0 & 0 & 0 \\
0 & 0 & 0 & 0 & -\frac{1}{2} & \frac{1}{2} & 0 & 0 \\
0 & 0 & 0 & 0 & 0 & -\frac{1}{2} & \frac{1}{2} & 0 \\
0 & 0 & 0 & 0 & 0 & -\frac{1}{2} & \frac{1}{2} & 0\n\end{bmatrix}\n\begin{bmatrix}\n\vdots \\
x_1 \\
x_2 \\
x_3 \\
x_4 \\
x_5 \\
x_6 \\
\vdots\n\end{bmatrix}\n\begin{bmatrix}\n\vdots \\
y_2 \\
y_3 \\
z_4 \\
z_5 \\
z_6 \\
z_7 \\
z_8 \\
z_9 \\
z_1\n\end{bmatrix} = \n\begin{bmatrix}\n\vdots \\
y_2 \\
y_3 \\
z_4 \\
z_5 \\
z_6 \\
z_7 \\
z_8 \\
z_9 \\
z_1\n\end{bmatrix} = \n\begin{bmatrix}\n\vdots \\
y_1 \\
y_2 \\
z_1 \\
z_2 \\
z_3 \\
z_4 \\
z_5\n\end{bmatrix}
$$
\n(3.28)

Hasta acá se han combinado dos filtros para producir una transformación que posibilita la recuperación de la señal original de entrada a partir de la señal de salida.

En las aplicaciones prácticas, un número finito de elementos en la señal de entrada  $x$  son distintos de cero. N es un número par y representa el número de muestras que tiene  $x$ . La matriz (3.29) muestra lo que se obtiene aplicando la transformada a  $x = [x_1, x_2, x_3, ..., x_N]^T$ .

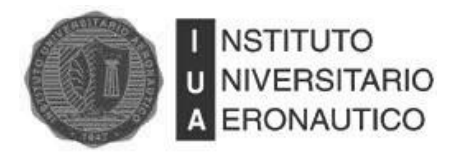

$$
\begin{bmatrix}\n\frac{x_1 + x_2}{2} \\
\frac{x_3 + x_4}{2} \\
\vdots \\
\frac{x_{N-1} + x_N}{2} \\
\frac{x_2 - x_1}{2} \\
\frac{x_4 - x_3}{2} \\
\vdots \\
\frac{x_N - x_{N-1}}{2}\n\end{bmatrix}
$$
\n(3.29)

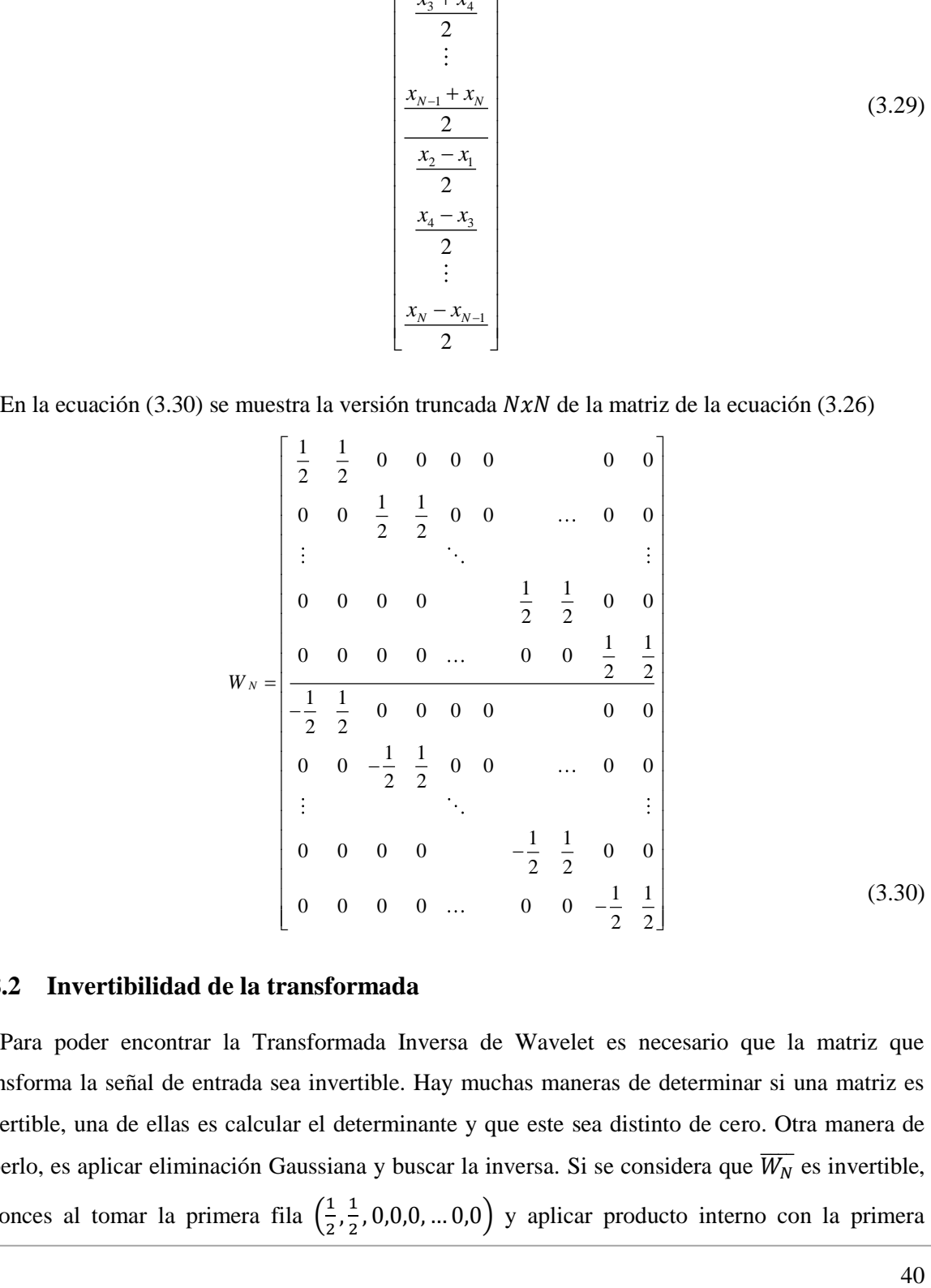

#### **3.8.2 Invertibilidad de la transformada**

Para poder encontrar la Transformada Inversa de Wavelet es necesario que la matriz que transforma la señal de entrada sea invertible. Hay muchas maneras de determinar si una matriz es invertible, una de ellas es calcular el determinante y que este sea distinto de cero. Otra manera de saberlo, es aplicar eliminación Gaussiana y buscar la inversa. Si se considera que  $\overline{W_N}$  es invertible, entonces al tomar la primera fila  $\left(\frac{1}{2}\right)$  $\frac{1}{2}, \frac{1}{2}$  $\frac{1}{2}$ , 0,0,0, ... 0,0) y aplicar producto interno con la primera

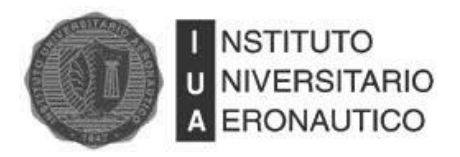

columna de la inversa de la matriz, debe dar uno, y al aplicar producto interno con cualquier otra columna de la inversa debe dar cero. Una solución a este problema es utilizar como matriz inversa a la transpuesta de la matriz. En la igualdad (3.31) se ve el resultado de multiplicar la matriz por su transpuesta.<br>  $\begin{bmatrix} 1 & 1 \end{bmatrix} \begin{bmatrix} \frac{1}{2} & 0 & 0 \end{bmatrix} \begin{bmatrix} -\frac{1}{2} & 0 & 0 \end{bmatrix}$ transpuesta.

35.13. Let A matrix. En la igualuad (3.31) 
$$
S
$$
  $V$   $V$  

En la igualdad (3.31) se ve que todos los elementos de la diagonal principal tienen valor  $\frac{1}{2}$  y los que se encuentran fuera de ella tienen valor cero. Lo que se necesita es hacer que los elementos de la diagonal sean iguales a uno, para lograrlo, se redefinen los valores de  $\overline{W_N}^T$  como  $\pm 1$ . De esta manera se consigue la inversa de la matriz de la transformada que se ve en la igualdad (3.32).<br>  $\begin{bmatrix} 1 & 0 & 0 & | & -1 & 0 & 0 \end{bmatrix}$ 

$$
W_N^{-1} = \begin{bmatrix} 1 & 0 & 0 & 0 & -1 & 0 & 0 \\ 1 & 0 & 0 & 1 & 0 & 0 \\ 0 & 1 & 0 & 0 & -1 & 0 \\ \vdots & \vdots & \ddots & \vdots & \vdots & \ddots & \vdots \\ 0 & 0 & 0 & 0 & 0 & 0 \\ 0 & 0 & 0 & 0 & 0 & 0 \\ 0 & 0 & 1 & 0 & 0 & -1 \\ 0 & 0 & 1 & 0 & 0 & -1 \\ 0 & 0 & 1 & 0 & 0 & 1 \end{bmatrix}
$$
(3.32)

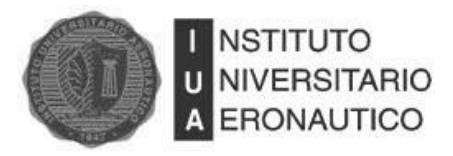

# **3.8.3 Ortogonalizar La Transformada**

Ya se vio que  $\overline{W_N} \, \overline{W_N}^T = \frac{1}{2}$  $\frac{1}{2}I_N$ , donde los elementos de la diagonal de  $\frac{1}{2}I_N$  son el resultado de realizar el producto interno entre la fila k de  $\overline{W_N}$  con la columna k de  $\overline{W_N}^T$ . Pero la k-ésima columna de  $\overline{W_N}^T$ es justamente la transpuesta de la k-ésima fila de  $\overline{W_N}$ . Entones esto no es más que la norma de la fila k de  $\overline{W_N}$ , lo que significa que para ortogonalizar  $\overline{W_N}$  simplemente hay que multiplicarla por  $\sqrt{2}$ .

# **3.8.4 Definición de la Transformada Wavelet Haar**

Sea N un número positivo mayor que cero. Luego se define la Transformada Wavelet de Haar (HWT) con la matriz que se muestra en la matriz (3.33):

muestra en la matrix (3.33):  
\n
$$
\begin{bmatrix}\n\frac{1}{2} & \frac{1}{2} & 0 & 0 & \cdots & 0 & 0 \\
0 & 0 & \frac{1}{2} & \frac{1}{2} & 0 & 0 \\
\vdots & \vdots & \ddots & \vdots & \vdots \\
0 & 0 & 0 & 0 & \cdots & \frac{1}{2} & \frac{1}{2} \\
-\frac{1}{2} & \frac{1}{2} & 0 & 0 & \cdots & 0 & 0 \\
0 & 0 & -\frac{1}{2} & \frac{1}{2} & 0 & 0 \\
\vdots & \vdots & \ddots & \vdots & \vdots \\
0 & 0 & 0 & 0 & \cdots & -\frac{1}{2} & \frac{1}{2}\n\end{bmatrix}
$$
\n(3.33)

A continuación se muestran las ecuaciones que representan al filtro de Haar y al filtro de la Transformada de Haar.

$$
h = (h_0, h_1) = \left(\frac{\sqrt{2}}{2}, \frac{\sqrt{2}}{2}\right)
$$
 (3.34)

$$
g = (g_0, g_1) = \left(\frac{\sqrt{2}}{2}, -\frac{\sqrt{2}}{2}\right)
$$
 (3.35)

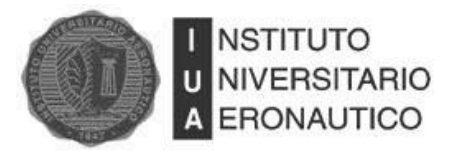

# **3.9 Transformada Wavelet De Daubechies**

El hecho de que los filtros  $h = (h_0, h_1) = \left(\frac{\sqrt{2}}{2}\right)$  $\frac{\sqrt{2}}{2}$ ,  $\frac{\sqrt{2}}{2}$  $\frac{\sqrt{2}}{2}$  y  $g = (g_0, g_1) = \left(\frac{\sqrt{2}}{2}\right)$  $\frac{\sqrt{2}}{2}$ ,  $-\frac{\sqrt{2}}{2}$  $\frac{\pi}{2}$ ) tengan solamente dos coeficientes posibilita la realización de algoritmos de rápida ejecución, pero a la vez provoca algunas desventajas. El hecho que los filtros de Haar sean de tan bajo orden, es decir que tienen solamente dos coeficientes, hace que en la transformación se consideren únicamente dos muestras de la señal para generar una de la Transformada.

En su publicación de 1988, Ingrid Daubechies [11] describió una familia de filtros pasa bajo ortogonales. El primer filtro de esa familia es el filtro de Haar  $h = (h_0, h_1) = \left(\frac{\sqrt{2}}{2}\right)^n$  $\frac{\sqrt{2}}{2}$ ,  $\frac{\sqrt{2}}{2}$  $\frac{12}{2}$ ).

## **3.9.1 Filtros De Daubechies De Longitud 4 Y 6**

Los filtros son ortogonales en el sentido que la matriz de la Transformada Wavelet  $\overline{W_N}$  que se construya satisfaga que  $\overline{W_N}^{-1} = \overline{W_N}^T$ . Se puede diseñar el filtro con cualquier número par de coeficientes [12].

Para construir la matriz se utiliza una estructura similar a la utilizada en HWT, pero construidos con  $h = (h_0, h_1, ..., h_L)$  y  $g = (g_0, g_1, ..., g_L)$ , donde se usarán los valores 3 y 5 para L. Se debe construir un sistema de ecuaciones lineales que se resuelva utilizando los coeficientes de  $h$ . Estas ecuaciones provienen de las condiciones de ortogonalidad y condiciones similares a las de los filtros pasa bajo. Una vez conseguido  $h$ , se obtiene el filtro pasa alto  $g$ .

## **3.9.2 Filtro Ortogonal De Cuatro Términos De Daubechies**

En la matriz (3.36) se muestra la forma que debe tener la matriz de la Transformada. En esta se ve que para la construcción de  $W_8$  se combinaron dos matrices de convolución que se submuestrearon por un factor de dos. Al realizar esta acción, se obtienen dos filas particulares en las que los últimos dos coeficientes de cada fila se han llevado al inicio. A estas filas se las denomina" wrapped rows" Esto no sucedió en la matriz de Haar porque solamente son dos los coeficientes por fila distintos de cero.

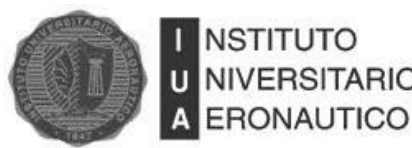

$$
W_8 = \begin{bmatrix} h_3 & h_2 & h_1 & h_0 & 0 & 0 & 0 & 0 \\ 0 & 0 & h_3 & h_2 & h_1 & h_0 & 0 & 0 \\ 0 & 0 & 0 & 0 & h_3 & h_2 & h_1 & h_0 \\ h_1 & h_0 & 0 & 0 & 0 & 0 & h_3 & h_2 \\ g_3 & g_2 & g_1 & g_0 & 0 & 0 & 0 & 0 \\ 0 & 0 & g_3 & g_2 & g_1 & g_0 & 0 & 0 \\ 0 & 0 & 0 & 0 & g_3 & g_2 & g_1 & g_0 \\ g_1 & g_0 & 0 & 0 & 0 & 0 & g_3 & g_2 \end{bmatrix}
$$
(3.36)

Los resultados de realizar la multiplicación entre la matriz  $W_8$  y un vector  $v$  de ocho <br> *h* mponentes, se muestra en la matriz (3.37):<br>  $\begin{bmatrix} h_3 & h_2 & h_1 & h_0 & 0 & 0 & 0 \ 0 & 0 & 0 & h_1 & h_2 & h_3 \end{bmatrix} \begin{bmatrix} v_1 \end{bmatrix} \begin{bmatrix} h$ 

components, se muestra en la matrix (3.37):  
\n
$$
\begin{bmatrix}\nh_3 & h_2 & h_1 & h_0 & 0 & 0 & 0 \\
0 & 0 & h_3 & h_2 & h_1 & h_0 & 0 & 0 \\
0 & 0 & 0 & 0 & h_3 & h_2 & h_1 & h_0 \\
\hline\nu_8 \nu = \begin{bmatrix}\nh_1 & h_0 & 0 & 0 & 0 & h_3 & h_2 & h_1 & h_0 \\
h_1 & h_0 & 0 & 0 & 0 & h_3 & h_2 & h_1 & h_0 \\
\hline\ng_3 & g_2 & g_1 & g_0 & 0 & 0 & 0 & h_3 & h_2 \\
0 & 0 & g_3 & g_2 & g_1 & g_0 & 0 & 0 \\
0 & 0 & 0 & g_3 & g_2 & g_1 & g_0 & 0 & 0 \\
0 & 0 & 0 & 0 & g_3 & g_2 & g_1 & g_0 & 0 \\
g_1 & g_0 & 0 & 0 & 0 & g_3 & g_2 & g_1 & g_0 \\
\end{bmatrix}\n\begin{bmatrix}\nv_1 \\
v_2 \\
v_3 \\
v_4 \\
v_5 \\
v_6 \\
v_7 \\
v_8\n\end{bmatrix} = \begin{bmatrix}\nh_3v_1 + h_2v_2 + h_1v_3 + h_0v_4 \\
h_3v_3 + h_2v_4 + h_1v_5 + h_0v_6 \\
h_3v_3 + h_2v_4 + h_1v_7 + h_0v_8 \\
h_3v_7 + h_2v_8 + h_1v_1 + h_0v_2 \\
h_3v_1 + g_2v_2 + g_1v_3 + g_0v_4 \\
g_3v_3 + g_2v_4 + g_1v_5 + g_0v_6 \\
g_3v_5 + g_2v_6 + g_1v_7 + g_0v_8 \\
g_3v_7 + g_2v_8 + g_1v_1 + g_0v_2\n\end{bmatrix}
$$
\n(3.37)

La cuarta y octava componente de  $W_8 v$  son construidas utilizando  $v_1, v_2, v_7, v_8$ . La matriz  $W_8$ sería ideal si los elementos de  $\nu$  fueran muestreados de una función periódica. Lamentablemente este no es el caso típico. Una alternativa sería eliminar los elementos  $h_1$  y  $h_0$  de la cuarta fila y  $g_1$  y  $g_0$  de la octava fila, pero no se estaría usando el filtro entero para procesar la información.

En ambas partes de  $W_8$  (pasa bajo y pasa alto), los elementos de una fila se solapan o superponen con dos elementos de la fila anterior y con dos elementos de la fila siguiente como se puede ver en la [Fig. 3-15.](#page-44-0) Como se verá más adelante, cuantos más elementos tengan  $h y g$ , más filas tendrán elementos solapados.

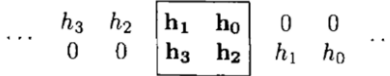

<span id="page-44-0"></span>Fig. 3-15: Filas Solapadas en la Matriz de Transformación Wavelet

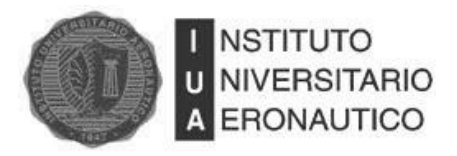

### **3.9.2.1 Caracterización De Las Condiciones De Ortogonalidad**

Es fundamental escribir en formato de bloques a  $W_8$  y luego multiplicarla por  $W_8^T$  para entender que efectos tiene la ortogonalidad de  $W_8$  sobre *h*. Esto se muestra en la ecuación (3.38).<br>  $\begin{bmatrix} H \end{bmatrix} = \begin{bmatrix} H H^T & H G^T \end{bmatrix} \begin{bmatrix} I_A & 0_A \end{bmatrix}$ 

ortogonalidad de 
$$
W_8
$$
 sobre *h*. Esto se muestra en la ecuación (3.38).  
\n
$$
W_8 W_8^T = \left[\frac{H}{G}\right] \left[H^T \mid G^T\right] = \left[\frac{HH^T}{GH^T} \mid HG^T\right] = \left[\frac{I_4 \mid 0_4}{0_4 \mid I_4}\right]
$$
\n(3.38)

Donde  $I_4$  representa la matriz Identidad de cuatro componentes y  $0_4$  represnta una matriz cuadrada 4x4 con todos sus componentes igual a cero.

Para obtener las ecuaciones que garantizan las condiciones de ortogonalidad se debe analizar  $I^T$ . Este análisis se muestra en la ecuación (3.39).<br> $\begin{bmatrix} h_3 & 0 & 0 & h_1 \\ h_3 & 0 & 0 & h_2 \end{bmatrix}$  $HH<sup>T</sup>$ . Este análisis se muestra en la ecuación (3.39).

7.1. 
$$
H_{4} = HH^{T} = \begin{bmatrix} h_{3} & h_{2} & h_{1} & h_{0} & 0 & 0 & 0 & 0 \\ 0 & 0 & h_{3} & h_{2} & h_{1} & h_{0} & 0 & 0 \\ 0 & 0 & 0 & h_{3} & h_{2} & h_{1} & h_{0} & 0 & 0 \\ 0 & 0 & 0 & h_{3} & h_{2} & h_{1} & h_{0} & 0 & 0 \\ 0 & 0 & 0 & 0 & h_{3} & h_{2} & h_{1} & h_{0} & 0 \\ 0 & 0 & 0 & 0 & 0 & h_{3} & h_{2} & h_{1} & h_{0} \\ 0 & 0 & 0 & 0 & 0 & h_{3} & h_{2} & h_{1} & h_{0} \\ 0 & 0 & 0 & 0 & 0 & h_{3} & h_{2} & 0 \\ 0 & 0 & 0 & 0 & 0 & h_{3} & h_{2} & 0 \\ 0 & 0 & 0 & 0 & 0 & h_{3} & h_{2} & 0 \\ 0 & 0 & 0 & 0 & 0 & 0 & h_{1} & h_{3} & 0 \\ 0 & 0 & 0 & 0 & 0 & 0 & 0 & 0 \\ 0 & 0 & 0 & 0 & 0 & 0 & 0 & 0 \\ 0 & 0 & 0 & 0 & 0 & 0 & 0 & 0 \\ 0 & 0 & 0 & 0 & 0 & 0 & 0 & 0 \\ 0 & 0 & 0 & 0 & 0 & 0 & 0 & 0 \\ 0 & 0 & 0 & 0 & 0 & 0
$$

Resultando:

$$
h_0^2 + h_1^2 + h_2^2 + h_3^2 = 1
$$
\n(3.40)

$$
h_0 h_2 + h_1 h_3 = 0 \tag{3.41}
$$

#### **3.9.2.2 Creación Del Filtro Pasa Alto**

Si se conocen todos los coeficientes del filtro pasa bajo, es simple encontrar los coeficientes del filtro ortogonal pasa alto  $q$ . Para ellos se debe invertir el orden de los coeficientes y cambiarlos de signo alternadamente. Entonces se tiene que  $g = (g_0, g_1, g_2, g_3) = (h_3, -h_2, h_1, -h_0)$ 

#### **3.9.2.3 Utilización De Las Condiciones De Filtro Pasa Bajo**

Se deben imponer las condiciones a  $h$  para que este sea un filtro pasa bajo. Utilizando la Serie de Fourier  $H(\omega) = h_0 + h_1 e^{i\omega} + h_2 e^{2i\omega} + h_3 e^{3i\omega}$ , se debe recordar que las condiciones de un filtro pasa bajo establecen que  $H(0) = h_0 + h_1 + h_2 + h_3 = 1$  y  $H(\pi) = h_0 - h_1 + h_2 - h_3 = 0$ .

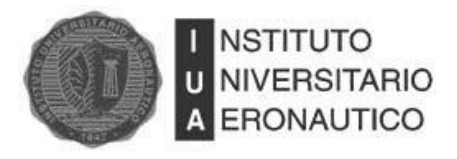

Desafortunadamente, la primera de las condiciones tiene un efecto adverso en la ortogonalidad de  $W_8$ . Esto se demuestra utilizando un teorema de la teoría de matrices [10] que establece que si una matriz  $W_8$  es ortogonal, se debe cumplir que  $||W_8 v|| = ||v||$ . Para comprobarlo, se utiliza el vector  $v = (l, l, l, l, l, l, l, l, l)$ , que tiene módulo  $||v|| = 2\sqrt{2}$ . En la ecuación (3.42) se ve el resultado de Figure ticket modulo  $||v|| = 2 \sqrt{2}$ . En la ecuación (3.42) se ve en<br>
ión de la matriz  $W_8$  por el vector  $v$ .<br>  $\begin{bmatrix} h_3 & h_2 & h_1 & h_0 & 0 & 0 & 0 \ 0 & 0 & 0 & 0 & 0 \end{bmatrix} \begin{bmatrix} h_3 + h_2 + h_1 + h_0 \ h_3 + h_1 + h_0 \ h_1 \end{bmatrix}$  $\left[ h_3 + h_2 + h_1 + h_0 \right]$ 

realizar la multiplicación de la matrix 
$$
W_8
$$
 por el vector v.  
\n
$$
W_8 v = \begin{bmatrix}\nh_3 & h_2 & h_1 & h_0 & 0 & 0 & 0 \\
0 & 0 & h_3 & h_2 & h_1 & h_0 & 0 & 0 \\
0 & 0 & 0 & 0 & h_3 & h_2 & h_1 & h_0 \\
h_1 & h_0 & 0 & 0 & 0 & h_3 & h_2 \\
\hline\n-h_0 & h_1 & -h_2 & h_3 & 0 & 0 & 0 \\
0 & 0 & -h_0 & h_1 & -h_2 & h_3 & 0 & 0 \\
0 & 0 & 0 & 0 & -h_0 & h_1 & -h_2 & h_3 \\
0 & 0 & 0 & -h_0 & h_1 & -h_2 & h_3 & 0 \\
0 & 0 & 0 & 0 & -h_0 & h_1 & -h_2 & h_3 \\
-h_2 & h_3 & 0 & 0 & 0 & -h_0 & h_1\n\end{bmatrix} v = \begin{bmatrix}\nh_3 + h_2 + h_1 + h_0 \\
h_3 + h_2 + h_1 + h_0 \\
h_3 + h_2 + h_1 + h_0 \\
h_3 + h_2 + h_1 + h_0 \\
-h_0 + h_1 - h_2 + h_3 \\
-h_0 + h_1 - h_2 + h_3 \\
-h_0 + h_1 - h_2 + h_3\n\end{bmatrix} = y
$$
\n(3.42)

Utilizando las condiciones de los filtros pasa bajo, en la ecuación (3.42) se ve que  $||y|| =$  $\|W_8 v\| = \|(1, 1, 1, 1, 0, 0, 0, 0)\| = 2 \neq \|v\|$ . Por lo tanto, esta condición es imposible de cumplir si se desea que  $W_8$  sea ortogonal.

Combinando las condiciones de ortogonalidad y las de filtro pasa bajo, se puede crear el sistema de tres ecuaciones con cuatro incógnitas que se muestra en la ecuación (3.43).

$$
\begin{cases}\nh_0^2 + h_1^2 + h_2^2 + h_3^2 = 1 \\
h_0 h_2 + h_1 h_3 = 0 \\
h_0 - h_1 + h_2 - h_3 = 0\n\end{cases}
$$
\n(3.43)

El sistema de ecuaciones anterior tiene infinitas soluciones por tener un número menor de ecuaciones que de incógnitas.

Para solucionarlo, se puede imponer otra condición al filtro  $h$  o a su Transformada de Fourier  $H(\omega)$ . La condición  $H(\pi) = 0$  hace que se eliminen todas las oscilaciones de alta frecuencia de la señal. En la práctica es imposible producir un intervalo donde  $H(\omega) = 0$ , pero si se puede aproximar  $H(\omega) \approx 0$ , en un intervalo en las cercanías de  $\omega = \pi$ . Una forma de hacer esto es forzar  $|H(\omega)|$  a que se aproxime tangencialmente por la izquierda a 0 en  $\omega = \pi$ . De esta forma se consigue la última condición.

$$
H'(\pi) = 0 \tag{3.44}
$$

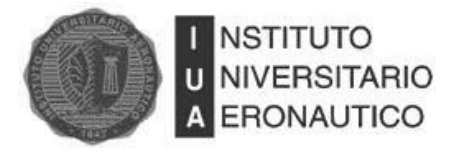

El resultado de derivar  $H(\omega)$  y valuar en  $\omega = \pi$  es  $-i(h_1 - 2h_2 + 3h_3)$ . Igualando a cero se obtiene la ecuación que completa el sistema de ecuaciones para calcular los cuatro coeficientes del filtro.

$$
h_1 - 2h_2 + 3h_3 = 0 \tag{3.45}
$$

Finamente, el sistema de cuatro ecuaciones con cuatro incógnitas que posibilita encontrar los valores de los coeficientes del filtro pasa bajo es:

$$
\begin{cases}\nh_0^2 + h_1^2 + h_2^2 + h_3^2 = 1 \\
h_0 h_2 + h_1 h_3 = 0 \\
h_0 - h_1 + h_2 - h_3 = 0 \\
h_1 - 2h_2 + 3h_3 = 0\n\end{cases}
$$
\n(3.46)

#### **3.9.2.4 Definición del Filtro Ortogonal de Cuatro términos de Daubechies**

El filtro de Daubechies de longitud 4 (denotado como D4) es el vector  $h = (h_0, h_1, h_2, h_3)$ donde:

$$
h_0 = \frac{1}{4\sqrt{2}} \left( 1 + \sqrt{3} \right); h_1 = \frac{1}{4\sqrt{2}} \left( 3 + \sqrt{3} \right); h_2 = \frac{1}{4\sqrt{2}} \left( 3 - \sqrt{3} \right); h_3 = \frac{1}{4\sqrt{2}} \left( 1 - \sqrt{3} \right)
$$

El filtro pasa alto  $g$  para D4 está dado por la regla  $g_k = (-1)^k$ 

$$
g_0 = h_3 = \frac{1}{4\sqrt{2}} \left( 1 - \sqrt{3} \right); \ g_1 = -h_2 = \frac{1}{4\sqrt{2}} \left( 3 - \sqrt{3} \right); \ g_2 = h_1 = \frac{1}{4\sqrt{2}} \left( 3 + \sqrt{3} \right);
$$
  

$$
g_3 = -h_0 = \frac{1}{4\sqrt{2}} \left( 1 + \sqrt{3} \right)
$$

Por una cuestión de practicidad se han calculado los filtros para un vector de longitud ocho, pero esto se puede extender a cualquier número N par. En  $(3.47)$  se muestra la forma general de la matriz  $N \times N$ .

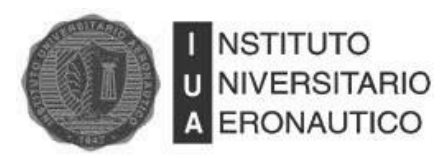

$$
W_{N} = \left[\frac{H}{G}\right] = \begin{bmatrix} h_{3} & h_{2} & h_{1} & h_{0} & 0 & 0 & \cdots & 0 & 0 & 0 & 0 \\ 0 & 0 & h_{3} & h_{2} & h_{1} & h_{0} & 0 & 0 & 0 & 0 \\ \vdots & & & & & & & \vdots \\ 0 & 0 & 0 & 0 & 0 & 0 & h_{3} & h_{2} & h_{1} & h_{0} \\ -h_{0} & h_{1} & -h_{2} & h_{3} & 0 & 0 & \cdots & 0 & 0 & 0 & 0 \\ 0 & 0 & -h_{0} & h_{1} & -h_{2} & h_{3} & 0 & 0 & 0 & 0 & 0 \\ \vdots & & & & & & \ddots & & & \\ 0 & 0 & 0 & 0 & 0 & 0 & -h_{0} & h_{1} & -h_{2} & h_{3} \\ -h_{2} & h_{3} & 0 & 0 & 0 & 0 & \cdots & 0 & 0 & -h_{0} & h_{1} \end{bmatrix}
$$
(3.47)

# **3.9.3 Filtro Ortogonal De Daubechies De Longitud 6**

Es directo construir el filtro de Daubechies de longitud 6 una vez que se construyó el de longitud 4. Como el filtro que se busca es más grande, se usará la matriz  $10 \times 10$  que se muestra en (3.48).<br> $\begin{bmatrix} h_5 & h_4 & h_3 & h_2 & h_1 & h_0 & 0 & 0 & 0 \end{bmatrix}$ 

$$
W_{10} = \begin{bmatrix} h_5 & h_4 & h_3 & h_2 & h_1 & h_0 & 0 & 0 & 0 & 0 \\ 0 & 0 & h_5 & h_4 & h_3 & h_2 & h_1 & h_0 & 0 & 0 \\ 0 & 0 & 0 & 0 & h_5 & h_4 & h_3 & h_2 & h_1 & h_0 \\ h_1 & h_0 & 0 & 0 & 0 & 0 & h_5 & h_4 & h_3 & h_2 \\ \frac{h_3}{g_5} & \frac{h_2}{g_4} & \frac{h_1}{g_3} & \frac{h_0}{g_2} & \frac{g_1}{g_0} & \frac{g_0}{g_1} & \frac{g_0}{g_0} & \frac{0}{g_0} & 0 \\ 0 & 0 & \frac{g_5}{g_5} & \frac{g_4}{g_4} & \frac{g_3}{g_3} & \frac{g_2}{g_2} & \frac{g_1}{g_0} & \frac{g_0}{g_0} & 0 \\ 0 & 0 & 0 & \frac{g_5}{g_5} & \frac{g_4}{g_4} & \frac{g_3}{g_3} & \frac{g_2}{g_2} & \frac{g_1}{g_0} & \frac{g_0}{g_0} \\ g_1 & g_0 & 0 & 0 & 0 & 0 & g_5 & g_4 & g_3 & g_2 \\ g_3 & g_2 & g_1 & g_0 & 0 & 0 & 0 & 0 & g_5 & g_4 \end{bmatrix}
$$
(3.48)

#### **3.9.3.1 Condiciones De Ortogonalidad**

Las filas solapadas ahora se presentan en grupos de tres. El número de filas solapadas da el número de condiciones de ortogonalidad que se obtendrán. Se puede demostrar que las tres condiciones de ortogonalidad que se desprenden en este caso son:

$$
h_0^2 + h_1^2 + h_2^2 + h_3^2 + h_4^2 + h_5^2 = 1
$$
 (3.49)

$$
h_0 h_2 + h_1 h_3 + h_2 h_4 + h_3 h_5 = 0
$$
\n(3.50)

$$
h_0 h_4 + h_1 h_5 = 0 \tag{3.51}
$$

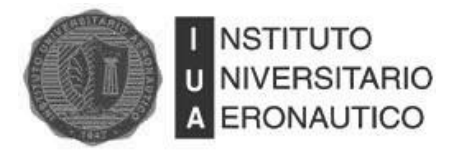

Si se define nuevamente el filtro pasa alto como  $g = (h_5, -h_4, h_3, -h_2, h_1, -h_0)$ , se puede escribir  $W_{10}$  en forma de bloques como  $W_{10} = \frac{H}{c}$  $\frac{H}{G}$ , y calcular  $W_{10}W_{10}^T$ . Como en el caso de longitud 4,  $W_{10}$  será ortogonal solo si se cumple que:

$$
HHT = GGT = I5
$$
\n(3.52)

$$
HGT = GHT = 0,
$$
\n(3.53)

#### **3.9.3.2 Condiciones De Filtro Pasa Bajo**

Con respecto a las restricciones de los filtros pasa bajo sobre h, se tiene  $H(\pi) = h_0 - h_1 + h_2$  $h_3 + h_4 - h_5 = 0$ , donde  $H(\omega) = \sum_{k=0}^{5} h_k e^{ik\omega}$ .

Nuevamente, con las cuatro ecuaciones encontradas hasta aquí se obtienen infinitas soluciones para los coeficientes de los filtros. En este caso se tienen dos grados de libertad porque hay dos ecuaciones menos que cantidad de incógnitas.

Se utiliza uno de esos grados de libertad para imponer nuevamente la condición  $H'(\omega) = 0$  y para "aplanar" aún más la respuesta del filtro en  $\omega = \pi$ , se impone que  $H''(\omega) = 0$ .

Calculando las primeras dos derivadas y valuando en  $\omega = \pi$ , se obtienen las dos ecuaciones que hacen falta para completar el sistema de seis ecuaciones con seis incógnitas que se muestra a continuación.

$$
\begin{cases}\nh_0^2 + h_1^2 + h_2^2 + h_3^2 + h_4^2 + h_5^2 = 1 \\
h_0 h_2 + h_1 h_3 + h_2 h_4 + h_3 h_5 = 0 \\
h_0 h_4 + h_1 h_5 = 0 \\
h_0 - h_1 + h_2 - h_3 + h_4 - h_5 = 0 \\
h_1 - 2h_2 + 3h_3 - 4h_4 + 5h_5 = 0 \\
h_1 - 4h_2 + 9h_3 - 16h_4 + 25h_5 = 0\n\end{cases}
$$
\n(3.54)

#### **3.9.3.3 Definición del Filtro Ortogonal de Cuatro términos de Daubechies.**

El filtro de Daubechies de longitud 6 (denotado como D6) es el vector  $h = (h_0, h_1, h_2, h_3, h_4, h_5)$  donde:

$$
h_0 = 0.332671;
$$
  $h_1 = 0.806892;$   $h_2 = 0.459878;$   $h_3 = -0.135011;$   $h_4 = -0.085441;$   $h_5 = 0.035226$ 

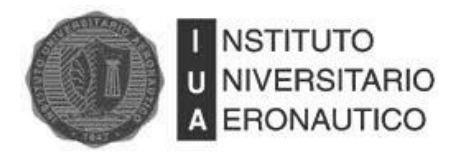

El filtro pasa alto  $g$  para D6 está dado por la regla  $g_k = (-1)^k$  $g_0 = h_5 = 0.035226$ ;  $g_1 = -h_4 = 0.085441$ ;  $g_2 = h_3 = -0.135011$ ;  $g_3 = -h_2 = -0.459878$ ;  $g_4 = h_1 = 0.806892$ ;  $g_5 = -h_0 = -0.332671$ 

# **3.9.4 Filtros De Daubechies De Longitud Par**

Una vez conseguidos los coeficientes para los filtros de longitud cuatro y seis, se presenta una forma de obtener el sistema de ecuaciones que se debe resolver para obtener el filtro de Daubechies  $h = (h_0, h_1, h_2, \ldots, h_l)$ , donde L es un número impar y mayor que cero. La longitud del filtro se denota con  $M = L + 1$ .

Como se vio con anterioridad, las ecuaciones provienen de las condiciones de ortogonabilidad y de filtro pasa bajo.

## **3.9.4.1 Condiciones De Ortogonalidad**

La manera en que se encontraron las condiciones de ortogonalidad para las transformadas de Haar, D4 y D6 fue escribiendo  $W_N$  del tamaño adecuado y luego analizar  $W_N W_N^T = I_N$ . Alternativamente se pueden obtener, observando en detalle las filas de  $W_N$ . En la matriz (3.55) se muestra la forma general de  $W_N$ . Como se puede ver, se tienen varias "wrapped rows" dependiendo<br>
del orden elegido.<br>  $\begin{bmatrix} h_L & h_{L-1} & h_{L-2} & h_{L-3} & \cdots & h_1 & h_0 & 0 & 0 & \cdots & 0 & 0 \end{bmatrix}$ del orden elegido.

1 2 3 1 0 1 3 2 1 0 5 4 3 2 1 2 3 2 3 4 5 1 1 2 3 1 0 1 3 2 1 0 5 4 3 2 1 2 3 2 0 0 0 0 0 0 0 0 0 0 0 0 0 0 0 0 0 0 0 0 0 0 0 0 0 0 0 0 0 0 0 0 0 0 0 0 *L L L L L L L L L L L L L L L L N L L L L L L L L L L L h h h h h h h h h h h h h h h h h h h h <sup>W</sup> g g g g g g g g g g g g g g g g g g g g g g L L L L L* 3 4 5 1 *g g g g* (3.55)

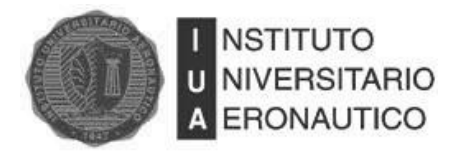

Como se hizo anteriormente, se debe igualar a uno la suma de todos los términos de cada fila elevados al cuadrado, y posteriormente imponer la condición de que el producto interno entre distintas filas sea igual a cero, como se muestra más adelante en esta sección.

Una vez que se conocen los coeficientes del filtro  $h = (h_0, h_1, h_2, ..., h_L)$  pasa bajo, se obtiene g aplicando la regla  $g_k = (-1)^k$ 

Considerando la fila  $w_i$  de la parte superior de  $W_N$ . Los únicos elementos distintos de cero en  $w_i$ son  $h_0, h_1, ..., h_k$ , entonces cuando se calcula  $w_i, w_i$  se obtiene la primera condición de ortogonalidad.

$$
h_0^2 + h_1^2 + \ldots + h_L^2 = \sum_{k=0}^{L} h_k^2 = 1
$$
 (3.56)

Ahora se deben establecer las condiciones de ortogonalidad iguales a cero que resulta de realizar el producto interno entre  $w_i$  y  $w_j$ , con  $i \neq j$ .

En el caso de HWT no hubo condiciones de ortogonalidad iguales a cero porque al multiplicar distintas filas de la matriz se obtiene siempre cero debido a que no hay filas con elementos solapados. Para el caso de D4 solo se encontró una condición de ortogonalidad igual a cero, que resultó de haber solapado una fila con la siguiente. Por último, para D6, se encontraron dos condiciones de ortogonalidad iguales a cero, que resultaron de las dos filas con elementos solapados con la primera fila.

Se puede establecer una relación entre el número de condiciones de ortogonalidad iguales a cero y la longitud del filtro. Este patrón es lineal y es fácil ver que si la longitud del filtro es M, el número de condiciones de ortogonalidad iguales a cero es:  $\frac{M}{2} - 1 = \frac{L}{2}$  $\frac{+1}{2} - 1 = \frac{L}{2}$  $\frac{-1}{2}$ . Para describirlas, se pueden utilizar las primeras  $\frac{m}{2}$  filas de la parte superior de  $W_N$ .

Se debe escribir el producto interno de las filas 1, 2, 3, ...,  $\frac{M}{2}$  $\frac{\sqrt{2}}{2}$ . Se comienza con el producto de la primera y segunda filas. El resultado de esta operación es  $h_0h_2 + h_1h_3 + h_2h_4 + \cdots + h_{L-3}h_{L-1}$  $h_{L-2}h_{L}$ , que requiere  $M-2=L-1$  términos, mientras que el producto interno entre la primera y tercera fila,  $h_0 h_4 + h_1 h_5 + h_2 h_6 + \dots + h_{L-5} h_{L-1} + h_{L-4} h_L$ , se necesitan  $M - 4 = L - 3$  términos. Cada producto interno tiene dos términos menos que el anterior. El último producto interno es el que se realiza entre la primera fila y la fila  $\frac{m}{2}$  y el resultado es:  $h_0 h_{L-1} + h_1 h_L$ , y tiene solo dos términos. Cualquier fila restante en la mitad superior de  $W_N$  o bien no tiene términos del filtro que

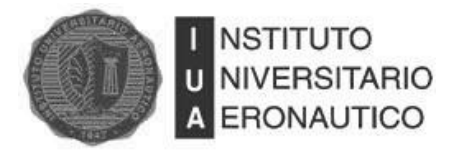

se solapen con los de la primera fila o se superponen con los mismos que ya han sido tenidos en cuenta

La forma de generar las  $\frac{2^{n}-1}{2}$  ecuaciones que surgen de las condiciones de ortogonalidad iguales a cero es expandiendo la siguiente sumatoria.

$$
\sum_{k=2m}^{L} h_k h_{k-2m} = 0 \qquad m = 1, 2, \dots, \frac{L-1}{2}
$$
 (3.57)

#### **3.9.4.2 Condiciones De Pasa Bajo**

Nuevamente se impone que  $H(\pi) = 0$ , sabiendo que la Transformada de Fourier del filtro pasa bajo es  $H(\omega) = \sum_{k=0}^{L} h_k e^{ik\omega}$  y recordando que  $e^{ik\pi} = (-1)^k$ . Si se sustituye  $\omega = \pi$ , se obtiene<br>  $0 = H(\pi) = \sum_{k=0}^{L} h_k e^{ik\pi} = \sum_{k=0}^{L} h_k (-1)^k = h_0 - h_1 + h_2 - ... + h_L$  (3.

$$
0 = H(\pi) = \sum_{k=0}^{L} h_k e^{ik\pi} = \sum_{k=0}^{L} h_k (-1)^k = h_0 - h_1 + h_2 - \dots + h_L
$$
 (3.58)

Las condiciones de filtro pasa bajo restantes se obtienen valuando las derivadas de  $H(\omega)$  en  $\omega = \pi$ . Se puede generalizar este proceso para un filtro de largo  $M = L + 1$ , afirmando que con  $h = (h_0, h_1, ..., h_l)$ , se exige que:  $H^{(m)}(\pi) = 0$ ,  $m = 1, 2, ..., \frac{l}{r}$  $\frac{-1}{2}$ ; donde  $H^{(m)}(\omega)$  denota la ménsima derivada de  $H(\omega)$ .

Hay entonces  $\frac{2^{n}-1}{2}$  condiciones que surgen de las derivadas, que luego de calcularlas y reducirlas se obtiene la forma general:

$$
\sum_{k=1}^{L} (-1)^{k} k^{m} h_{k} = 0, \qquad m = 1, 2, ..., \frac{L-1}{2}
$$
 (3.59)

#### **3.9.4.3 Sistema Para Encontrar El Filtro De Daubechies De Orden M**

El sistema está compuesto por  $\frac{m}{2}$  condiciones de ortogonalidad y  $\frac{m}{2}$  condiciones de pasa bajo, como se muestra en la ecuación (3.60).

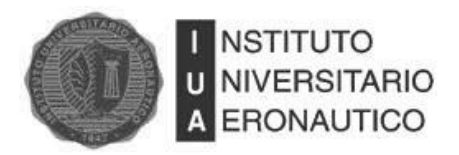

$$
\sum_{k=0}^{L} h_k^2 = 1
$$
\n
$$
\sum_{k=2m}^{L} h_k h_{k-2m} = 0 \qquad m = 1, 2, ..., \frac{L-1}{2}
$$
\n
$$
\sum_{k=0}^{L} h_k (-1)^k = 0
$$
\n
$$
\sum_{k=1}^{L} (-1)^k k^m h_k = 0, \qquad m = 1, 2, ..., \frac{L-1}{2}
$$
\n(3.60)

Está claro que si  $h = (h_0, ..., h_L)$  es solución del sistema anterior, también lo será -h.

Para seleccionar una sola de las dos opciones, se exige que los coeficientes del filtro cumplan con la siguiente igualdad:  $h_0 + h_1 + \cdots + h_L = \sqrt{2}$  [10].

De esta manera se obtiene el sistema completo que otorga todas las ecuaciones necesarias para determinar los coeficientes del filtro pasa bajo de Daubechies de longitud M. A continuación se muestra lo dicho anteriormente:

$$
\sum_{k=0}^{L} h_k h_{k-2m} = 0 \t m = 1, 2, ..., \frac{L-1}{2}
$$
  

$$
\sum_{k=0}^{L} h_k = \sqrt{2}
$$
  

$$
\sum_{k=0}^{L} h_k = \sqrt{2}
$$
  

$$
\sum_{k=0}^{L} h_k (-1)^k = 0
$$
  

$$
\sum_{k=1}^{L} (-1)^k k^m h_k = 0, \t m = 1, 2, ..., \frac{L-1}{2}
$$
 (3.61)

En la [Tabla 3-1s](#page-54-0)e resumen los valores de los coeficientes para los filtros de Daubechies de longitud 2 (filtro de Haar) hasta longitud 20, multiplicados por un factor de  $\sqrt{2}$ .

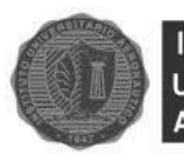

<span id="page-54-0"></span>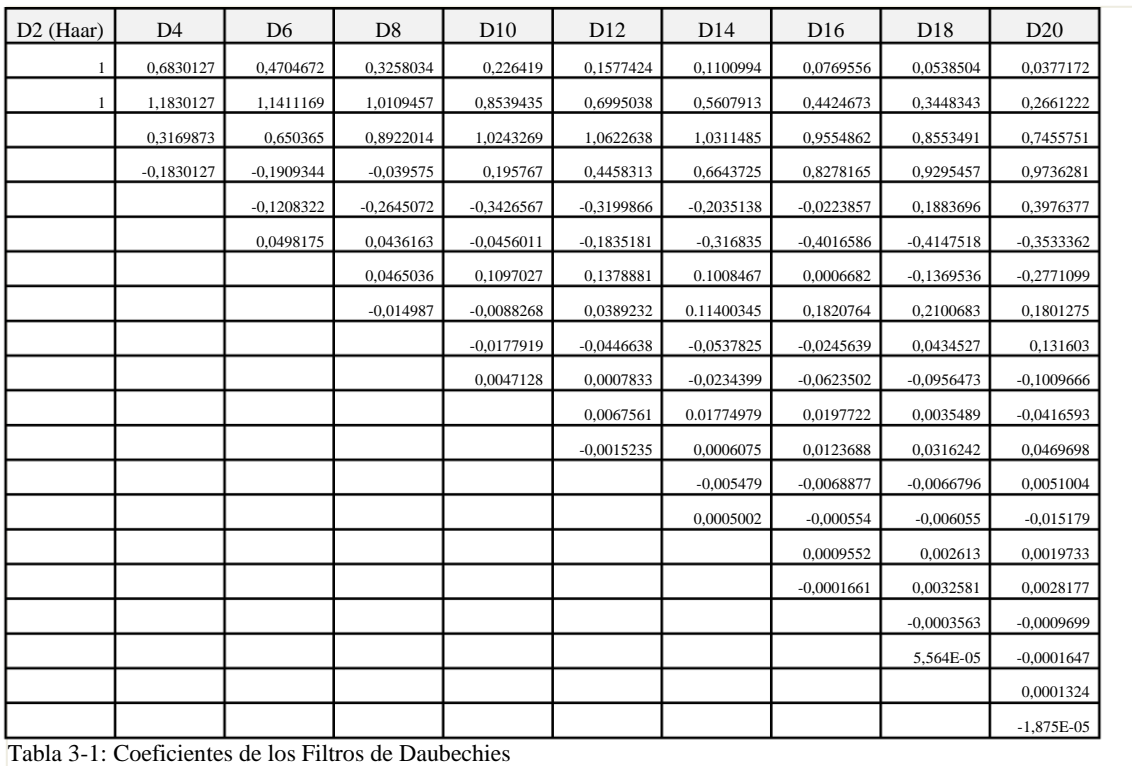

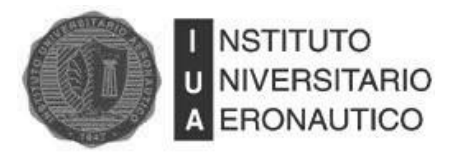

# **4 Transformada de Hilbert-Huang**

# **4.1 Introducción**

Los métodos tradicionales de análisis de señales están todos basados asumiendo la linealidad y estacionalidad de los procesos que los generan [13]. En los últimos años se han desarrollado nuevos métodos para analizar señales no estacionarias y no lineales. Por ejemplo, como se mencionó anteriormente, la Transformada Wavelet fue diseñada para el análisis de procesos no estacionarios pero lineales. También se desarrollaron métodos para el análisis de series de tiempo no lineales pero determinísticas y estacionarias. Desafortunadamente, en la mayoría de los sistemas reales, tanto naturales como realizados por el hombre, las señales son más bien no lineales y no estacionarias. Por lo tanto analizar los datos obtenidos de dichos sistemas es muy complejo. Incluso, la expansión de la señal en términos de una base establecida a priori debe ser evitada.

Una condición necesaria para representar procesos no lineales y no estacionarios es tener una base adaptativa. Una función definida a priori no puede ser utilizada como base, sin importar lo sofisticada que ésta pueda llegar a ser. Algunos métodos adaptativos están disponibles, como los resumidos en el libro de Widrow y Stearns [14]. Sin embargo, los métodos ahí presentados están diseñados para procesos estacionarios. Para procesos no estacionarios y no lineales no se ha encontrado ningún método [13].

La Transformada de Hilbert-Huang (HHT, Hilbert-Huang Transform) es capaz de sortear todos estos obstáculos. Esta nueva herramienta utiliza una base adaptativa, lo que significa que la definición de la base depende de la señal a analizar; una base definida a posteriori. Una aproximación completamente diferente al paradigma establecido para el análisis de señales.

HHT consta de dos partes: La descomposición en modos empíricos (EMD, Empirical Mode Decomposition) y el análisis espectral de Hilbert (HSA, Hilbert Spectral Analysis). Este método es potencialmente viable para el análisis de procesos no estacionarios y no lineales, especialmente para representaciones tiempo-frecuencia-energía. Este método ha sido probado y validado exhaustivamente, pero solo empíricamente. En todos los casos estudiados, HHT da resultados más nítidos que los obtenidos utilizando los métodos de análisis tiempo-frecuencia-energía tradicionales.

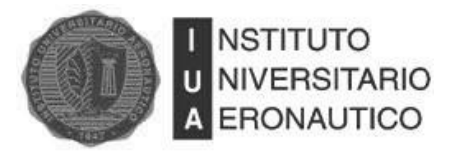

# **4.2 Descomposición en Modos Empíricos**

El método de descomposición en modos empíricos (EMD, Empirical Mode Decomposition) es necesario para trabajar con señales de procesos no estacionarios y no lineales. En contraste con todos los métodos anteriores, éste es intuitivo, directo y adaptativo, con una base definida a posteriori. La descomposición se basa en la simple asunción de que cualquier señal se compone de simples modos intrínsecos de oscilación. Estos modos intrínsecos, lineales o no lineales, representan una oscilación simple, que tendrán el mismo número de extremos y cruces por cero. Más aun, la oscilación será simétrica respecto de la media local. En cualquier tiempo, la función estará compuesta por varios modos de oscilación superpuestos. Cada uno de esos modos de oscilación está representado por una Función de Modo Intrínseco (IMF, Intinsic Mode Function) que debe cumplir lo siguiente:

1) En toda la señal, el número de extremos y el número de cruces por cero debe ser igual o diferir por uno solamente.

2) En cualquier punto, el valor medio de la envolvente definida por el máximo local y la envolvente definida por el mínimo local es cero.

Estas condiciones son necesarias para asegurar que cada IMF tenga un contenido local en frecuencia, al impedir el esparcimiento (spreading) en frecuencia debido a las formas de onda asimétricas. A diferencia de la Transformada de Fourier, que descompone la señal en una suma de armónicos simples de una única frecuencia, las IMF´s son armónicas con amplitud y frecuencia moduladas, que pueden representar la no linealidad y la no estacionalidad de la señal. Una IMF representa un modo de oscilación simple como contrapartida a una función armónica simple, pero es mucho más general: en vez de tener amplitud y frecuencia constante, como sucede con una componente armónica simple, la IMF puede tener amplitud y frecuencia variables en función del tiempo. Con la definición anterior de IMF, se puede descomponer una señal como sigue: tomar la señal a analizar, identificar todos los puntos extremos locales, luego unir todos los máximos con un spline cubico (cubic spline), creando de esta manera la envolvente superior. Repetir el procedimiento, pero en este caso con los mínimos para obtener la envolvente inferior. Ambas envolventes deben cubrir toda la señal como se muestra en la [Fig. 4-1.](#page-57-0) Calcular el valor medio de ambas envolventes, que se define como  $m_1$ , y la diferencia entre la señal y  $m_1$  es la primer componente  $h_1$ . Matemáticamente,  $h_1 = x(t) - m_1$ , que está representada en la [Fig. 4-2.](#page-57-1)

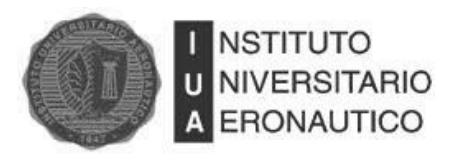

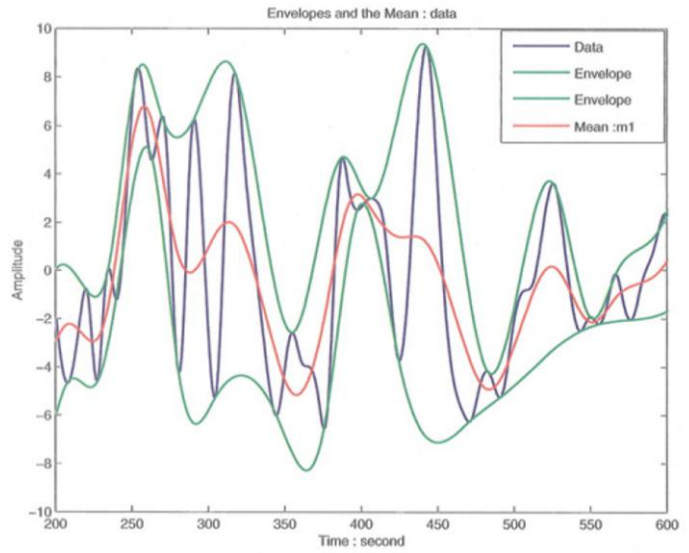

<span id="page-57-0"></span>Fig. 4-1: Envolventes y Valor Medio de la Señal

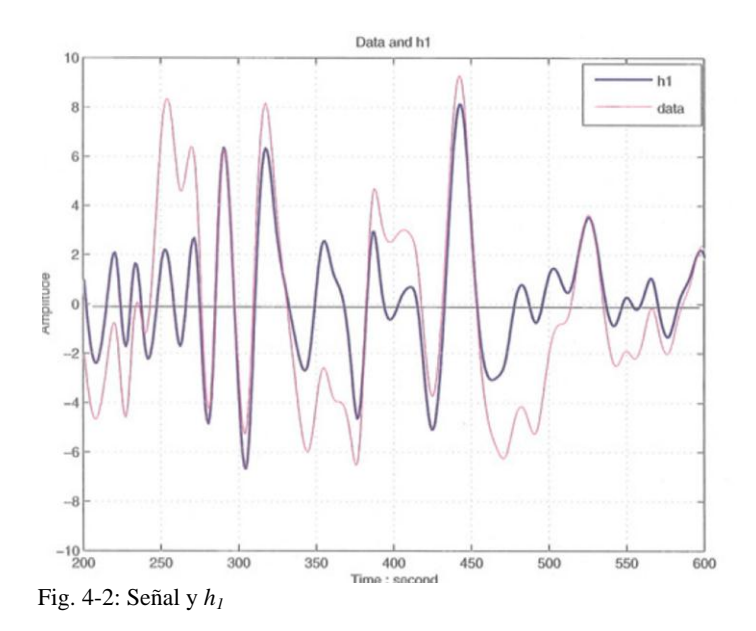

<span id="page-57-1"></span>Idealmente,  $h_1$  debería cumplir con la definición de IMF. Por la forma en que se construyó,  $h_1$ debería ser simétrica y tener todos los máximos positivos y todos los mínimos negativos. Sin embargo, incluso si el ajuste (fitting) es perfecto, una joroba suave (gentle bump) puede ser amplificada para convertirse en un extremo local al cambiar un cero local de una representación rectangular a un sistema de coordenadas curvilíneas. Después de haber realizado el procedimiento una vez, la joroba puede convertirse en un máximo local. El nuevo extremo generado de esta manera revela que algunos modos de la señal se pudieron perder en el procedimiento. De hecho,

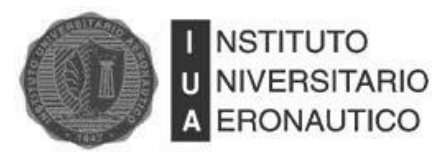

repitiendo el proceso, se pueden recuperar señales que representan ondas montadas (riding waves) de baja amplitud. Este procedimiento iterativo para encontrar las IMF se denomina Sifting Process (SP).

El sifting process tiene dos propósitos: eliminar riding waves y hacer el perfil de la onda más simétrico. Mientras que el primer propósito debe lograrse para dar significado a la frecuencia instantánea para la Transformada de Hilbert, el segundo se debe alcanzar en el caso que las ondas cercanas tengan demasiada disparidad. Por esto, el sifting process se tiene que repetir las veces que sean necesarias hasta reducir la señal extraída a una IMF. En el paso siguiente,  $h_1$  es tratada como la señal original, entonces  $h_{11} = h_1 - m_{11}$ .

Después de repetir el proceso de esta manera k veces  $h_{1k}$  se convierte en una IMF cuando cumple con las condiciones antes expuestas. Esto es:  $h_{1k} = h_{1(k-1)} - m_{1k}$ . Luego se designa a la primera IMF como  $c_1 = h_{1k}$ 

En este momento se debe tomar una decisión crítica sobre el criterio de detención. Históricamente se usaron dos criterios diferentes. El primero usado por Huang, es determinado usando un tipo de prueba de convergencia de Cauchy. Específicamente, la prueba requiere que el cuadrado del módulo de la diferencia entre dos iteraciones sucesivas definido como:

$$
SD_k = \frac{\sum_{t=0}^{T} \left| h_{k-1}(t) - h_k(t) \right|^2}{\sum_{t=0}^{T} h_{k-1}^2}
$$
\n(4.1)

sea pequeño (un valor usual oscila entre 0,2 y 0,3). Si la diferencia cuadrada  $SD_k$  es mas pequeña que el valor determinado, el proceso se detiene. Esta definición parece ser rigurosa, pero es muy difícil de implementar en la práctica. Dos cuestiones críticas deben ser resueltas: primero, que tan pequeño debe ser el valor utilizado para detener el proceso, y la segunda es que este criterio no depende de la definición de IMF. La diferencia cuadrada puede ser pequeña, pero nada garantiza que la función tenga el mismo número de extremos que cruces por cero. El segundo método utilizado para detener el proceso se basa en encontrar una función con el mismo número de extremos y de cruces por cero después de haber realizado una cantidad prestablecida de iteraciones. Este segundo método tiene su propia dificultad: determinar el número de veces que se debe realizar el proceso.

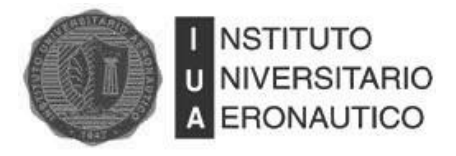

Se asume que se eligió el criterio de detención, y se ha encontrado la primera IMF  $c_1$  que contiene la escala más angosta o la componente de periodo más corto de la señal. Ahora  $c_1$  puede ser separado del resto de la señal como:

$$
r_{\rm i} = x(t) - c_{\rm i} \tag{4.2}
$$

Si el residuo  $r_l$  contiene todavía componentes de mayor periodo, se trata como la señal original y se le aplica el mismo proceso que se describió anteriormente. Este procedimiento se puede repetir con todos los residuos subsiguientes y el resultado es:

$$
r_1(t) - c_1(t) = r_2(t)
$$
  
\n:  
\n
$$
r_{n-1}(t) - c_n(t) = r_n(t)
$$
\n(4.3)

En la [Fig. 4-3](#page-59-0) se ve gráficamente el resultado de extraer de la señal original la primera IMF. Como se mencionó anteriormente, este primer residuo tiene todavía componentes de menor frecuencia.

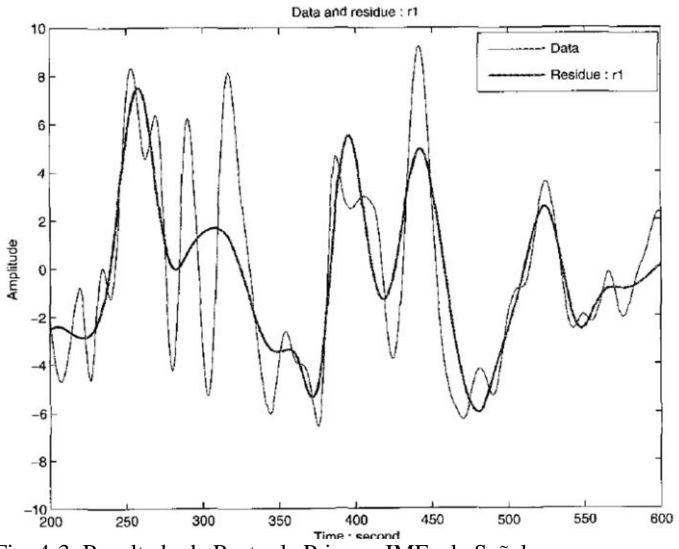

<span id="page-59-0"></span>Fig. 4-3: Resultado de Restar la Primera IMF a la Señal

El proceso finalmente puede ser detenido cuando  $c_n$  o el residuo  $r_n$  resulten más pequeños que el valor predeterminado o cuando el residuo  $r_n$  se vuelva una función monótona de la cual no se puedan extraer más IMF´s. Incluso para las señales con valor medio igual a cero, el residuo final puede ser una constante distinta de cero.

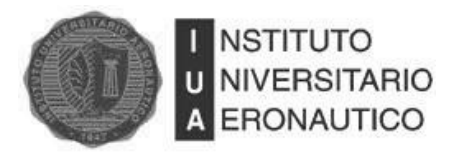

En resumen, se puede escribir:

$$
x(t) = \sum_{j=1}^{n} c_j + r_n
$$
 (4.4)

Así se obtiene una descomposición de la señal en  $n$  modos empíricos y un residuo. Para aplicar el método EMD, se necesita solamente la localización de los extremos locales. La referencia del cero para esas componentes se generará con el sifting process. Sin la necesidad de la referencia del cero, EMD tiene el beneficio inesperado de evitar la problemática de eliminar la componente de continua en señales con valor medio distinto de cero.

En la [Fig. 4-4](#page-60-0) se muestra el diagrama de flujo del método completo.

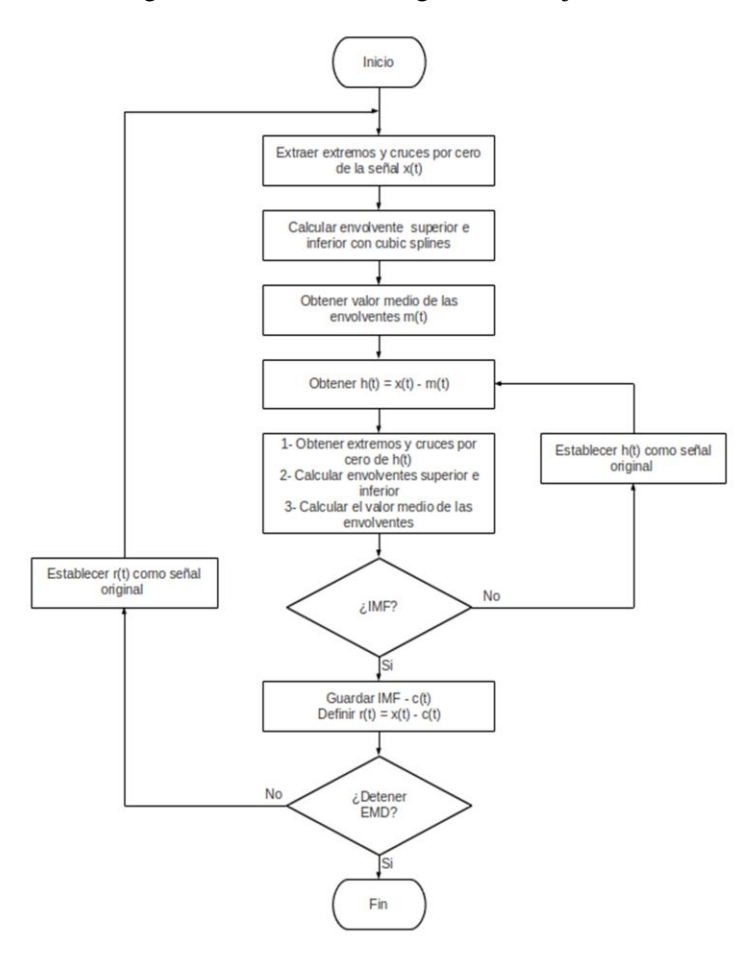

<span id="page-60-0"></span>Fig. 4-4: Diagrama en Bloques de la Descomposición en Modos Empíricos

En la [Fig. 4-5](#page-61-0) se muestra un ejemplo de la descomposición EMD de una señal obtenida al medir la vibración de una pieza en un túnel de viento.

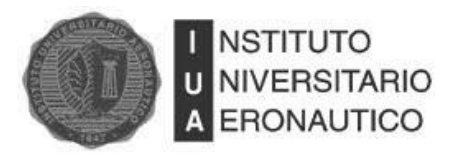

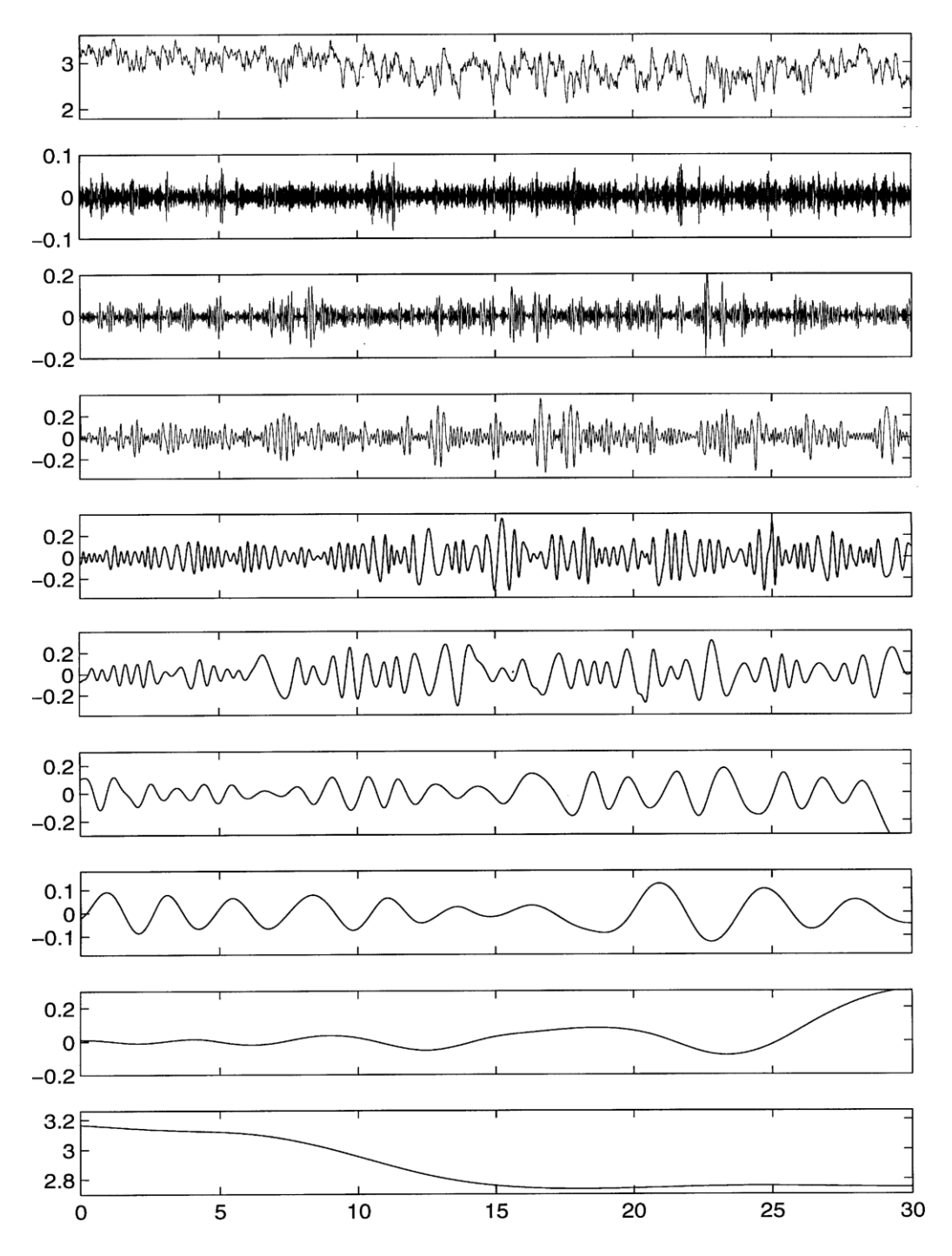

<span id="page-61-0"></span>Fig. 4-5: Descomposición en IMF´s

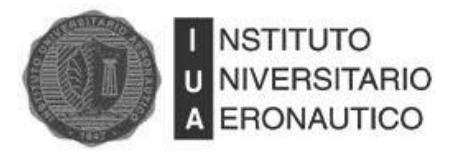

# **4.3 Análisis Espectral De Hilbert**

Una vez obtenidas las IMF´s, no se debe tener problema en aplicar la Transformada de Hilbert a cada una y en calcular la frecuencia instantánea. Después de aplicar la Transformada de Hilbert a cada componente, la señal original se puede expresar como la parte real en la forma siguiente:

$$
x(t) = \Re\left\{\sum_{j=1}^{n} a_j(t) \exp\left[i\int \omega_j(t) dt\right]\right\}
$$
(4.5)

En la ecuación anterior, se da la amplitud y la frecuencia como función del tiempo. La misma señal expandida en una representación de Fourier sería:

$$
x(t) = \Re \left[ \sum_{j=1}^{n} a_j e^{i\omega_j(t)t} \right]
$$
 (4.6)

con  $a_i$  y  $\omega_i$  constantes. La diferencia entre las ecuaciones (4.5) y (4.6) está clara: la IMF representa una expansión de Fourier generalizada. La amplitud variable y la frecuencia instantánea no solo aumentan la eficiencia de la expansión, sino que posibilita expandir señales no lineales y no estacionarias. Con la expansión en IMF, la amplitud y la modulación en frecuencia están claramente separadas. Así la restricción de la amplitud constante y la frecuencia fija de la expansión de Fourier han sido superadas con una amplitud variable y una representación en frecuencia. Esta distribución de amplitud tiempo-frecuencia es designada como "Espectro de Amplitud de Hilbert"  $H(\omega, t)$ , o simplemente "Espectro de Hilbert". Se pueden representar también los valores de amplitud elevados al cuadrado, obteniendo de esta manera el espectro de energía.

Con el Espectro de Hilbert definido, se puede definir el espectro marginal  $h(\omega) = \int_0^1 H(\omega, t) dt$ , que ofrece una medida de la amplitud o energía total contenida en la componente de frecuencia  $\omega$ .

La combinación de la Descomposición en Modos Empíricos y el Análisis Espectral de Hilbert es conocido como Transformada de Hilbert-Huang. Empíricamente todas las pruebas indican que la HHT es la herramienta más eficiente para el análisis tiempo-frecuencia de señales no lineales y no estacionarias. Esto es debido a que está basada en una base adaptativa, y la frecuencia es definida por la Transformada de Hilbert. Consecuentemente, no hay necesidad de utilizar armónicas espurias para representar ondas no lineales como en cualquier método que se utilice una base determinada a priori.

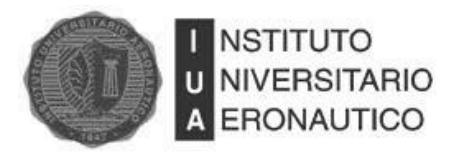

La [Tabla 4-1](#page-63-0) muestra la comparación de las principales características entre Fourier, Wavelet y HHT.

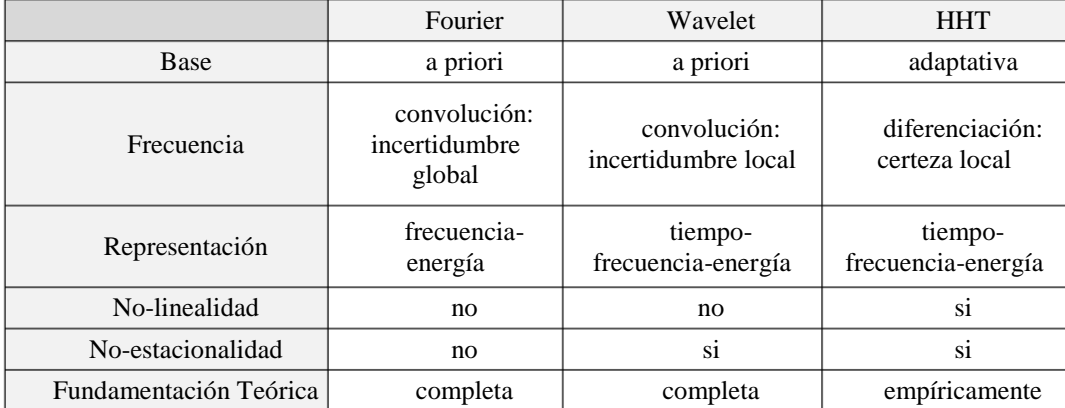

<span id="page-63-0"></span>Tabla 4-1: Comparación entre Fourier, Wavelet y HHT

Esta tabla muestra que HHT es una potente herramienta para analizar información de procesos no lineales y no estacionarios: está basada en una base adaptativa; la frecuencia es obtenida por diferenciación en lugar de convolución; por lo tanto, no hay limitaciones por el principio de incertidumbre; es aplicable a procesos no lineales y no estacionarios y presenta los resultados en un espacio tiempo-frecuencia-energía.

## **Nota:**

En el presente trabajo se utiliza únicamente la primera parte de la HHT. Se aplica EMD a cada señal para luego realizar la eliminación del ruido en el dominio del tiempo. Como se mencionó anteriormente en esta sección, el Análisis Espectral de Hilbert se utiliza para "transformar" la señal al espectro de la frecuencia, actividad que no es necesaria al momento de extraer el ruido de la señal.

En este trabajo, al igual que en la jerga, se utiliza el término HHT para referirse únicamente a la descomposición de la señal en IMF´s.

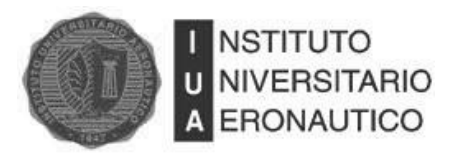

# **5 Eliminación De Ruido**

### **5.1 Ruido**

El ruido es una señal o proceso aleatorio con cierta función de probabilidad. En este trabajo, como en muchas otras aplicaciones, sólo se tendrán en cuenta las propiedades estadísticas de primer y segundo orden del proceso en lugar de la función de distribución conjunta de probabilidad. Para procesos que son Gaussianos, estas propiedades de segundo orden definen por completo la distribución del proceso.

Estas propiedades son el valor medio o valor esperado del proceso y su autocorrelación.

Según el Teorema de Wienner-Khinchin, puede obtenerse la densidad espectral de potencia  $S(\omega)$  (PSD, Power Spectral Density), que representa la distribución de potencia en el dominio de la frecuencia del proceso, haciendo la transformada de Fourier de la autocorrelación de éste [15].

$$
S(\omega) = \int_{-\infty}^{\infty} R_x(\tau) e^{-j\omega \tau} d\tau
$$
\n(5.1)

donde  $R_x$  es la autocorrelación de la señal analizada.

De acuerdo a la forma de la PSD del proceso, se definen diferentes "colores" para llamar a los diferentes tipos de ruido. Estos ruidos obedecen a la *ley de potencia de ruido* (Power Law Noise) donde  $S(\omega)$  es inversamente proporcional a la frecuencia y depende de un factor  $\alpha$  como se muestra en la ecuación (5.2). Estos ruidos  $1/f^{\alpha}$  ocurren muy a menudo en la naturaleza y son fuente de considerable interés en muchos campos de investigación.

$$
S(\omega) \propto \frac{1}{f^{\alpha}} \tag{5.2}
$$

A continuación se describen los 3 tipos de ruido utilizados en este trabajo.

#### **5.1.1 Ruido Blanco**

Se llama así a una señal o proceso aleatorio con densidad espectral plana. En otras palabras, la señal contiene igual potencia en todas las frecuencias, como se muestra en la [Fig. 5-1.](#page-65-0) Es decir que tiene un factor  $\alpha = 0$  en la ley de potencia de ruido. Estadísticamente hablando, el ruido blanco es no correlacionado. En particular, si la serie de tiempo que describe al ruido blanco está

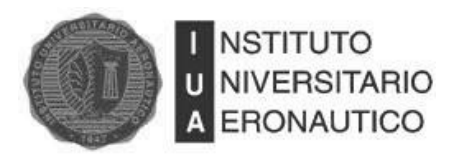

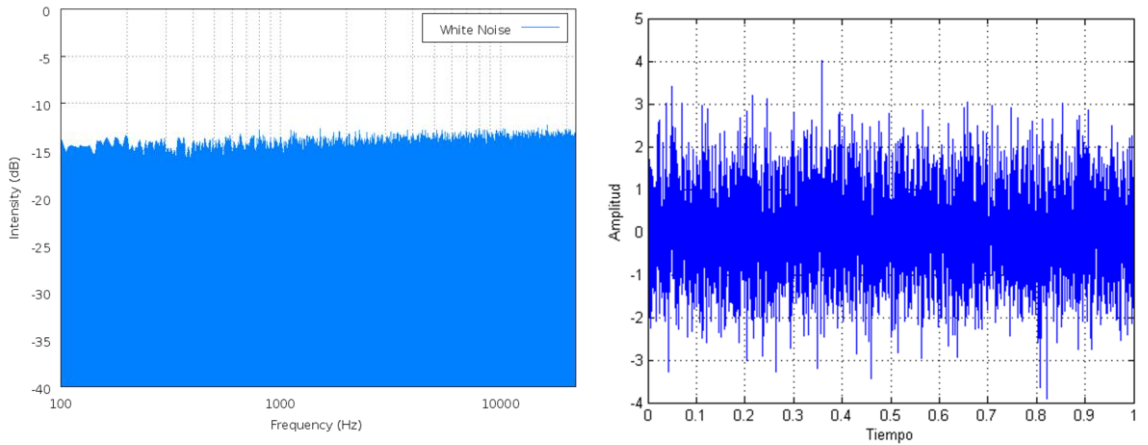

normalmente distribuida, con valor medio cero y desviación estándar  $\sigma$ , se denomina ruido blanco Gaussiano.

<span id="page-65-0"></span>Fig. 5-1: PSD del Ruido Blanco y Representación en Tiempo del Ruido Blanco

El ancho de banda infinito de una señal de ruido blanco es netamente teórico. En la práctica, el ancho de banda está limitado por el mecanismo de generación de ruido, el medio de transmisión y por las capacidades de observación finita. Una señal aleatoria es considerada "ruido blanco" si su PSD es plana en todo el ancho de banda de ésta.

El hecho de que una señal sea no correlacionada en el tiempo no restringe los valores que ésta pueda tomar. Incluso una secuencia binaria, que solo puede tomar valores 1 o -1, será blanca, si es estadísticamente no correlacionada en el tiempo.

El ruido blanco, no necesariamente tiene que tener distribución Gaussiana. Es incorrecto decir que un ruido con distribución Gaussiana es blanco, o al revés, que un ruido blanco, tiene distribución Gaussiana. Que sea Gaussiano se refiere a la distribución de probabilidad de los valores que puede tomar, mientras que sea blanco, hace referencia a la densidad espectral de potencia plana. Entonces, además de ruido blanco Gaussiano, es posible también encontrar ruido blanco con distribución de Poisson, Cauchy, etc.

#### **5.1.2 Ruido Rosa**

El ruido rosa o ruido  $1/f$  es una señal o proceso aleatorio cuya densidad espectral de potencia (PSD) es inversamente proporcional a la frecuencia con  $\alpha = 1$  como se muestra en la ecuación (5.3)

$$
S(\omega) \propto \frac{1}{f^1} \tag{5.3}
$$

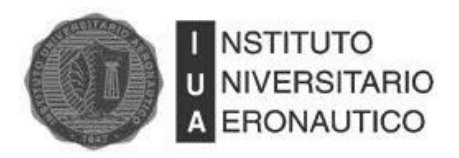

Este ruido tiene la particularidad de tener igual cantidad de energía en todas las octavas. En términos de potencia, el ruido rosa decae 3 dB por octava. A frecuencias suficientemente altas, este ruido es no dominante frente al ruido blanco. Se muestra la PSD y la señal en el tiempo en la [Fig.](#page-66-0)  [5-2.](#page-66-0)

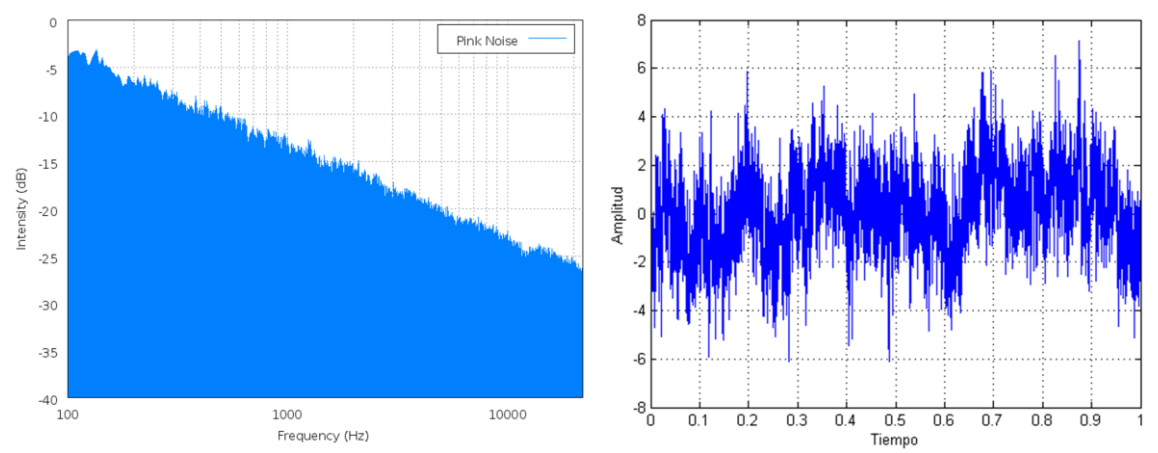

<span id="page-66-0"></span>Fig. 5-2: PSD del Ruido Rosa y Representación en Tiempo del Ruido Rosa

El ruido rosa ocurre en muchos sistemas físicos, biológicos y económicos. Algunos investigadores lo describen como omnipresente. En sistemas físicos, se encuentra en series de datos meteorológicos, radiación electromagnética, y en casi todos los dispositivos electrónicos (donde se lo conoce comúnmente como fliker noise). En sistemas biológicos, se presenta en actividad neuronal, ritmo de latidos del corazón, etc. En sistemas financieros, es comúnmente referido como efecto memoria de largo tiempo.

## **5.1.3 Ruido Marrón**

También denominado Ruido Browniano o ruido Rojo, es un ruido producido por el movimiento Browniano. El termino ruido marrón (Brown Noise) fue adoptado porque quien descubrió el movimiento Browniano fue Robert Brown.

La densidad espectral de potencia del ruido Browniano también obedece a la ley de potencia de ruido y es inversamente proporcional a la frecuencia con un factor  $\alpha = 2$  como se muestra en la ecuación (5.4). Esto quiere decir que tiene más energía de ruido en bajas frecuencias y su potencia decae 6 dB por octava. En la [Fig. 5-3s](#page-67-0)e ve graficado.

$$
S(\omega) \propto \frac{1}{f^2} \tag{5.4}
$$

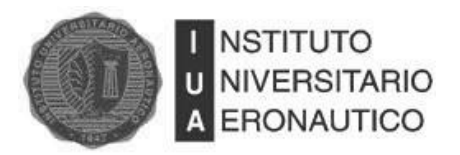

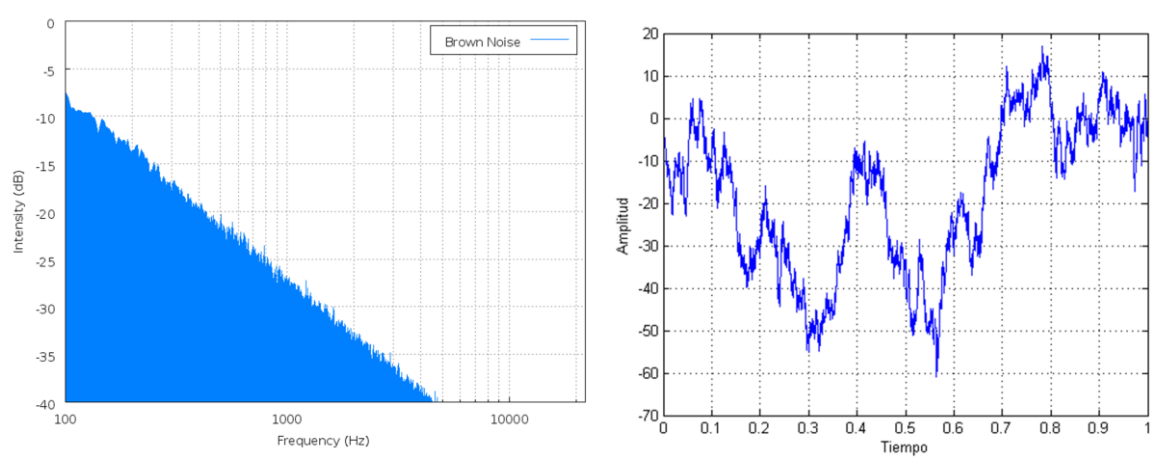

<span id="page-67-0"></span>Fig. 5-3: PSD del Ruido Marrón y Representación en Tiempo del Ruido Marrón

# **5.2 Denoise**

Teniendo una señal con ruido de la forma  $x(t) = \bar{x}(t) + \sigma N(t)$ , donde  $\bar{x}(t)$  es la señal sin ruido, N(t) es ruido blanco con distribución Gaussiana, se hace una estimación  $\tilde{x}(t)$  de la señal  $\bar{x}(t)$ . La varianza del ruido  $\sigma^2$  puede o no ser conocida y el método de eliminación de ruido puede categorizarse como paramétrico o no paramétrico dependiendo de si se adopta o no un modelo paramétrico de  $\bar{x}(t)$ .

## **5.2.1 Eliminación De Ruido Basada En Wavelet (Wavelet Denoising)**

Como se explicó en el capítulo [3,](#page-22-0) si se emplea una base ortonormal y se lleva a cabo una iteración de la Transformada Wavelet de una señal ruidosa, se obtienen el detalle (frecuencias altas) y la aproximación (frecuencias bajas) de la señal. La mayor parte de la energía de la señal está concentrada en la aproximación, mientras que el detalle de la señal contiene muy poco de esta. Si se lleva a cabo la transformada Wavelet del ruido blanco Gaussiano solamente, se obtiene también ruido blanco Gaussiano con las mismas propiedades estadísticas (desviación estándar, media). Notando esto, Donoho [16][20][21] señala que el detalle de una señal está compuesto en su mayoría por ruido, por lo que, la adecuada elección de un valor de umbral que permita despreciar todos los valores que estén por debajo de éste se podrá llevar a cabo la eliminación del ruido.

En la [Fig. 5-4](#page-68-0) se muestra una señal senoidal con ruido blanco Gaussiano y su Transformada Wavelet. Puede verse que la mayor parte de la energía de la señal está concentrada en la aproximación y que el detalle está compuesto casi exclusivamente por ruido.

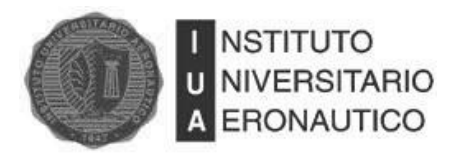

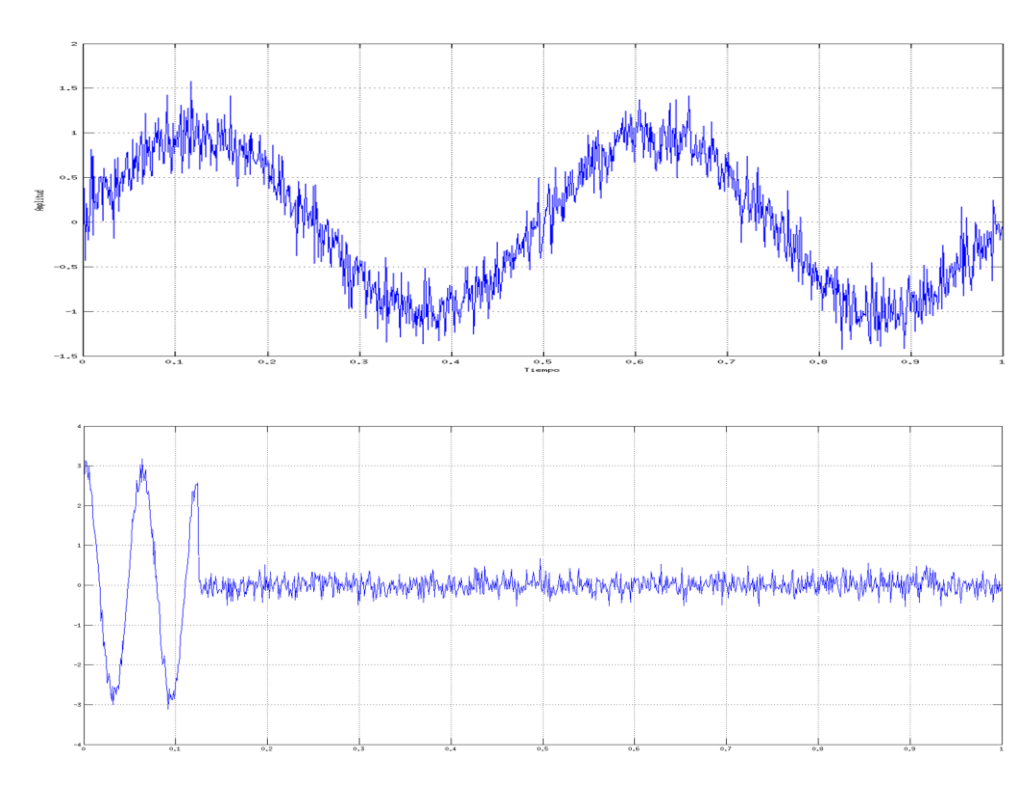

<span id="page-68-0"></span>Fig. 5-4: Señal con Ruido y Transformada de Wavelet

A continuación se explica el procedimiento llevado a cabo para la eliminación de ruido y la elección de un valor de umbral. Sea  $x(t) = \bar{x}(t) + N(t)$  formada por la señal sin ruido  $\bar{x}(t)$  y ruido aditivo  $N(t)$ . Sean  $W(.)$  y  $W^{-1}(.)$  los operadores de transformada Wavelet y transformada inversa Wavelet respectivamente,  $D( . , \lambda)$  el operador "denoise" y  $\lambda$  el umbral (threshold). La eliminacion de ruido a través de Wavelet Shrinkage (Thresholding) recupera  $\tilde{x}(t)$  como una estimacion de  $\bar{x}(t)$ . Los pasos son:

$$
Y = W(x) \tag{5.5}
$$

$$
Z = D(Y, \lambda) \tag{5.6}
$$

$$
x(t) = W^{-1}(Z) \tag{5.7}
$$

Existen muchos métodos para determinar un valor de umbral. En este trabajo se utiliza el umbral universal,  $\lambda$  (Universal Threshold) propuesto por Donoho y Johnstone [16]. Este método se basa en

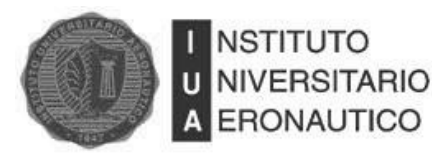

parámetros estadísticos como la desviación estándar, desviación media absoluta (MAD, Median Absolute Deviation), etc.

El valor de  $\lambda$  se obtiene de  $\lambda = \sigma \sqrt{2 \ln(N)}$  donde N es el número de muestras y  $\sigma$  es la desviación estándar obtenida de  $\sigma = MAD(h)/0.6745$ , siendo h el detalle de la transformada Wavelet de la señal. La determinación del umbral es muy importante cuando se elimina ruido. Un umbral muy pequeño resulta en una señal recuperada muy similar a la original pero con mucho contenido de ruido. Un umbral muy grande, por el contrario, elimina mayor cantidad de ruido pero puede hacer perder propiedades importantes de la señal.

Una vez obtenido el valor del umbral se pueden aplicar dos reglas:

1-- Hard Threshold (HT), si el valor absoluto del coeficiente es mayor que el umbral seleccionado, se mantiene el valor del coeficiente y en caso contrario se iguala a cero.

$$
|d| < \lambda \Rightarrow d' = 0
$$
  
\n
$$
|d| \ge \lambda \Rightarrow d' = d
$$
\n(5.8)

2-- Soft Threshold (ST), si el valor absoluto del coeficiente es mayor que el umbral seleccionado, se modifica el valor del coeficiente restando el umbral a su valor absoluto, en caso contrario se iguala el coeficiente a cero al igual que en Hard Threshold.

$$
|d| < \lambda \Rightarrow d' = 0
$$
  
\n
$$
|d| \ge \lambda \Rightarrow d' = sgn(d) * (|d| - \lambda)
$$
\n(5.9)

En la [Fig. 5-5](#page-70-0) se muestra la transformada Wavelet, luego de 3 iteraciones, de la señal senoidal con ruido utilizada anteriormente y el umbral universal obtenido para esta señal. La [Fig. 5-6](#page-70-1) muestra la señal recuperada luego de aplicar la regla de HT y ST respectivamente.

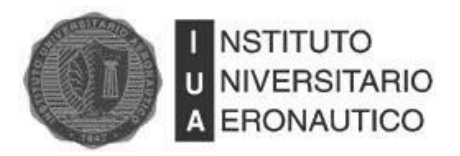

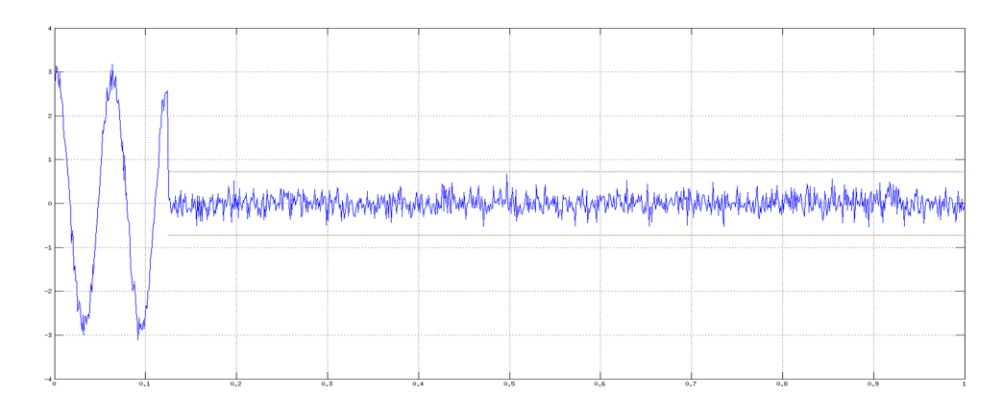

<span id="page-70-0"></span>Fig. 5-5: Transformada de Wavelet y Umbral Universal

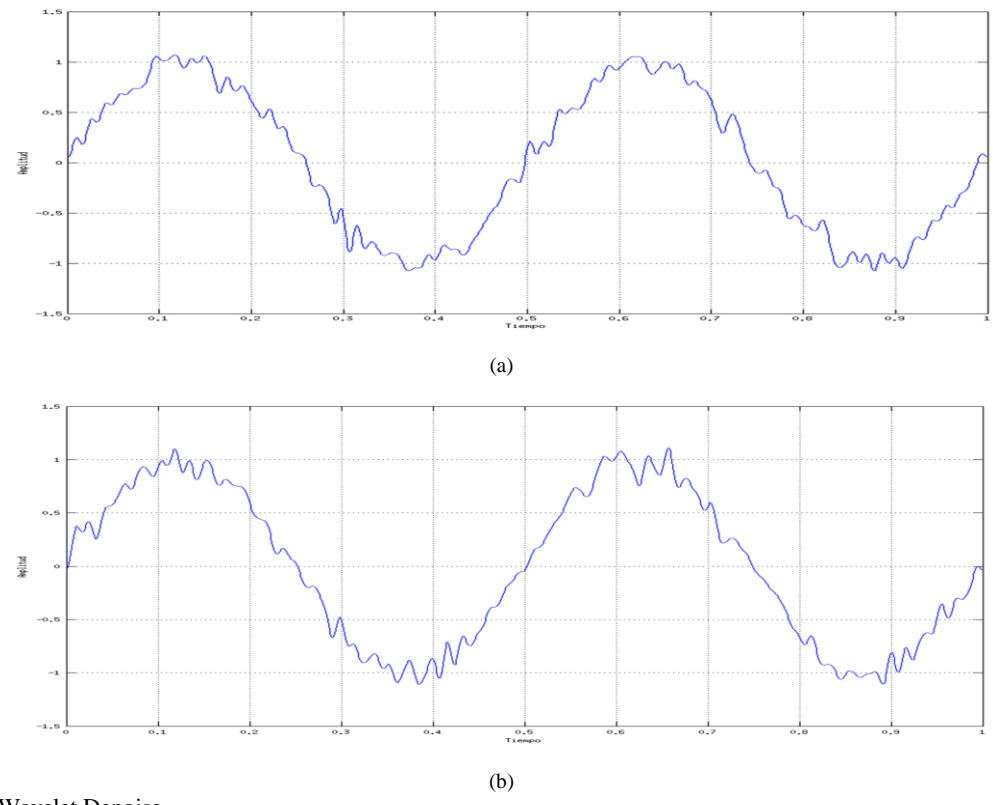

<span id="page-70-1"></span>Fig. 5-6: Wavelet Denoise (a) Hard Threshold y (b) Soft Threshold

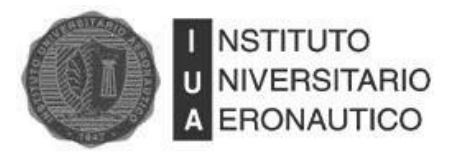

# **5.2.2 Eliminación De Ruido Basada En EMD**

## **5.2.2.1 Denoise Convencional**

Se puede utilizar el método de descomposición en modos empíricos para eliminar el ruido de una señal de una forma muy directa (EMD Denoising), esto se hace diferenciando las funciones de modo intrínseco (IMF´s) que contienen ruido de las que contienen señal. Existen varios estudios realizados [17][18] basados en el análisis estadístico de las IMF´s resultantes de la descomposición de señales que consisten solamente en ruido blanco Gaussiano. La motivación de los procedimientos mencionados tiene su justificación en que, si uno conoce la energía de las IMF´s que resultan de descomponer solo ruido blanco Gaussiano, puede encontrar la discrepancia al comparar la energía de las IMF´s de una señal ruidosa y las del ruido solo, lo que indica la presencia de información útil. El método de eliminación de ruido basado en EMD convencional reconstruye la señal descartando las IMF´s que no contienen información útil.

En la práctica el ruido aislado nunca se encuentra disponible. Es por esto que el método descripto se basa en la estimación del ruido a partir de la señal ruidosa. Se puede aproximar la energía de cada IMF de la señal de ruido blanco Gaussiano puro con la siguiente ecuación [19]:

$$
E_k = \frac{\sigma_n^2}{0.719} 2.01^{-k}
$$
 (5.10)

donde k es el número de IMF's y  $\hat{\sigma}_n^2$  es la varianza del ruido, que puede ser aproximada con la varianza de la primer IMF.

En la [Fig. 5-7](#page-71-0) se muestra una señal afectada por ruido blanco. En la [Fig. 5-8](#page-72-0) se grafica la energía de ruido correspondiente al número de IMF de la descomposición de la señal con ruido (línea solida) y al número de IMF de la descomposición de ruido blanco solo (línea punteada). Puede apreciarse que a partir de la quinta IMF las energías empiezan a discernir. La reconstrucción parcial de la señal (descartando las primeras cinco IMF´s) se muestra en la [Fig. 5-9.](#page-72-1)

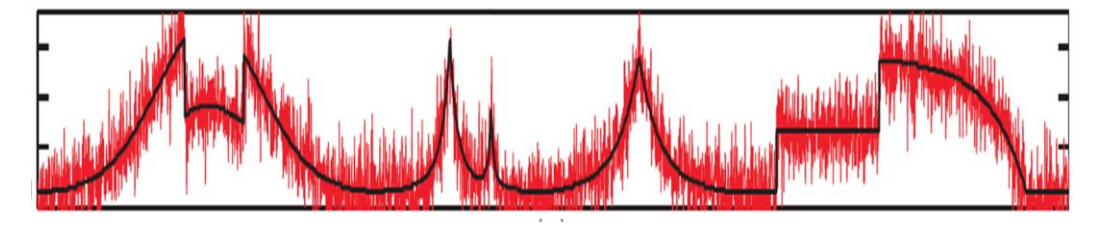

<span id="page-71-0"></span>Fig. 5-7: Señal con Ruido Blanco Sumado
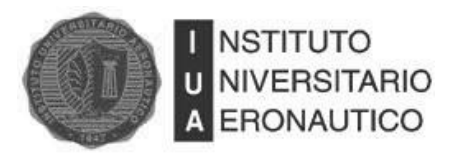

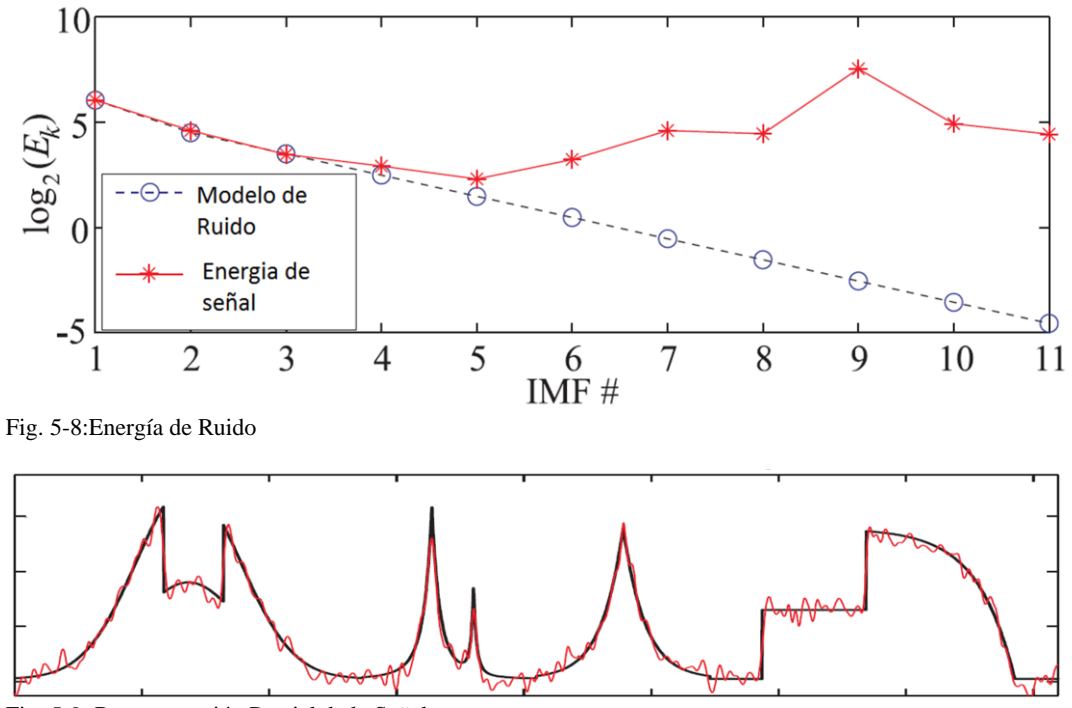

Fig. 5-9: Reconstrucción Parcial de la Señal

#### **5.2.2.2 Denoise Basado En Umbral**

Un método alternativo para eliminar ruido mediante EMD se basa en Wavelet Denoising. Se obtiene un umbral para cada IMF y se le aplica la regla de Hard o Soft Thresholding excluyendo lo que se estima que es ruido. El método se puede representar como:

$$
\tilde{c}_j(t) = \begin{cases} c_j(t), |c_j(t)| > \lambda_i \\ 0, |c_j(t)| \le \lambda_i \end{cases}
$$
\n(5.11)

donde,  $\tilde{c}_j(t)$  indica i-ésima IMF luego de que se le aplique ST o HT y  $\lambda_i$  es un umbral diferente para cada IMF.

La señal reconstruida está dada por:

$$
x(t) = \sum_{j=M1}^{M2} \tilde{c}_j(t) + \sum_{j=M2+1}^{n} c_j(t) + r_n
$$
 (5.12)

donde  $r_n$  es el residuo de la señal, y  $M_1$  y  $M_2$  proporcionan flexibilidad para no incluir en el filtrado las últimas IMF´s que contienen muy poca energía de ruido.

Se muestra la señal reconstruida en la [Fig. 5-10.](#page-73-0)

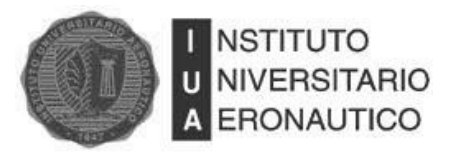

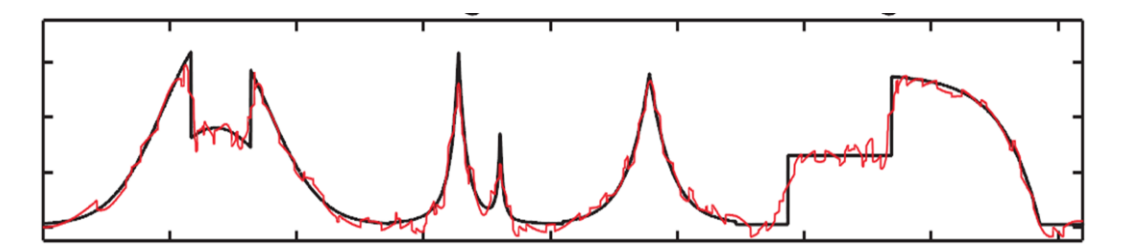

<span id="page-73-0"></span>Fig. 5-10: Reconstrucción Basada en el Umbral Universal

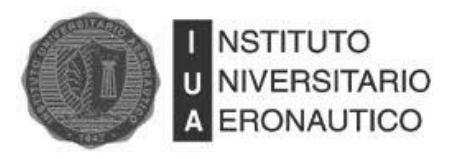

# <span id="page-74-0"></span>**6 Simulaciones y Resultados**

### **6.1 Introducción**

En este capítulo se presentan los diagrama en bloque de los filtros realizados en Matlab® y luego los resultados de las simulaciones realizadas.

### **6.2 Relación Señal a Ruido**

La métrica que se utiliza para medir y comparar el desempeño de los filtros realizados es la relación señal a ruido (SNR, Signal to Noise Ratio), relación que compara el nivel de la señal deseada con el nivel de ruido presente y se mide en decibelios (dB).

La SNR se define como la relación entre la potencia de señal y la potencia de ruido, matemáticamente se expresa como:

$$
SNR = \frac{P_{\text{señal}}}{P_{\text{nido}}}
$$
\n(6.1)

Donde P es la potencia promedio. Si la señal y el ruido son medidas a través de la misma impedancia, entonces se puede obtener la SNR como el cuadrado de la relación de amplitudes:

$$
SNR = \left(\frac{A_{\text{señal}}}{A_{\text{nuido}}}\right)^2\tag{6.2}
$$

Donde A es la amplitud RMS. A continuación se muestra la SNR definida en decibeles:

$$
SNR_{dB} = 10 \log_{10} \left( \frac{P_{se\bar{u}dl}}{P_{nudo}} \right) = P_{se\bar{u}dl[dB]} - P_{nudo[dB]} \tag{6.3}
$$

Y

$$
SNR_{dB} = 10\log_{10}\left(\frac{A_{\text{señal}}}{A_{\text{nuido}}}\right)^2 = 20\log_{10}\left(\frac{A_{\text{señal}}}{A_{\text{nuido}}}\right)
$$
(6.4)

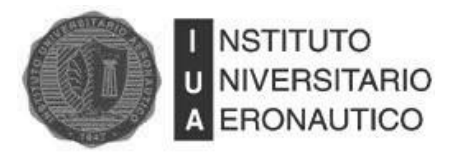

## **6.3 Esquema de Filtros**

En esta sección se presentan los diagramas en bloque de los métodos de filtrado utilizados en este trabajo.

### **6.3.1 Filtro basado en DWT**

Para realizar el filtrado, lo primero que se debe hacer es transformar la señal al dominio de Wavelet, realizando *i* iteraciones de la transformada. El número de iteraciones es un parámetro ajustable. La señal transformada ingresa al bloque que realiza la estimación y eliminación de ruido (Bloque Denoise) según se explicó en la sección [Eliminación De Ruido Basada En Wavelet](#page-67-0)  [\(Wavelet Denoising\).](#page-67-0) A la salida del bloque Denoise se aplica la Transformada Inversa de Wavelet realizando nuevamente *i* iteraciones, obteniendo así la señal filtrada. En la [Fig. 6-1](#page-75-0) se muestra el diagrama en bloques del procedimiento.

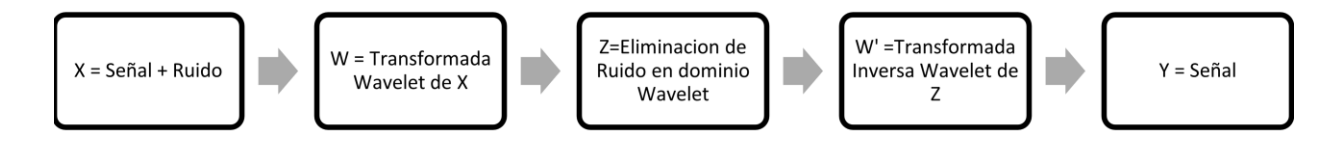

<span id="page-75-0"></span>Fig. 6-1: Filtro basado en Wavelet

#### **6.3.2 Filtro basado en EMD**

Los pasos a seguir son análogos a los realizados en el filtrado basado en DWT. Se descompone la señal en modos empíricos con el algoritmo de EMD (Sifting Process), se estima y elimina el ruido en cada uno de los modos y luego se suman los modos filtrados para recuperar una estimación sin ruido de la señal original.

Lo expuesto anteriormente se representa en la [Fig. 6-2.](#page-75-1)

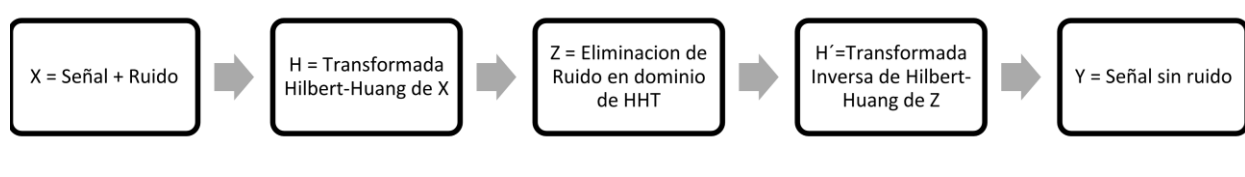

<span id="page-75-1"></span>Fig. 6-2: Filtro basado HHT

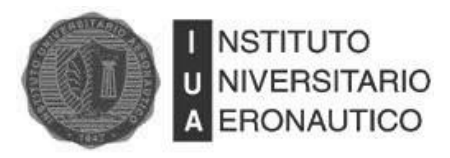

#### **6.3.3 Método propuesto**

Como se verá en el capítulo [6,](#page-74-0) cuando se intenta filtrar una señal de Radar afectada por ruido rosa, el filtro basado en DWT fracasa por completo, mientras que el basado en EMD alcanza pobres resultados. Esto motivó a buscar una alternativa de filtrado que permitiera recuperar la señal de Radar. Se combinaron los dos filtros anteriores (DWT y EMD) de una forma novedosa obteniéndose excelentes resultados.

El método se describe en el diagrama en bloques presentado en la [Fig. 6-3.](#page-76-0) Se descompone la señal por medio del algoritmo EMD en *n* modos empíricos. Luego se aplica la transformada de Wavelet a los *n* modos obtenidos en el paso anterior. Se realiza la estimación y eliminación del ruido con el bloque Denoise para Wavelet a cada uno de los *n* modos. Luego se les aplica la Transformada Inversa de Wavelet, obteniendo de esta manera los *n* modos con un primer nivel de filtrado. A estos *n* modos empíricos "filtrados con DWT" se los filtra con el bloque Denoise para EMD y se reconstruye la señal sumando todos los modos filtrados.

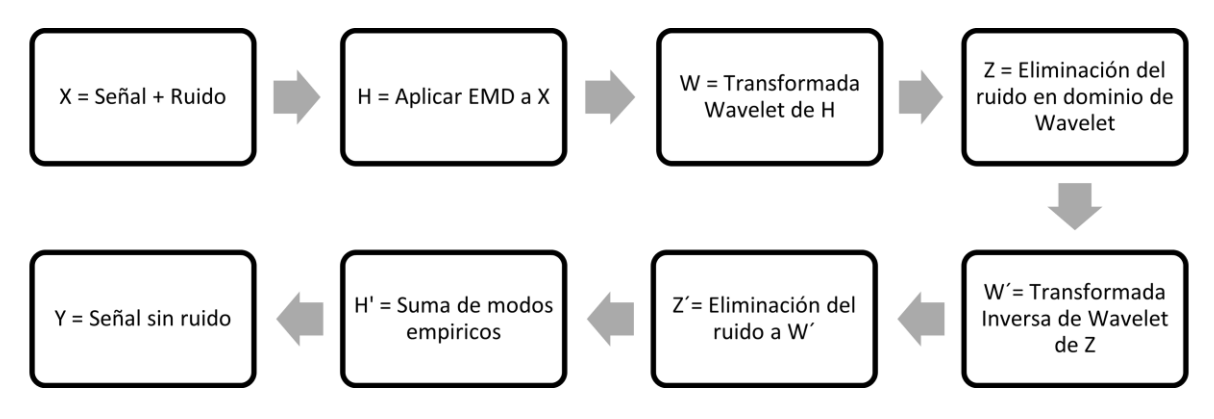

<span id="page-76-0"></span>Fig. 6-3: Diagrama en bloques del método propuesto.

## **6.4 Filtrado De Señales**

### **6.4.1 Digitales**

Para evaluar el desempeño de las técnicas de filtrado basadas en Wavelet y en EMD, en esta sección se utiliza una señal digital afectada significativamente por la adición de ruido blanco con distribución Gaussiana. La señal está constituida por dieciséis pulsos generados pseudoaleatoriamente. En la [Fig. 6-4](#page-77-0) se muestran la señal digital original y la misma señal con el ruido sumado.

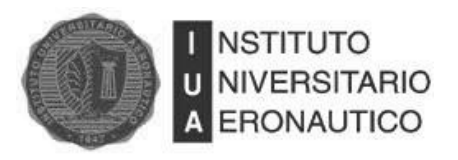

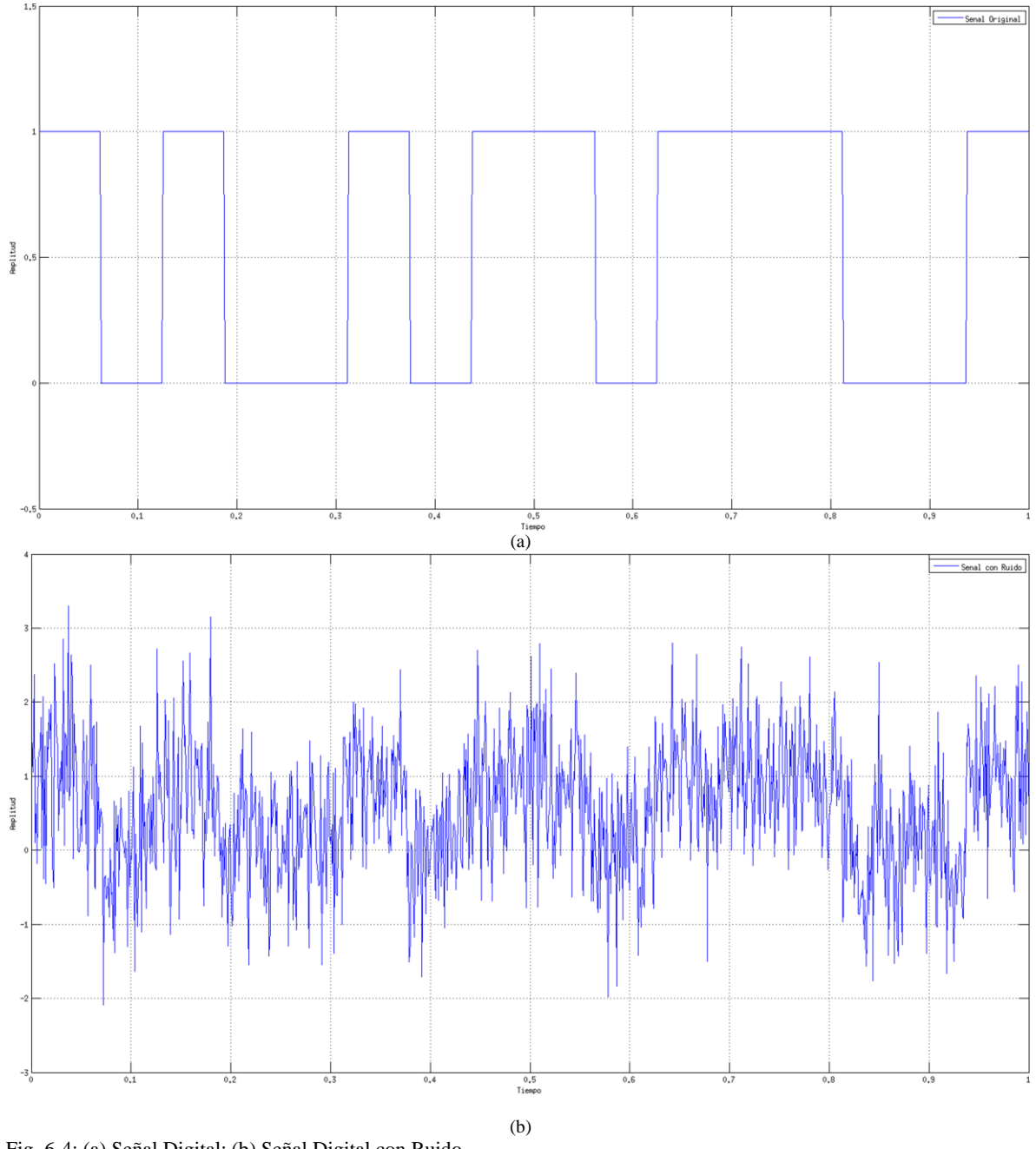

<span id="page-77-0"></span>Fig. 6-4: (a) Señal Digital; (b) Señal Digital con Ruido

#### **6.4.1.1 Filtrado Wavelet**

Para llevar a cabo la evaluación de las técnicas de Wavelet para la eliminación de ruido blanco Gaussiano de una señal digital, se utilizó la familia de Wavelet de Haar y la de Daubechies. Como se puede ver en la [Fig. 6-4,](#page-77-0) el nivel de ruido utilizado es tal que es muy difícil determinar a primera

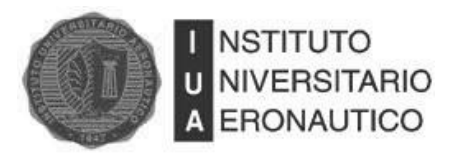

vista en qué momento la señal toma valor 1 o valor 0. En la [Fig. 6-5](#page-78-0) se muestra el desempeño alcanzado por el filtro de Haar y en la [Fig. 6-6](#page-79-0) se muestra lo realizado utilizando los Filtros de Daubechies.

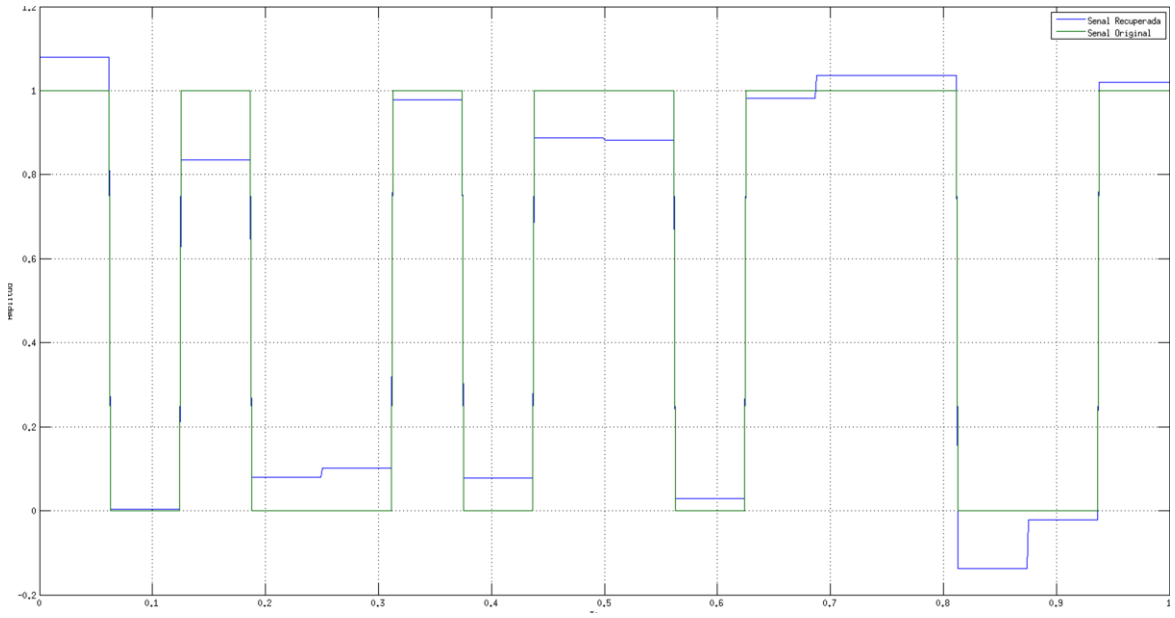

<span id="page-78-0"></span>Fig. 6-5: Señal Digital Recuperada con Filtro Haar

En la [Fig. 6-5](#page-78-0) se demuestra lo que se expresó en la sección [Funciones Wavelet,](#page-29-0) donde se afirmó que la Wavelet de Haar al ser discontinua es de suma utilidad para el análisis de señales con cambios abruptos de amplitud en el tiempo. Si bien la reconstrucción no es perfecta, al tratarse de una señal digital binaria, con poder determinar con precisión el instante donde comienza el pulso y poder discriminar si corresponde a un 1 o un 0, la tarea del filtro es más que satisfactoria.

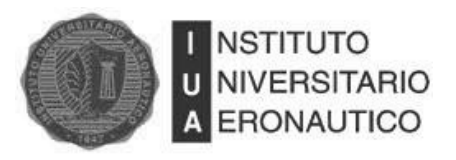

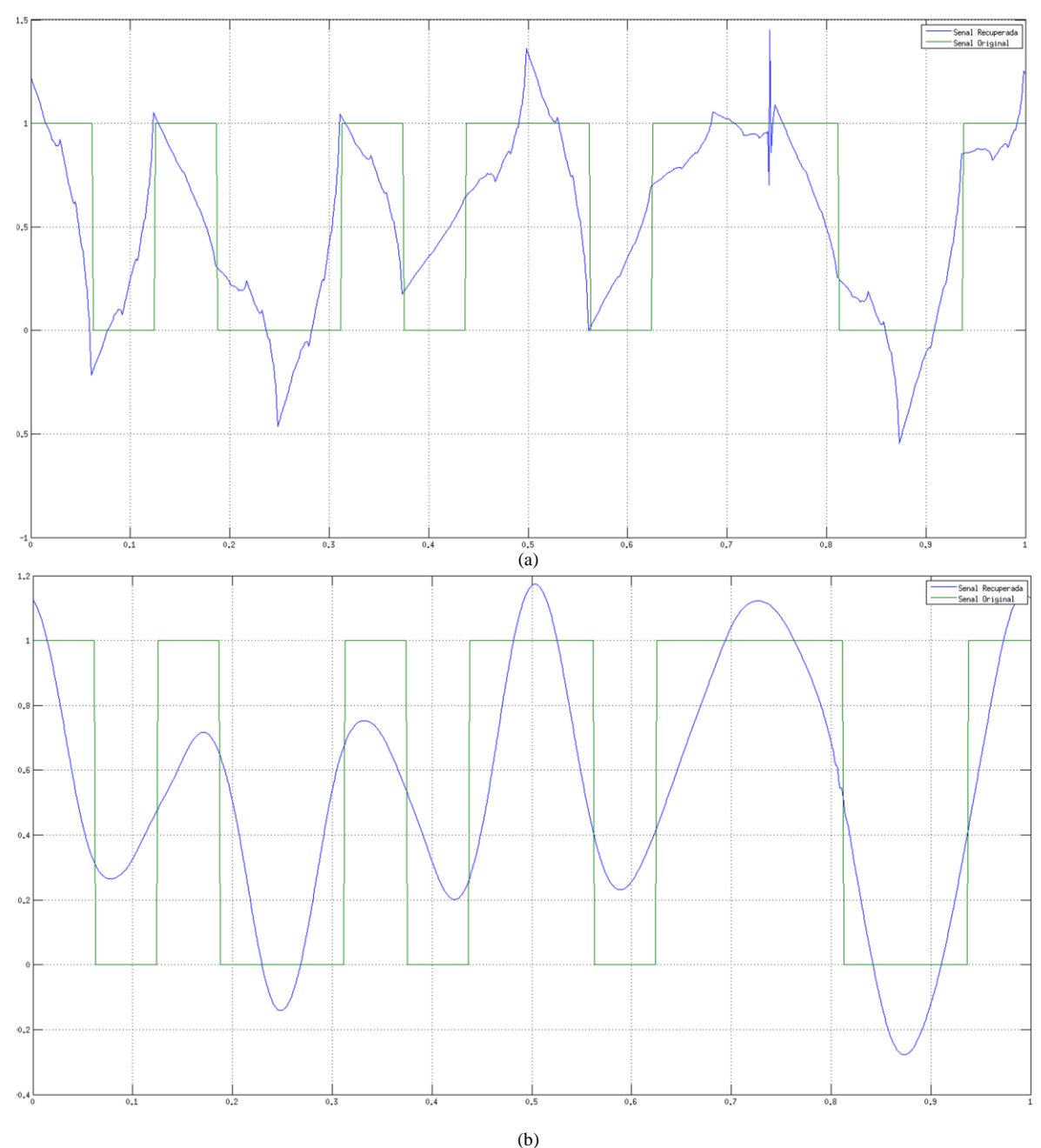

<span id="page-79-0"></span>Fig. 6-6: (a) Señal Recuperada con Filtro Db4; (b) Señal Recuperada con Filtro Db20

En ambos gráficos de la [Fig. 6-6,](#page-79-0) se ve la dificultad que tienen los filtros para aproximar la señal recuperada a la señal original. Si bien se corrieron simulaciones utilizando varios ordenes distintos de Daubechies y utilizando diferente número de iteraciones, en ningún caso se consiguió acercarse al desempeño alcanzado por la Wavelet de Haar. En el gráfico de la [Fig. 6-6\(](#page-79-0)a) se representó el

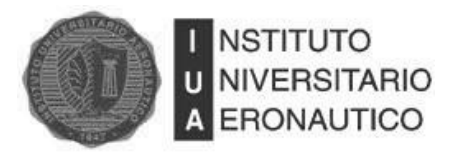

resultado después de haber filtrado la señal utilizando Daubechies de orden 4 con 6 iteraciones y para realizar el gráfico de la [Fig. 6-6\(](#page-79-0)b) se usó Daubechies de orden 20 con 8 iteraciones.

#### **6.4.1.2 Filtrado EMD**

En la [Fig. 6-7](#page-80-0) se muestra los resultados obtenidos al aplicar la descomposición EMD y luego realizar HT para la eliminación de ruido.

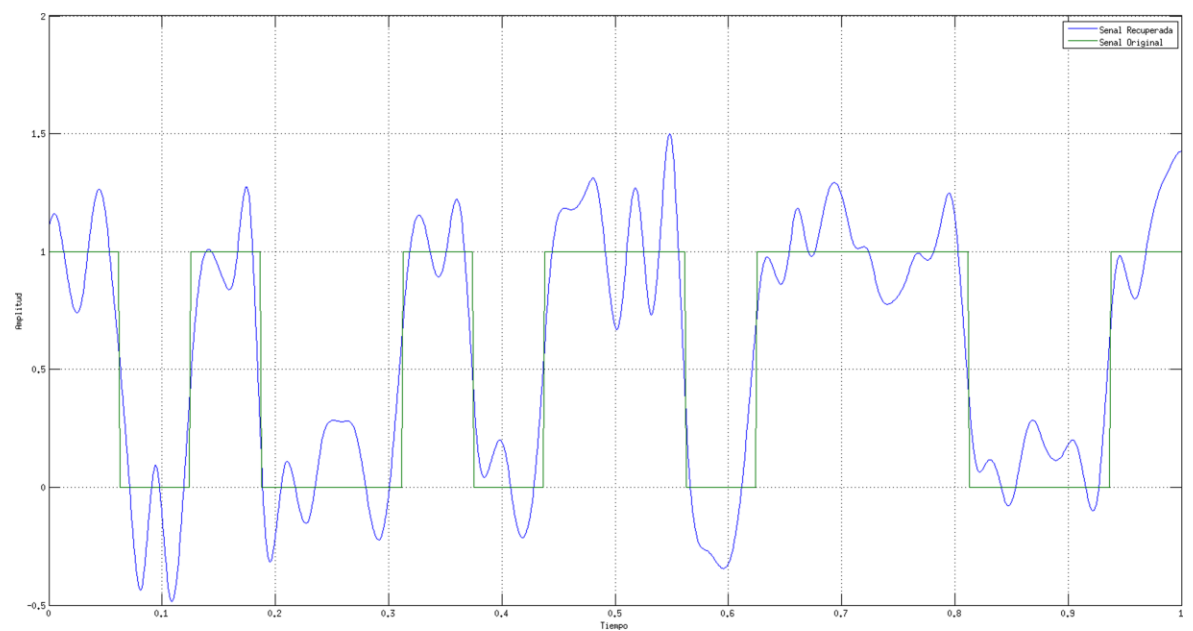

<span id="page-80-0"></span>Fig. 6-7: Señal Recuperada con Filtro EMD

Como fue en el caso de Daubechies, aquí también se analizaron diferentes posibilidades de filtrado utilizando EMD y en ninguno de ellos se pudo conseguir un desempeño similar al obtenido por el filtro implementado mediante Haar.

### **6.4.1.3 Conclusiones**

Después de haber realizado las simulaciones con los distintos filtros expuestos en el desarrollo de este trabajo, se puede concluir que para la recuperación de señales digitales afectadas por la adición de ruido blanco Gaussiano la mejor herramienta de las puestas a prueba, es el filtro implementado utilizando la Transformada Wavelet de Haar. Además de haber sido el que mejores resultados presentó, por la simplicidad de su algoritmo es el que menos recursos consume, lo que lo convierte en la mejor opción para este escenario.

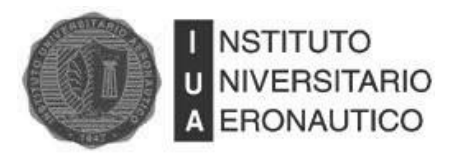

## **6.4.2 Audio**

En esta sección se presentan los resultados obtenidos en las simulaciones con una señal de audio (voz femenina) muestreada a 44100 muestras por segundo. La señal original y la señal con ruido con una SNR=0 dB se muestran en la [Fig. 6-8.](#page-81-0)

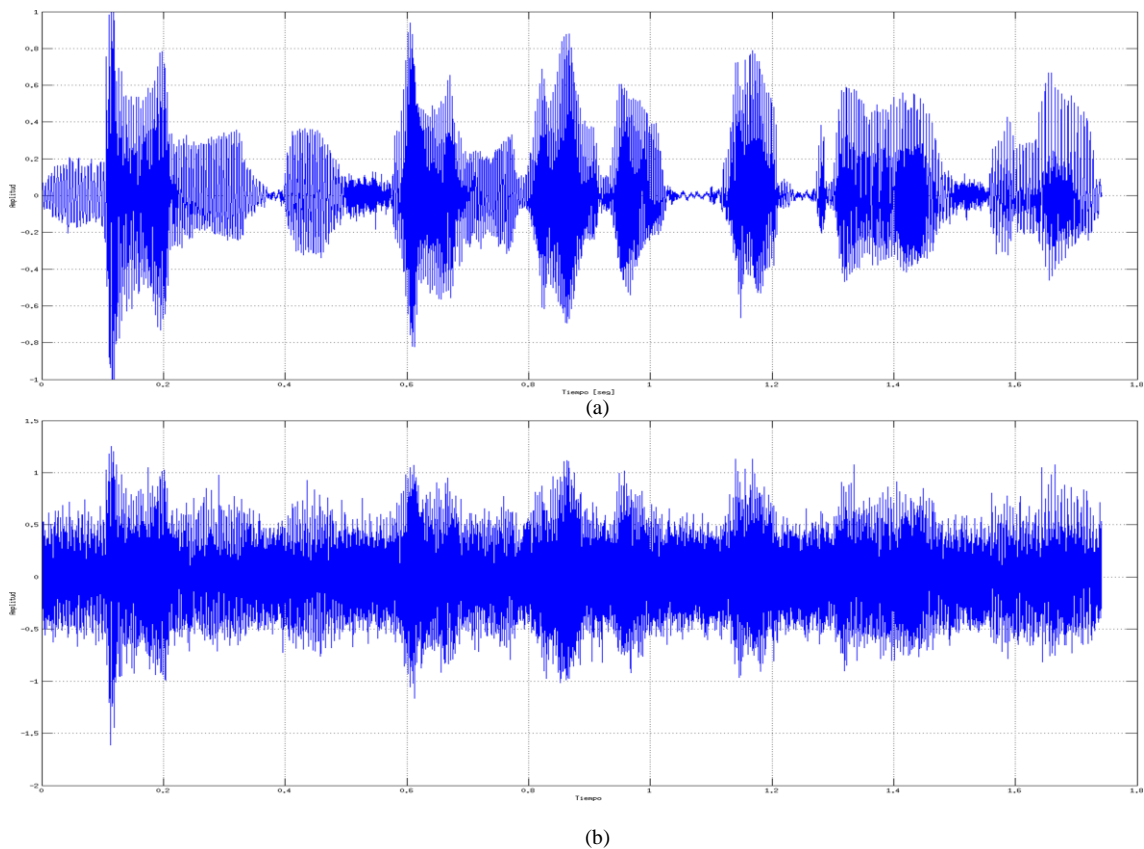

<span id="page-81-0"></span>Fig. 6-8: (a) Audio original. (b) Audio con ruido – SNR=0dB

### **6.4.2.1 Filtrado Wavelet**

Se hicieron varias pruebas de filtrado con Wavelet en las cuales se varió la Wavelet madre utilizada y también el número de iteraciones. La [Tabla 6-2](#page-90-0) muestra las SNR obtenidas en cada caso. Puede verse que el mejor caso se obtiene con la familia Db20 y 4 iteraciones, resultando una SNR=8.68 dB. Aplicar la regla HT o ST no modificó significativamente el desempeño. La [Fig. 6-9](#page-82-0) muestra la señal luego de transformarla al dominio de Wavelet con 4 iteraciones. También se muestra, con línea roja, el valor del umbral obtenido para cada iteración y que se utiliza para aplicar

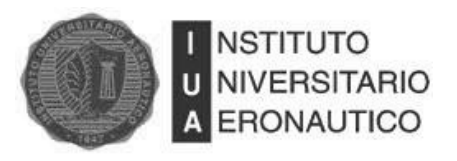

HT o ST según se elija. Puede apreciarse como se comprime la señal en los primeros coeficientes (aproximación) y cómo los detalles están compuestos casi completamente por ruido.

En la [Fig. 6-10](#page-83-0) se muestra un gráfico de la señal recuperada luego de aplicar Db20, 4 iteraciones y ST.

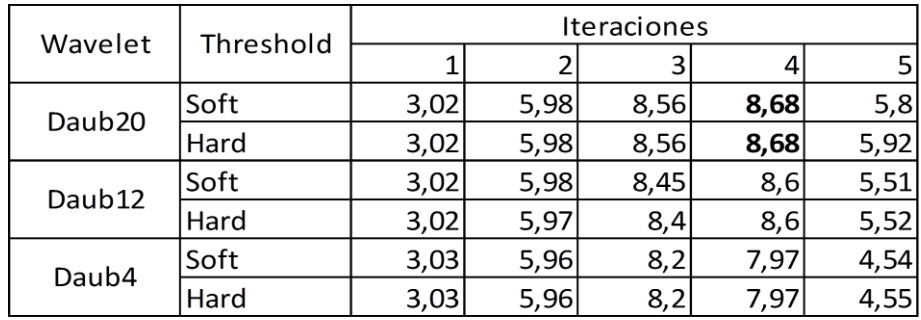

Tabla 6-1: Desempeño de Diferentes Familias de Wavelet en el Filtrado de Señales de Audio

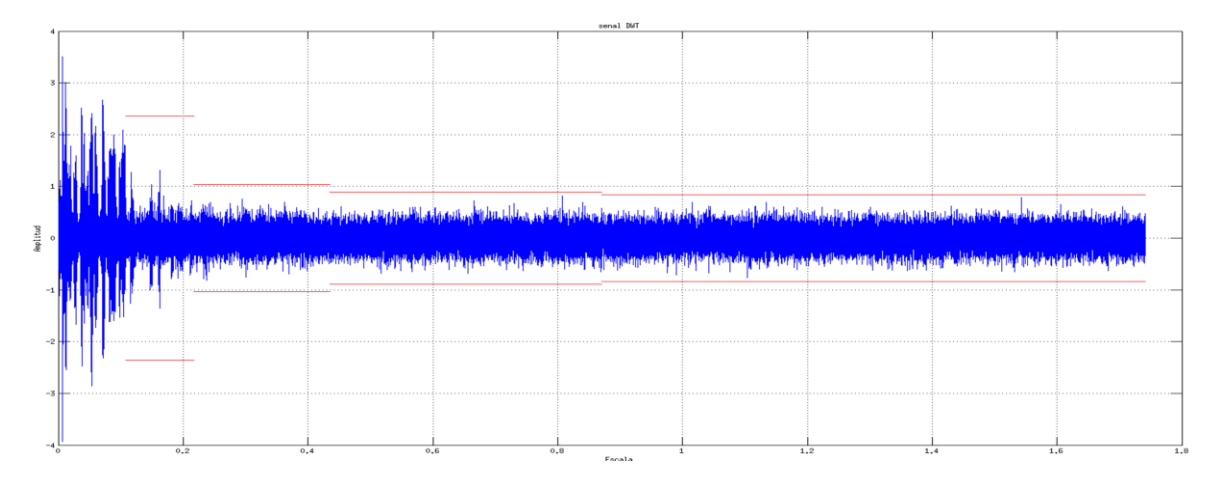

<span id="page-82-0"></span>Fig. 6-9: DWT con 4 Iteraciones de la Señal de Audio.

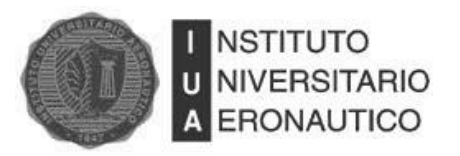

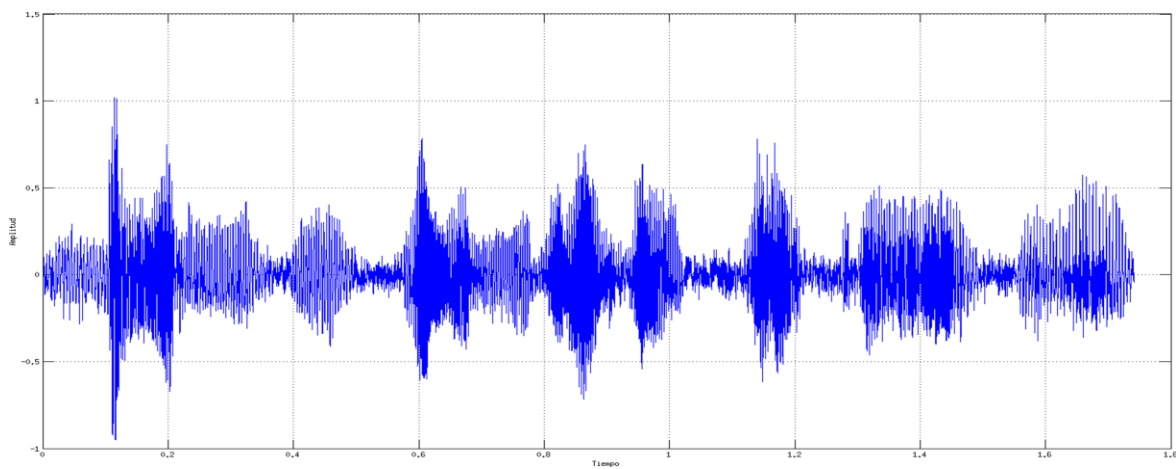

<span id="page-83-0"></span>Fig. 6-10: DWT-ST señal de audio

### **6.4.2.2 Filtrado EMD**

Para realizar el filtrado mediante EMD se descompuso la señal por medio del sifting process y se obtuvieron 17 funciones de modo intrínseco las cuales se detallan en las [Fig. 6-11](#page-84-0) y [Fig. 6-12.](#page-85-0)

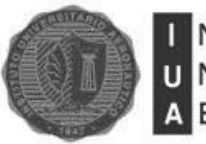

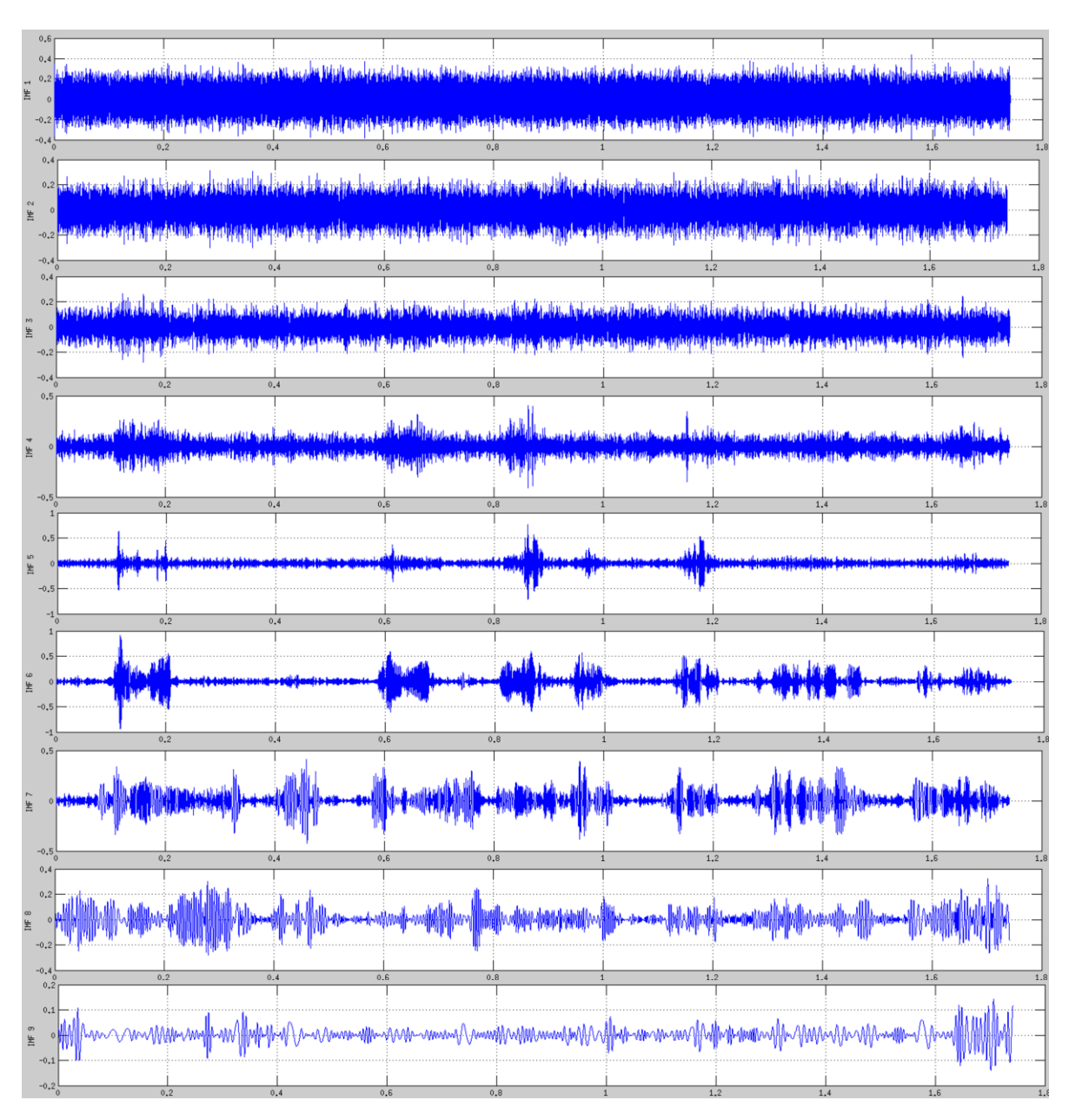

<span id="page-84-0"></span>Fig. 6-11: IMF´s 1 a 9 de Señal de Audio

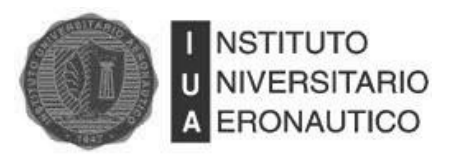

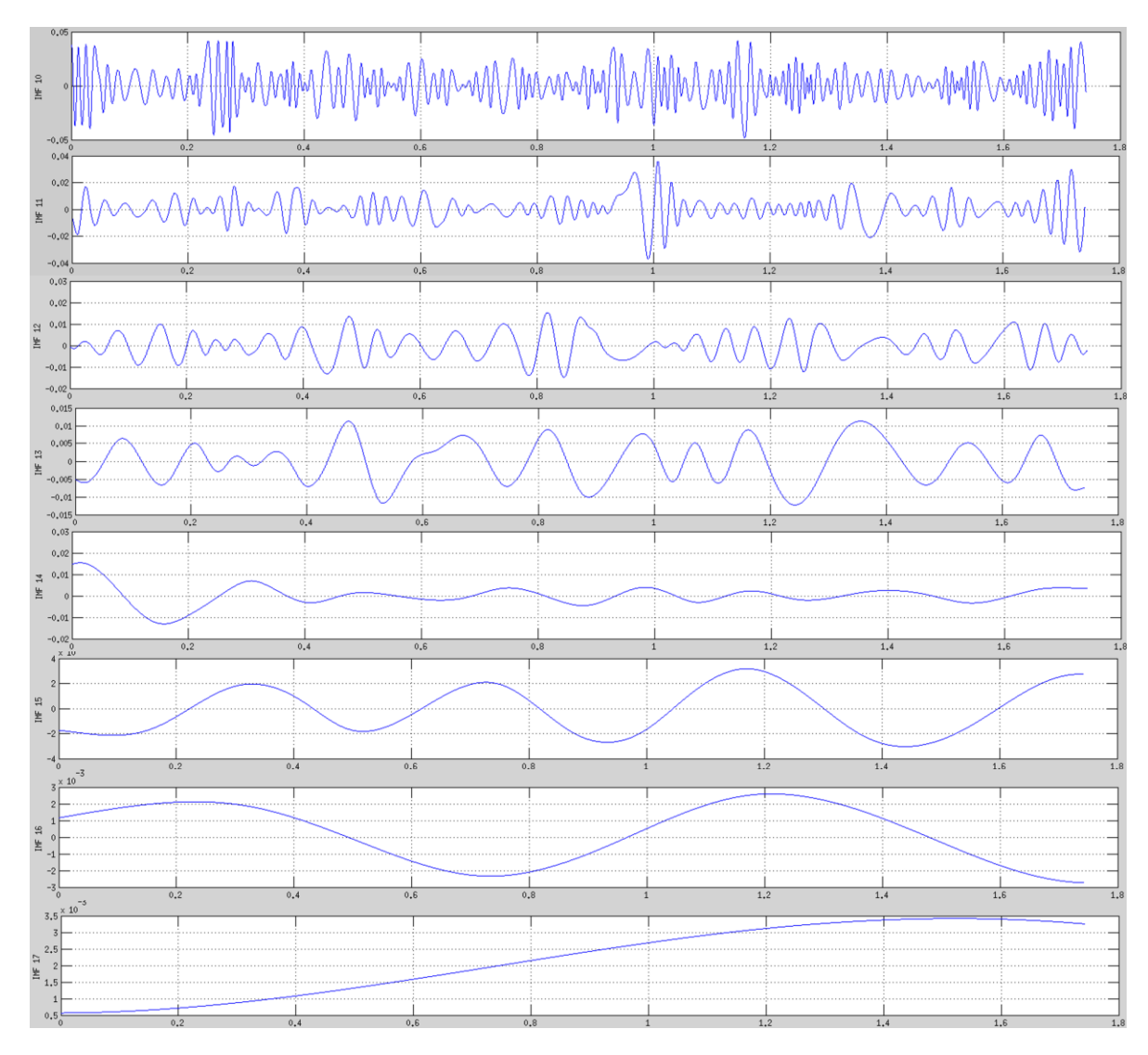

<span id="page-85-0"></span>Fig. 6-12: IMF´s 10 a 17 de Señal de Audio

Si se analizan las IMF´s, puede verse que las primeras 4 están compuestas casi completamente por ruido, mientras que las siguientes son descomposiciones en bandas de la señal de voz.

Luego de aplicar ST a las IMF se obtuvo una SNR=8.04dB y al aplicar HT se obtuvo SNR=8.072 dB. A continuación, en la figA6 se muestra la señal filtrada al aplicar HT.

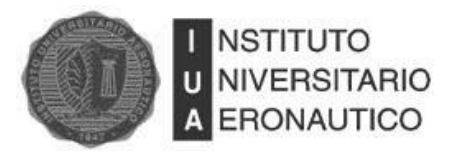

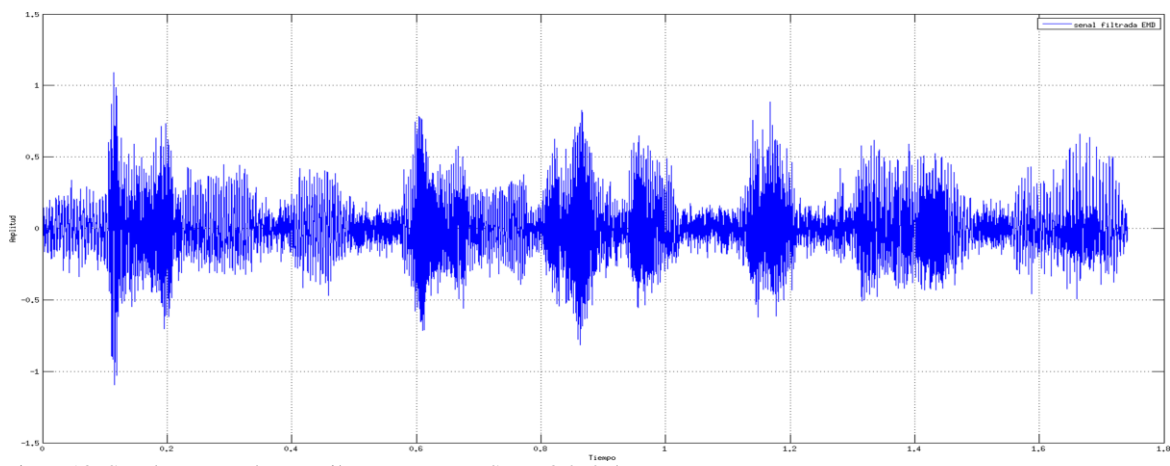

Fig. 6-13: Señal recuperada con Filtro EMD-HT. SNR=8.072 dB

#### **6.4.2.3 Conclusiones**

Luego de analizar las pruebas anteriores, podemos concluir que tanto el filtro basado en Wavelet como el basado en EMD, son apropiados para la eliminación de ruido blanco Gaussiano en señales de audio. El filtro basado en Wavelet tiene un desempeño levemente superior al basado en EMD.

#### **6.4.3 Radar**

#### **6.4.3.1 Introducción**

Se entiende por Radar (Radio Detection And Ranging) a la utilización de la energía electromagnética para la detección y localización de objetos materiales.

La detección se realiza mediante reflexión activa o pasiva de la energía electromagnética emitida por el Radar. La localización exige la determinación de la distancia y la dirección en que está situado el objeto, respecto de la ubicación del Radar y requiere, en general, la medida de las tres coordenadas de situación, normalmente en forma de coordenadas esféricas (distancia, ángulo acimutal y ángulo cenital).

Para la detección se utiliza la capacidad de respuesta del objeto material a detectar. Se entiende por respuesta la existencia de energía originada en el objeto o blanco de Radar, bien por reflexión pasiva de la energía que, procedente del Radar alcanza el blanco o bien por la reacción activa del blanco, generando una señal de respuesta al recibir la señal procedente del Radar. En todo caso, la detección se manifiesta por la simple existencia de la energía de la respuesta.

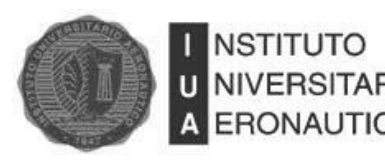

Para la localización se utilizan las cualidades directivas y telemétricas de la energía electromagnética. Por cualidades directivas entendemos la facultad de concentrar la propagación de la energía en un ángulo solido muy pequeño, cuya orientación es conocida, de donde se deduce que la respuesta procede de la dirección en que está orientado el ángulo de propagación. Por cualidades telemetrías se entienden las propiedades dinámicas de propagación de la energía, que se realiza según una ley de espacio-tiempo conocida, calculándose la distancia en función del tiempo transcurrido entre el envío de la energía originada en el Radar y la recepción de la respuesta del blanco a localizar, sea ésta de carácter pasivo o activo.

El Radar trabaja en forma de interrogaciones y respuestas (ya sea pasiva o activa). El Radar genera y emite la señal de interrogación propagándose hasta el blanco. El blanco reacciona a la energía de interrogación con energía de respuesta, que se propaga otra vez hacia el Radar donde se recibe la respuesta. Se trata, por tanto, de un enlace de doble sentido, siendo el sentido directo el de la energía de interrogación y el sentido inverso el de la energía de respuesta.

La interrogación puede transmitirse en forma de onda continua o de impulsos muy breves transmitidos a intervalos regulares. En el primer caso, se hace variar la frecuencia según una ley lineal respecto del tiempo. De la comparación de las frecuencias de la energía de interrogación y de respuesta se determina el intervalo de tiempo transcurrido en la propagación doble. En el segundo caso, se mide cronométricamente el intervalo transcurrido entre el envió del impulso y la recepción del impulso de respuesta. En ambos casos se calcula la distancia mediante la multiplicación del tiempo transcurrido y la velocidad de propagación, que se supone constante y conocida.

Dependiendo del tipo de señal que se utilice para su funcionamiento, se pueden diferenciar dos grandes grupos: el Radar de Onda Continua (CWR, Continuos Wave Radar) y el Radar Pulsado o de Pulsos (PR, Pulse Radar). A partir de estas dos clases surgen distintos tipos de Radares dependiendo de la aplicación que se le dé al mismo.

Dentro de los PR podemos encontrar Radares de alta resolución, Radares de seguimiento, Radares de vigilancia, Radares indicadores de objetivos en movimiento, Radares doppler, Radares de apertura sintética, entre otros. Todos ellos utilizan formas de onda pulsada a la cual se le puede aplicar algún tipo de codificación, modulación o compresión de pulsos según corresponda.

El hecho de que la transmisión dure únicamente el tiempo de anchura del impulso transmitido (unos pocos microsegundos) y que la recepción comience después de la transmisión, hace posible el empleo de una única antena para la transmisión y la recepción. Esta antena puede orientarse en una

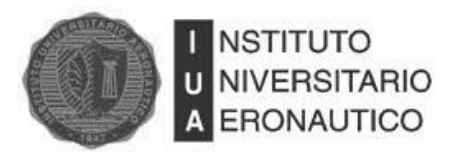

sola dirección o, como es el caso de los Radares de vigilancia o de circulación aérea, hacerse de orientación dinámica para explorar un cierto sector del espacio aéreo.

En la [Fig. 6-14](#page-88-0) se muestran los pulsos trasmitidos y los ecos que llegan al receptor luego de ser reflejados por el objetivo en un PR. En este caso se suponen pulsos ideales sin interferencias ni atenuaciones, alteraciones que en la práctica son inevitables.

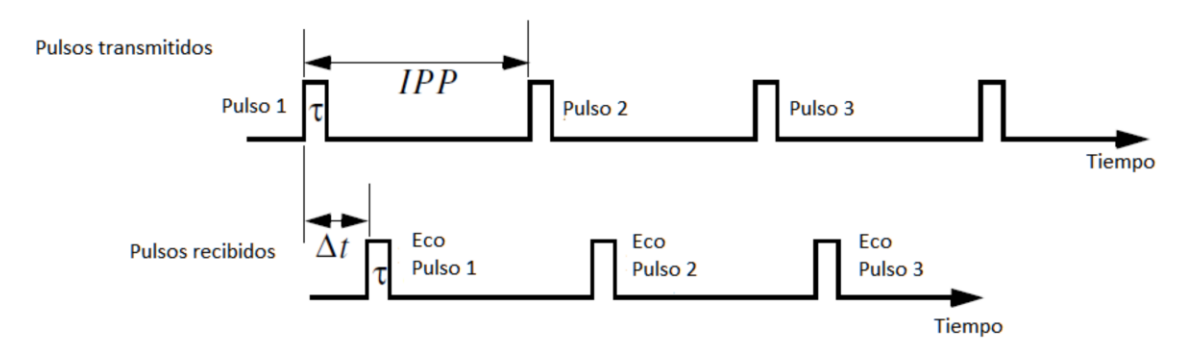

<span id="page-88-0"></span>Fig. 6-14: Pulsos Transmitidos y Recibidos Por El Radar

#### **6.4.3.2 Señal de Radar con Ruido Blanco**

En esta sección se analizara el desempeño de los filtros de Wavelet y EMD con una señal de Radar pulsado tipo Chirp afectada por ruido blanco Gaussiano. En la [Fig. 6-15](#page-89-0) se muestran la señal con y sin ruido.

La SNR de la señal con ruido es -30.0 dB.

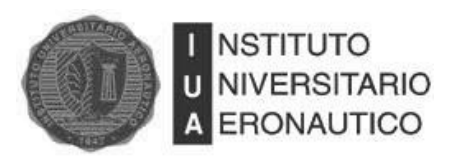

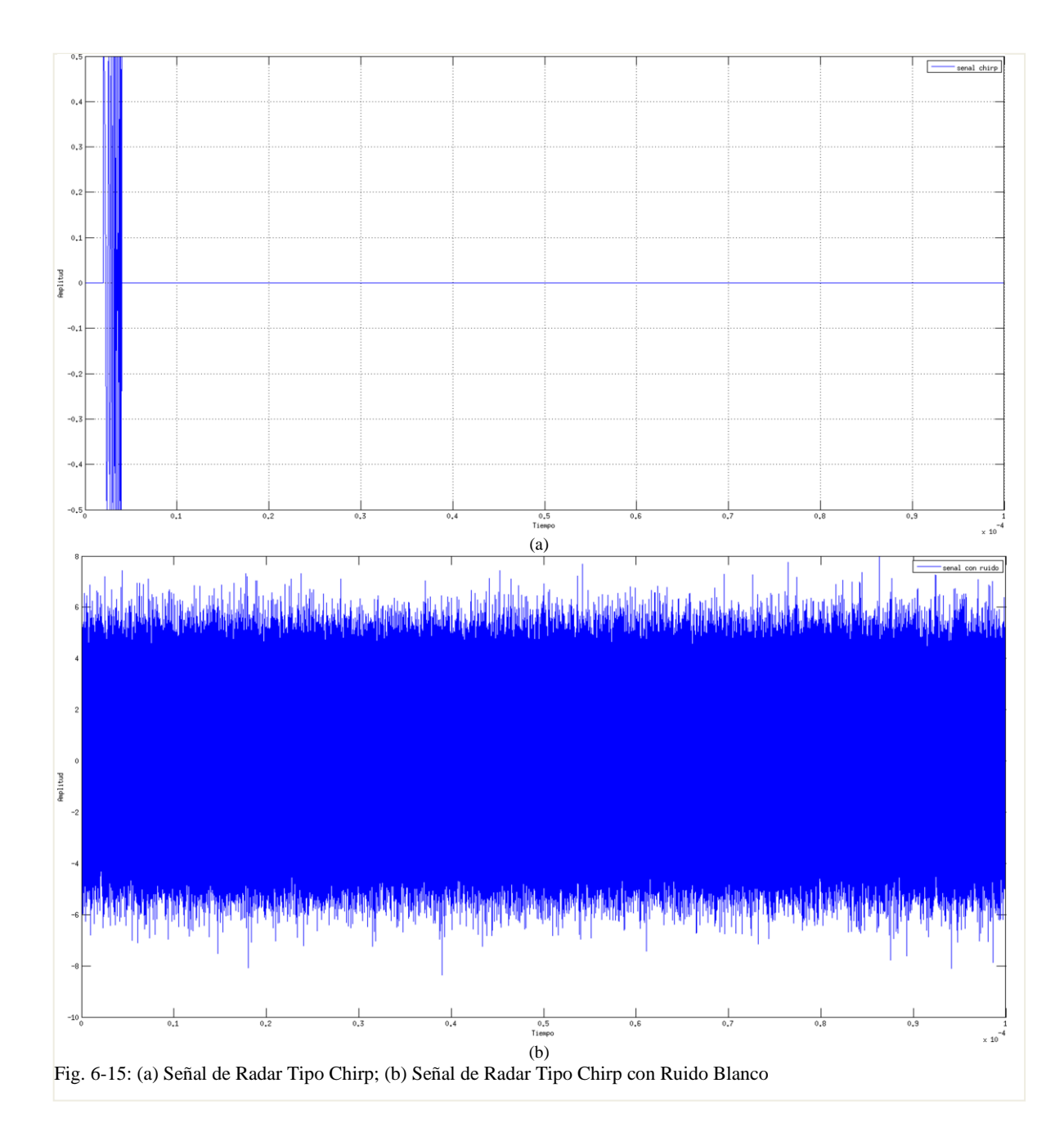

### <span id="page-89-0"></span>**6.4.3.2.1 Filtrado Wavelet**

Se realizaron varias simulaciones que se detallaran en una tabla comparativa [\(Tabla 6-2\)](#page-90-0). Se realizó el filtrado variando la cantidad de iteraciones y el orden de Daubechies utilizado. El número máximo de iteraciones está limitado por la cantidad de muestras de la señal, en este caso, el máximo es de 17 iteraciones.

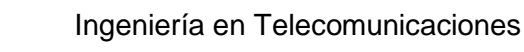

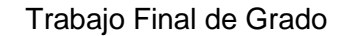

Puede verse en la [Tabla 6-2](#page-90-0) que a medida que aumentan las iteraciones, mejora la SNR, obteniéndose el mejor resultado con 17 iteraciones. La razón por la que ocurre esto es que la eliminación de ruido se aplica a los detalles de la señal y a medida que se realizan más iteraciones se tienen más detalles a los cuales se les puede aplicar la función denoise.

También se aprecia que a medida que aumenta el orden de Daubechies utilizado la SNR mejora, obteniéndose los mejores resultados con la familia Db20. Esto se debe a que la Wavelet madre de esta familia se asemeja más a la señal que se quiere analizar.

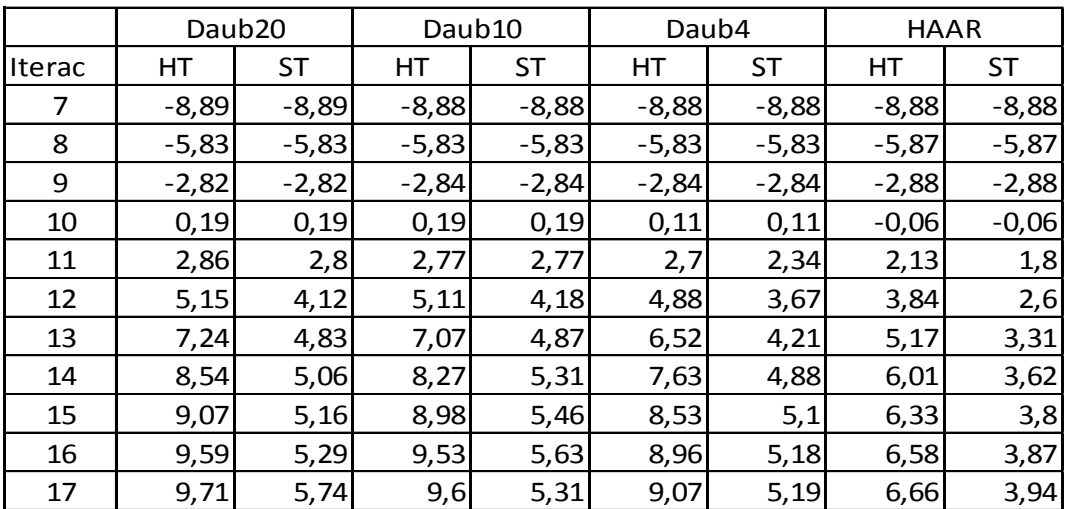

<span id="page-90-0"></span>Tabla 6-2: Desempeño de Diferentes Familias de Wavelet en el Filtrado de Señales Chirp con Ruido Blanco

Por último, se destaca que para el caso de ruido blanco Gaussiano y este tipo de señal de Radar, la regla de Hard Threshold es la que mejores resultados proporciona, siendo considerablemente inferior la SNR obtenida por su contraparte Soft Threshold. En las figuras [Fig. 6-16](#page-91-0) y [Fig. 6-17](#page-92-0) se muestran las simulaciones aplicando Hard y Soft Threshold respectivamente utilizando la familia Db20 y 17 iteraciones. Con Hard Threshold se obtiene una SNR=9.44 dB mientras que con Soft Threshold se obtiene una SNR=5.31.

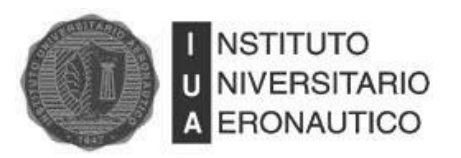

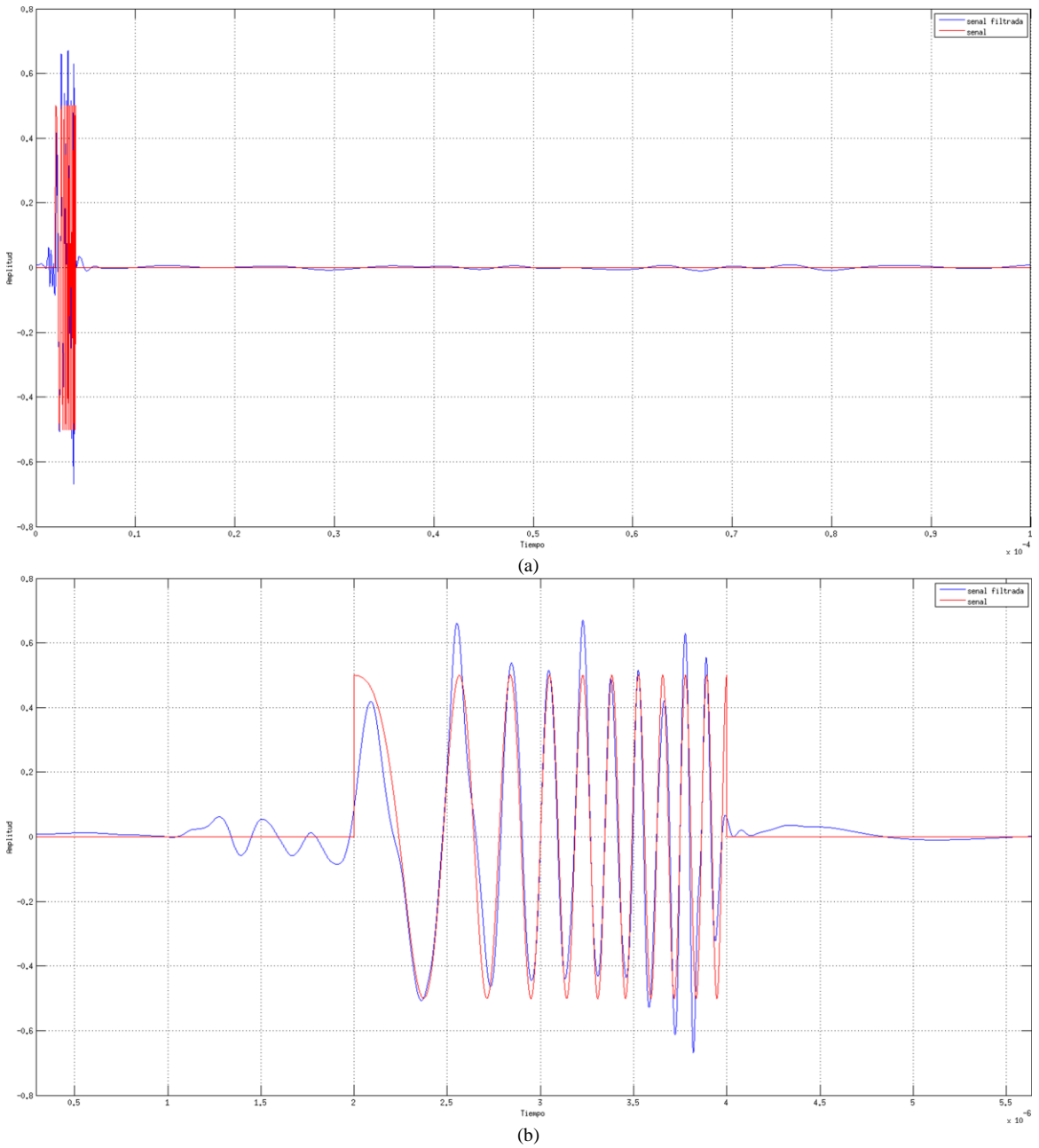

<span id="page-91-0"></span>Fig. 6-16: Filtrado DWT-HT de señal de Radar con Ruido Blanco

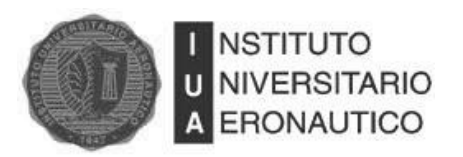

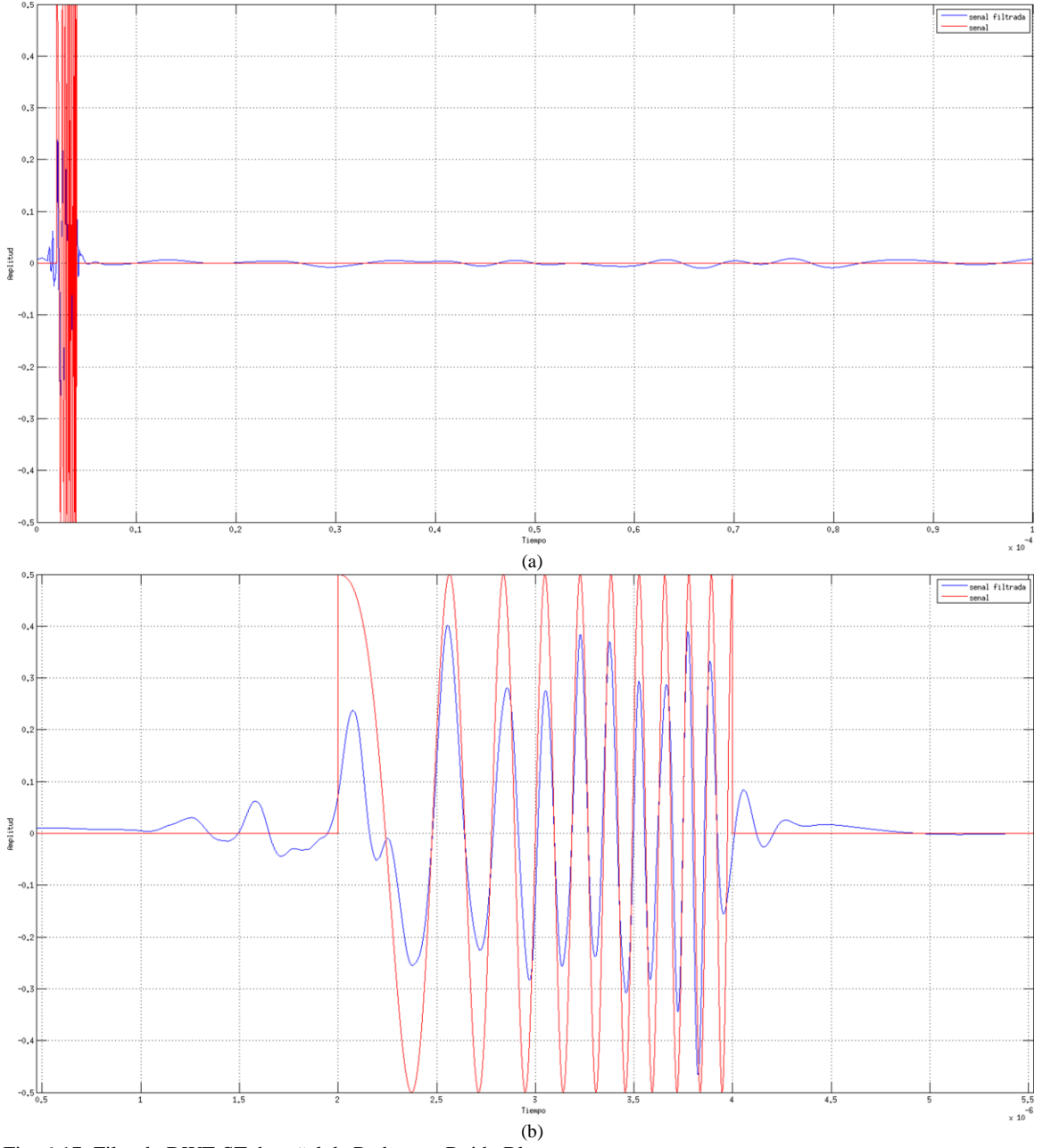

<span id="page-92-0"></span>Fig. 6-17: Filtrado DWT-ST de señal de Radar con Ruido Blanco

### **6.4.3.2.2 Filtrado EMD**

Se aplicó el "sifting process" a la señal de Radar con ruido y se obtuvieron 29 IMF´s que se detallan en la [Fig. 6-18,](#page-93-0) la [Fig. 6-19](#page-94-0) y la [Fig. 6-20.](#page-95-0) Puede verse que los primeros 16 modos corresponden a ruido y que a partir de la IMF número 17 empieza a aparecer la señal de Radar.

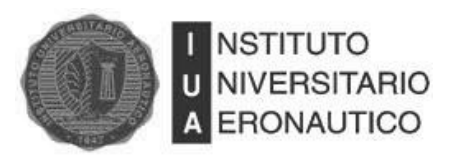

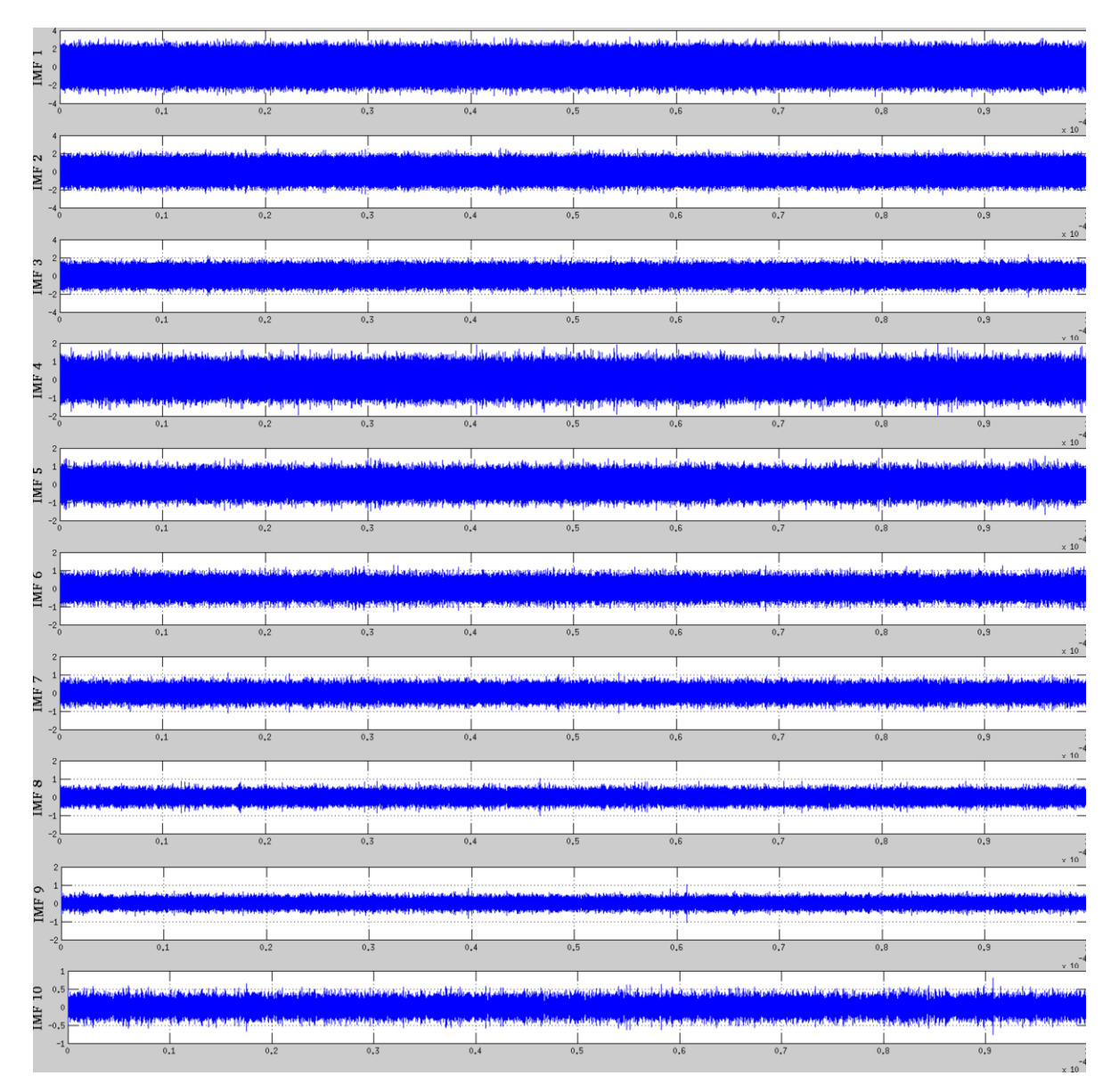

<span id="page-93-0"></span>Fig. 6-18: IMF´s 1 a 10 de señal de Radar con Ruido Blanco

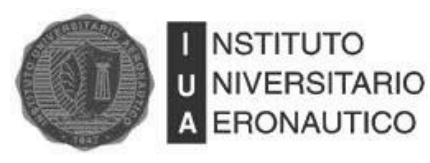

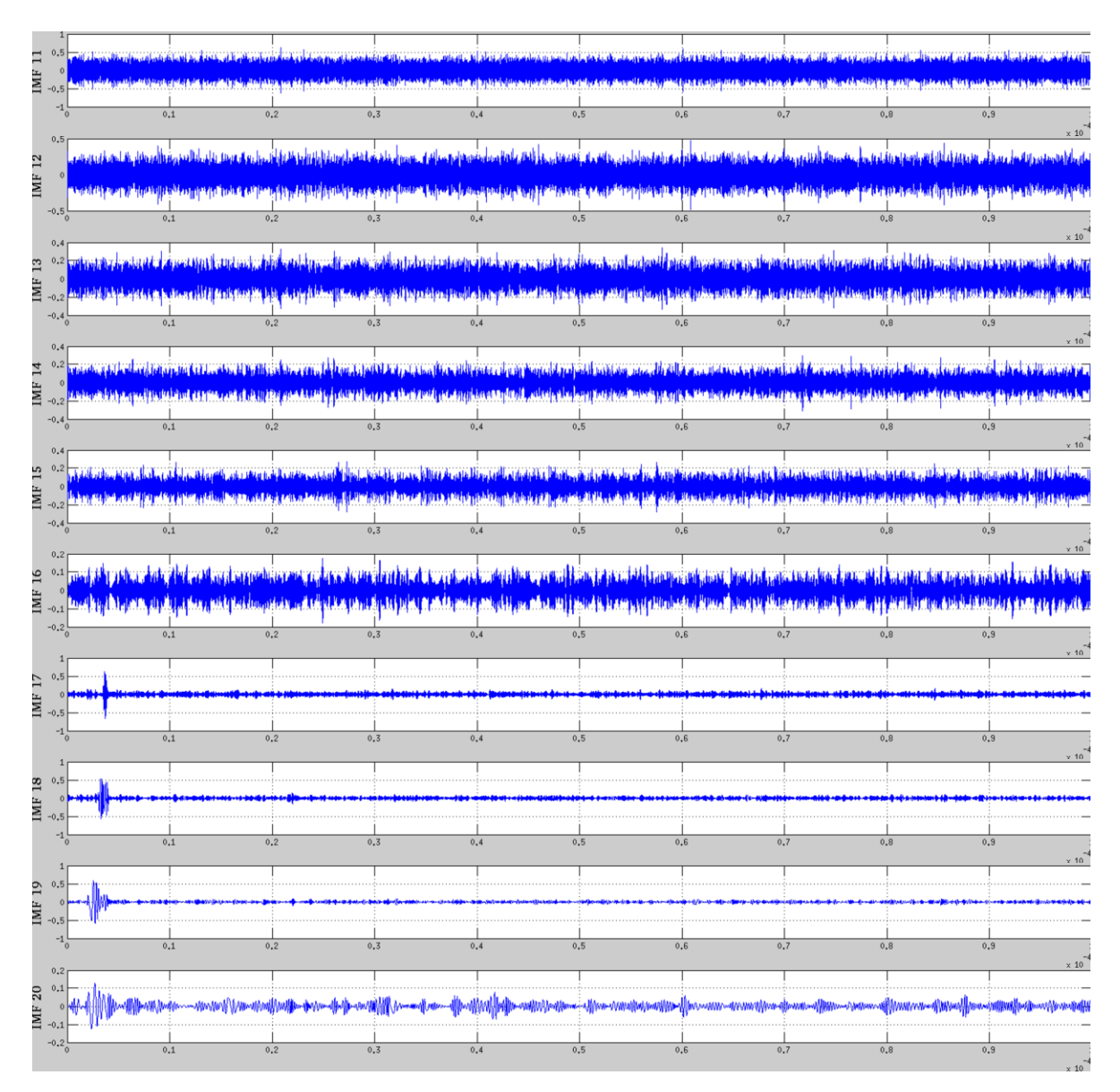

<span id="page-94-0"></span>Fig. 6-19: IMF´s 11 a 20 de señal de Radar con Ruido Blanco.

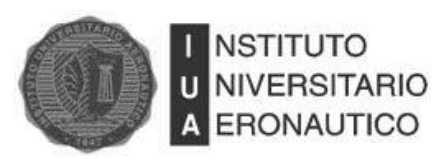

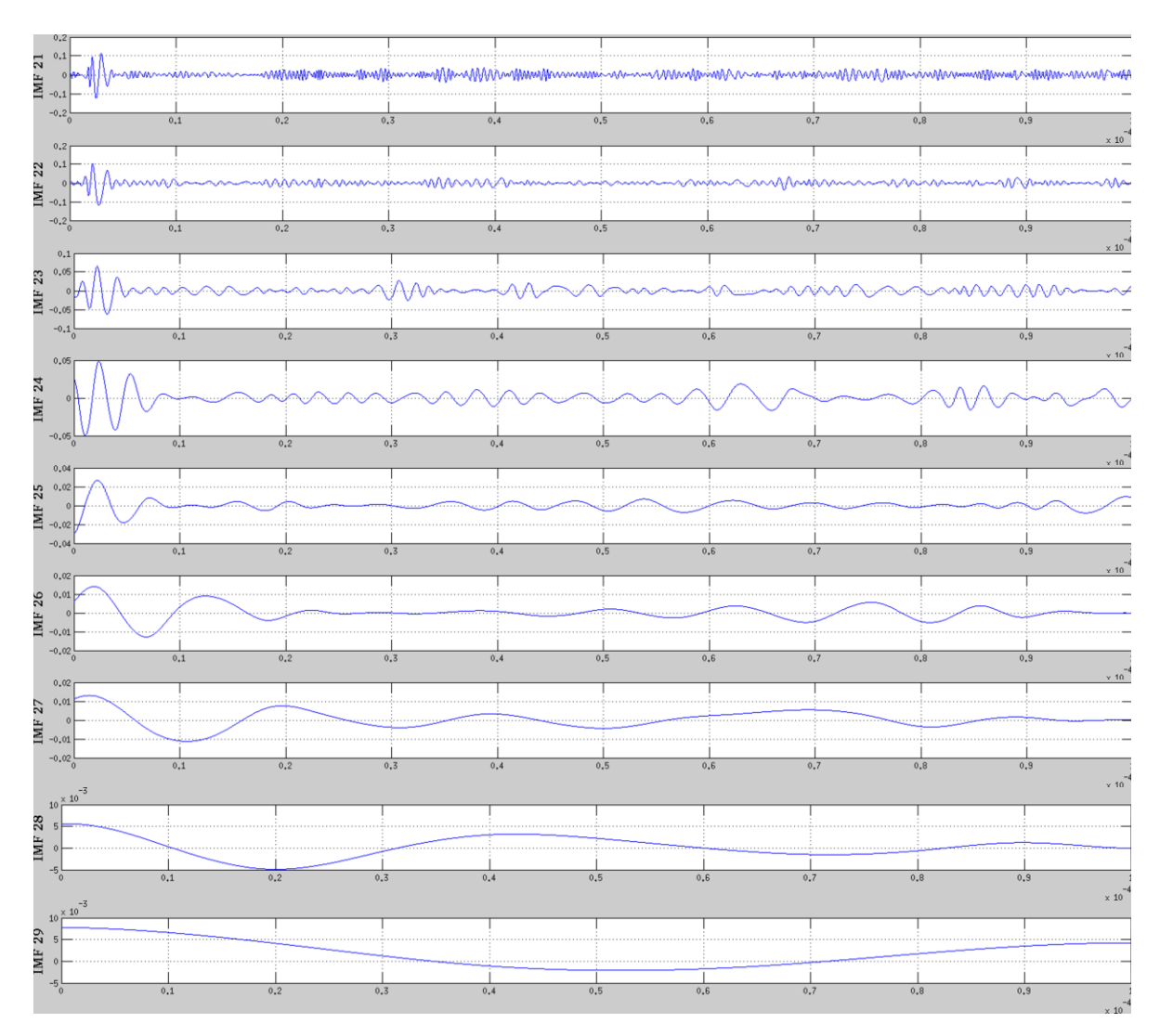

<span id="page-95-0"></span>Fig. 6-20: IMF´s 21 a 29 de señal de Radar con Ruido Blanco

En la [Fig. 6-21](#page-96-0) y en la [Fig. 6-22](#page-97-0) se muestran los resultados luego de filtrar la señal con el método EMD aplicando Hard Threshold y Soft Threshold respectivamente. Se aplicaron las dos reglas de eliminación de ruido a las 29 IMF´s. Luego se reconstruyó la señal sumando los modos empíricos filtrados.

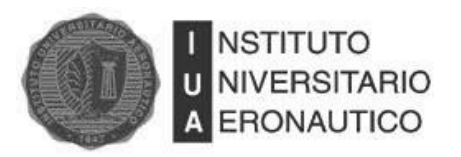

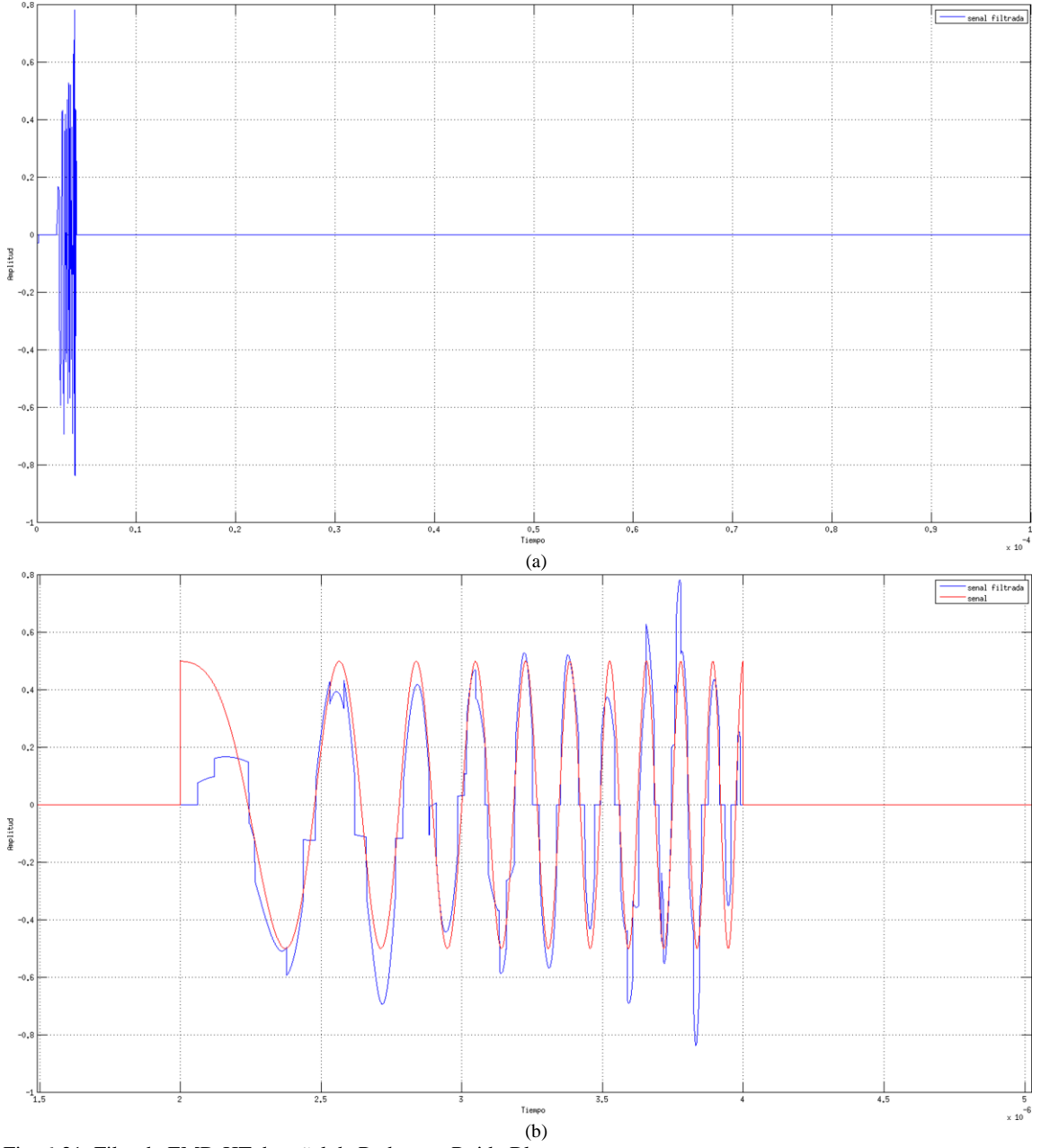

<span id="page-96-0"></span>Fig. 6-21: Filtrado EMD-HT de señal de Radar con Ruido Blanco.

La SNR obtenida aplicando HT es 6.51 dB, mientras que la SNR luego de aplicar ST es 3.63 dB.

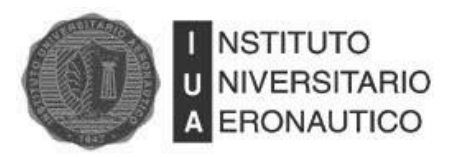

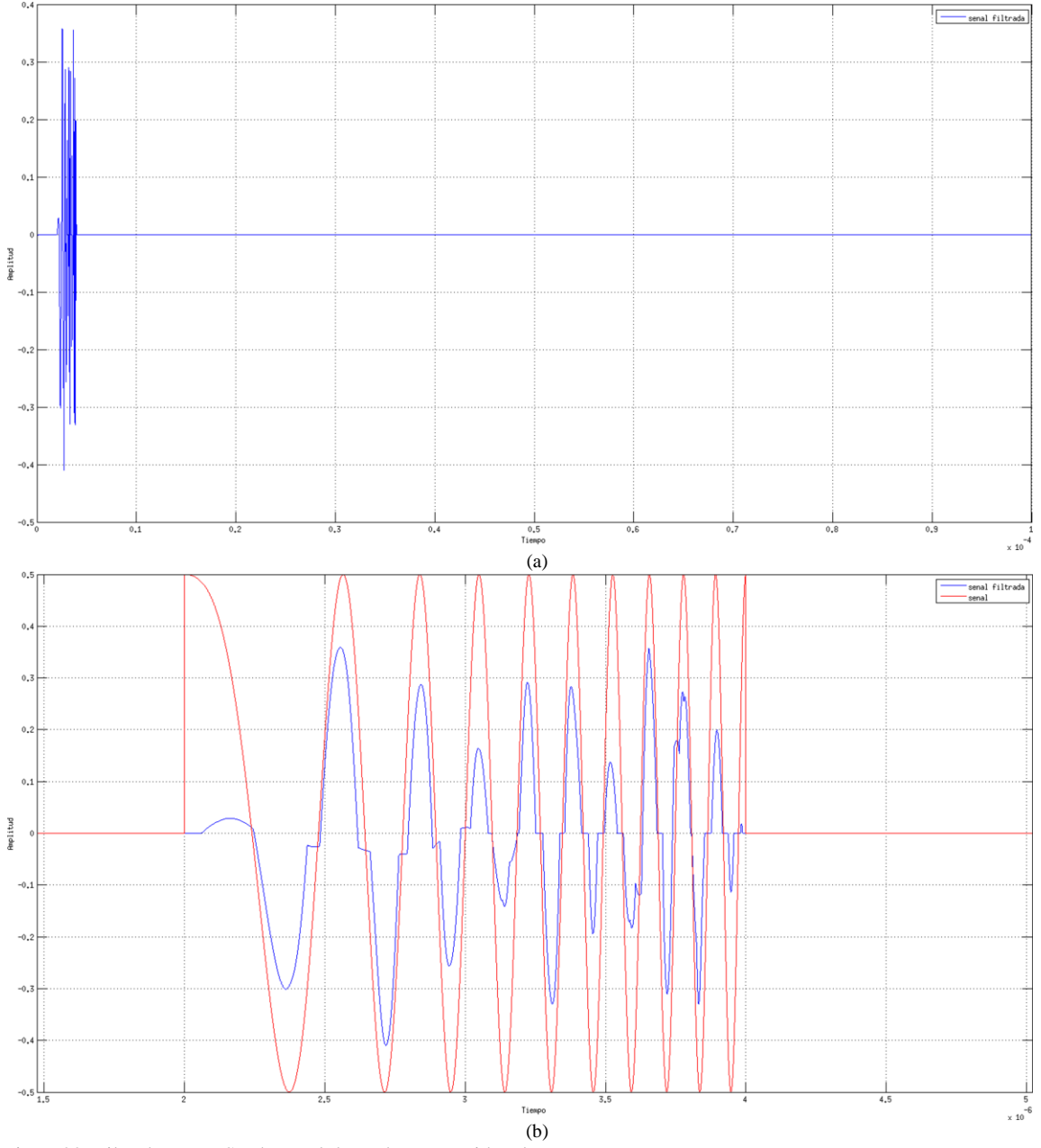

<span id="page-97-0"></span>Fig. 6-22: Filtrado EMD-ST de señal de Radar con Ruido Blanco

Puede verse claramente de [Fig. 6-21](#page-96-0) y de la [Fig. 6-22](#page-97-0) que la regla de Hard Threshold también supera a Soft Threshold en el caso de EMD para este tipo de señal y ruido. Es notable la pérdida de amplitud de la señal recuperada en el segundo caso.

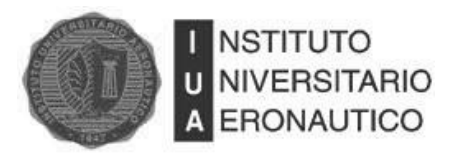

#### **6.4.3.2.3 Conclusiones**

De acuerdo a los datos obtenidos en las simulaciones que se describen las secciones anteriores, podemos concluir que para señales de Radar pulsado de tipo Chirp afectadas por ruido blanco Gaussiano, el filtro basado en Wavelet tiene un mejor desempeño que el basado en EMD. A continuación en la [Tabla 6-3](#page-98-0) se detallan los valores de SNR obtenidos en ambos casos. Para el caso de Wavelet, solo se muestra la mejor alternativa, que este caso fue la familia Db20 y 17 iteraciones de la transformada.

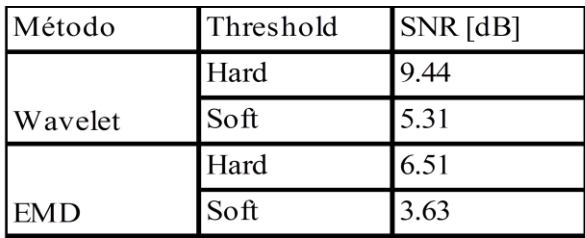

<span id="page-98-0"></span>Tabla 6-3: Desempeño Alcanzado por los Distintos Métodos de Filtrado en Señales Chirp con Ruido Blanco.

#### **6.4.3.3 Señal de Radar con Ruido Marrón**

A continuación se mostraran las simulaciones realizadas con la señal de Radar afectada por ruido marrón. En la [Fig. 6-23](#page-99-0) se ve la señal con y sin ruido. La SNR de la señal ruidosa es de -12.18 dB.

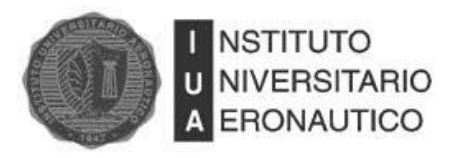

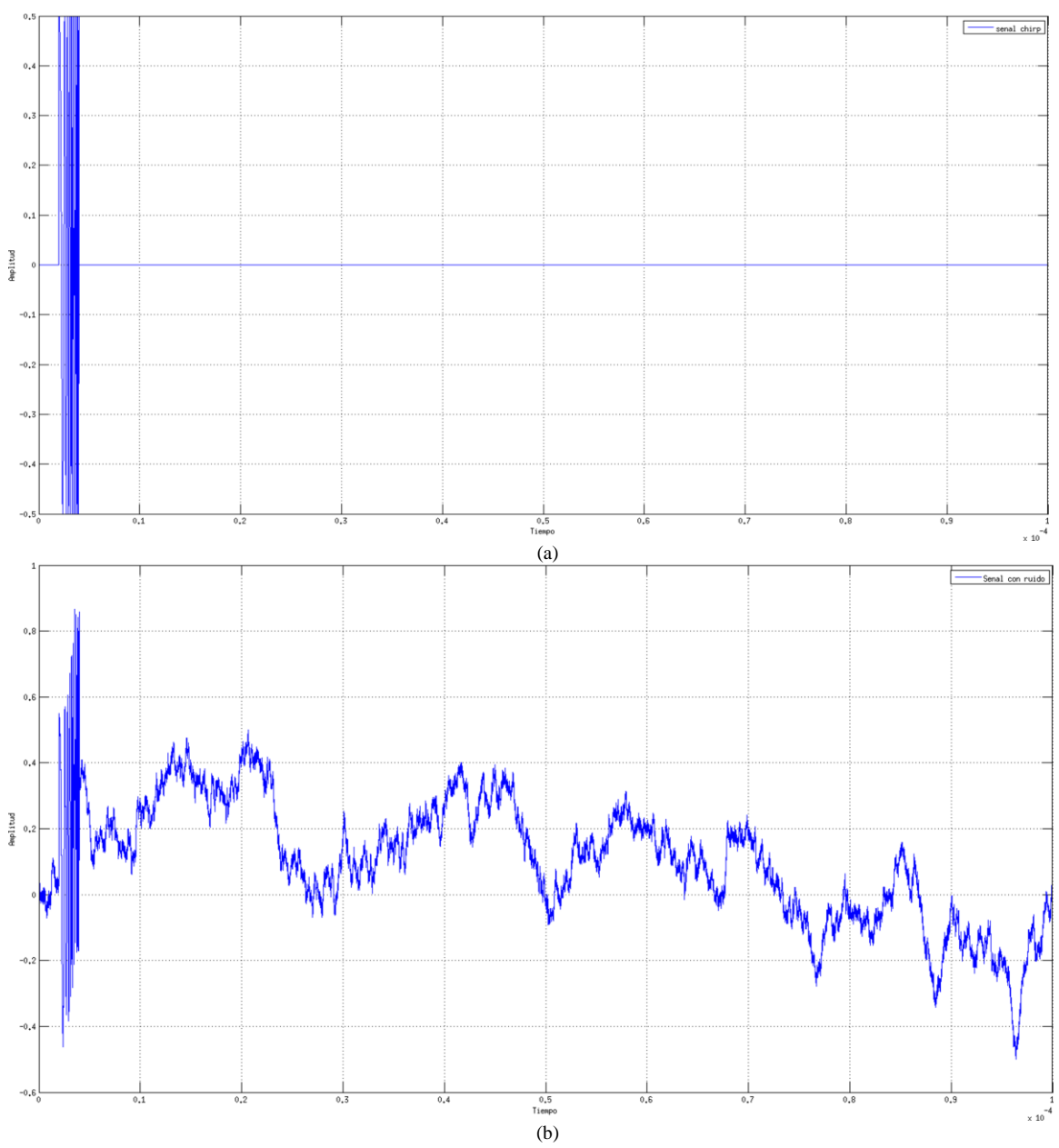

<span id="page-99-0"></span>Fig. 6-23: (a) Señal de Radar Tipo Chirp; (b) Señal de Radar Tipo Chirp con Ruido Marrón.

### **6.4.3.3.1 Filtrado Wavelet**

Para el filtrado se utilizó la Wavelet de Daubechies de orden 20 y se realizaron 17 iteraciones siendo la que mejor desempeño obtuvo tanto para HT como para ST.

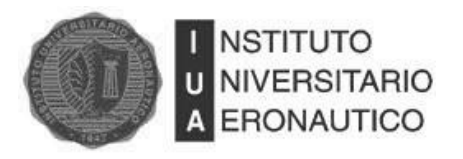

En la [Fig. 6-24](#page-100-0) se muestra la señal filtrada utilizando Hard Threshold. Se obtuvo una SNR= - 11.93 dB.

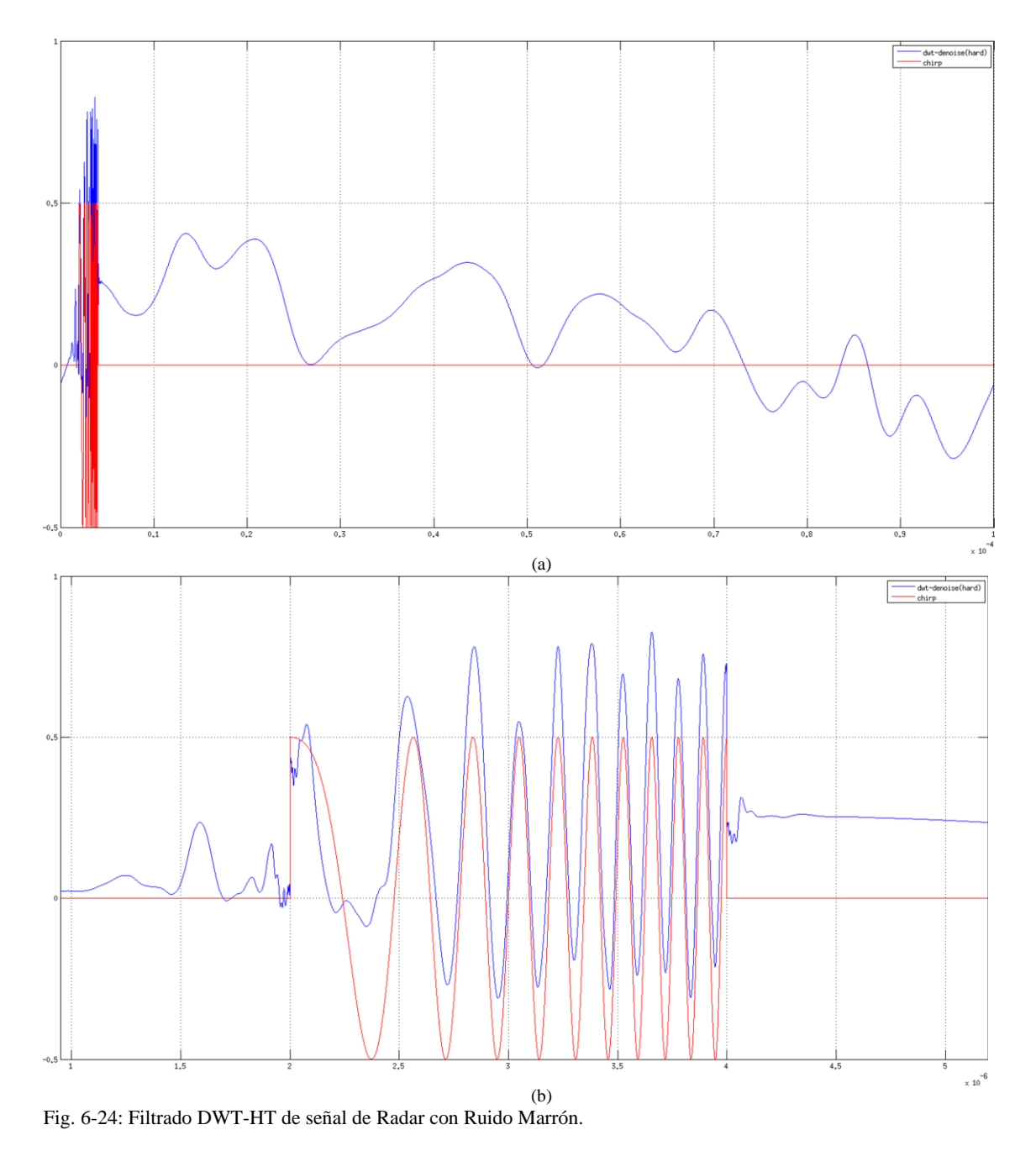

<span id="page-100-0"></span>En la [Fig. 6-25](#page-101-0) se muestra la señal luego de filtrarse aplicando la regla de Soft Threshold, la cual tiene una SNR= -11.98 dB.

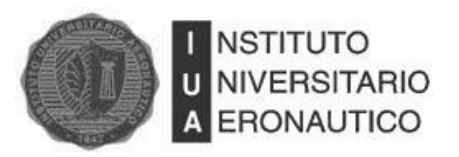

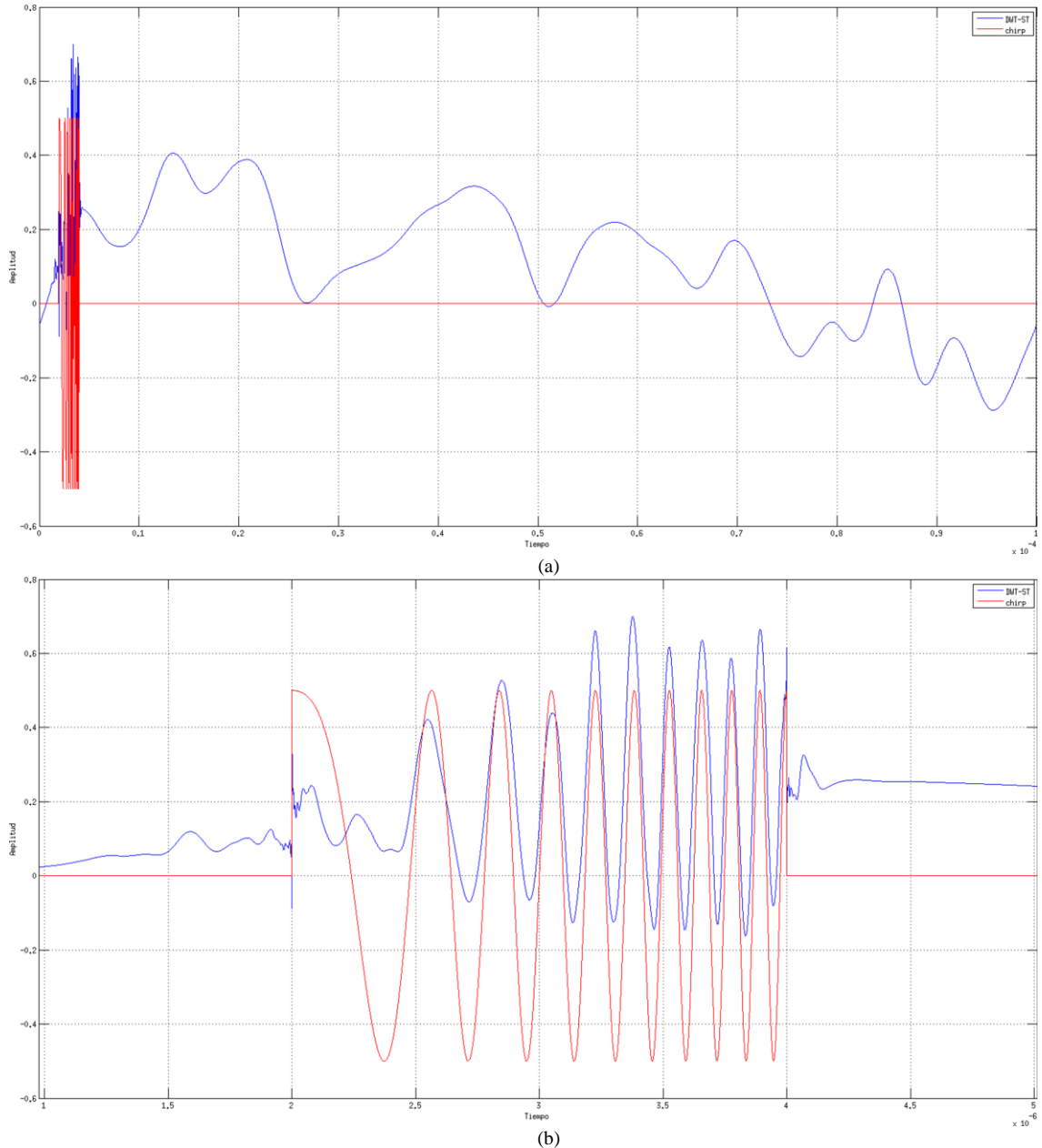

<span id="page-101-0"></span>Fig. 6-25: Filtrado DWT-ST de señal de Radar con Ruido Marrón.

Puede verse claramente que en ambos casos el filtro elimina las componentes de alta frecuencia del ruido, pero no las de baja frecuencia. De los resultados y gráficos anteriores se concluye que la transformada Wavelet de Daubechies no es apropiada para filtrar este tipo de ruido en señales de Radar.

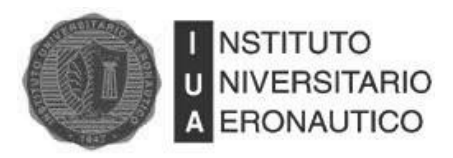

### **6.4.3.3.2 Filtrado EMD**

Como se verá en los resultados, el filtro basado en EMD probó ser muy eficiente para el filtrado de señales de Radar con ruido marrón [23]. Luego de descomponer la señal aplicando el "sifting process" se obtuvieron 26 funciones de modo intrínseco que se muestran en la

[Fig. 6-26,](#page-103-0) en la

[Fig. 6-27](#page-104-0) y en la

[Fig. 6-28.](#page-105-0)

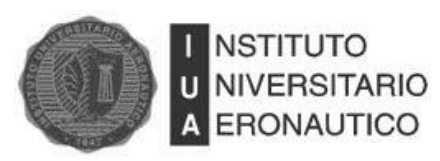

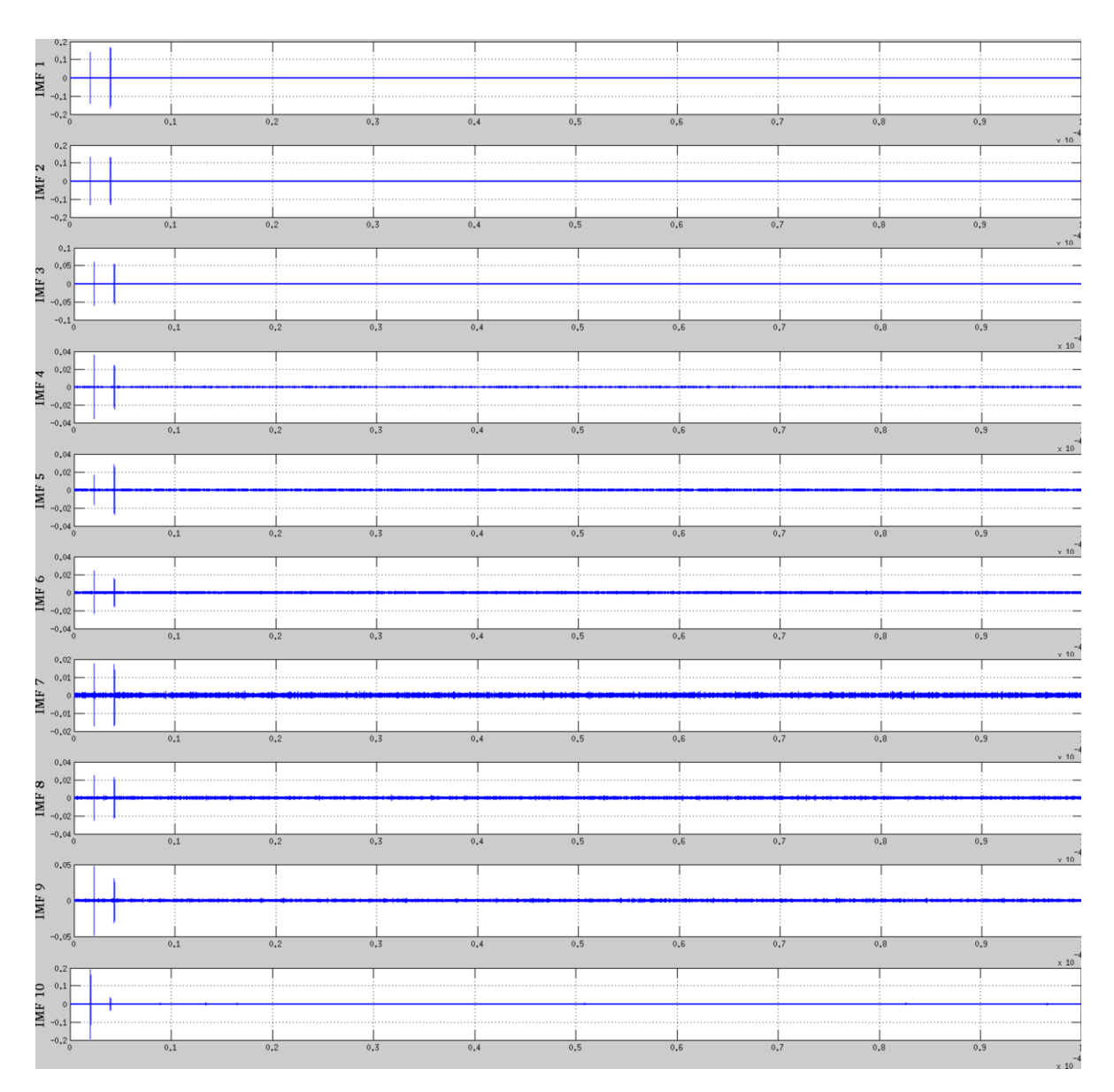

<span id="page-103-0"></span>Fig. 6-26: IMF´s 1 a 10 de Señal de Radar con Ruido Marrón.

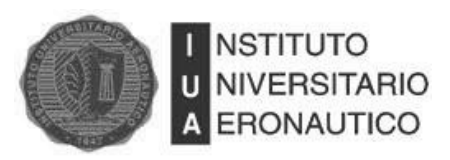

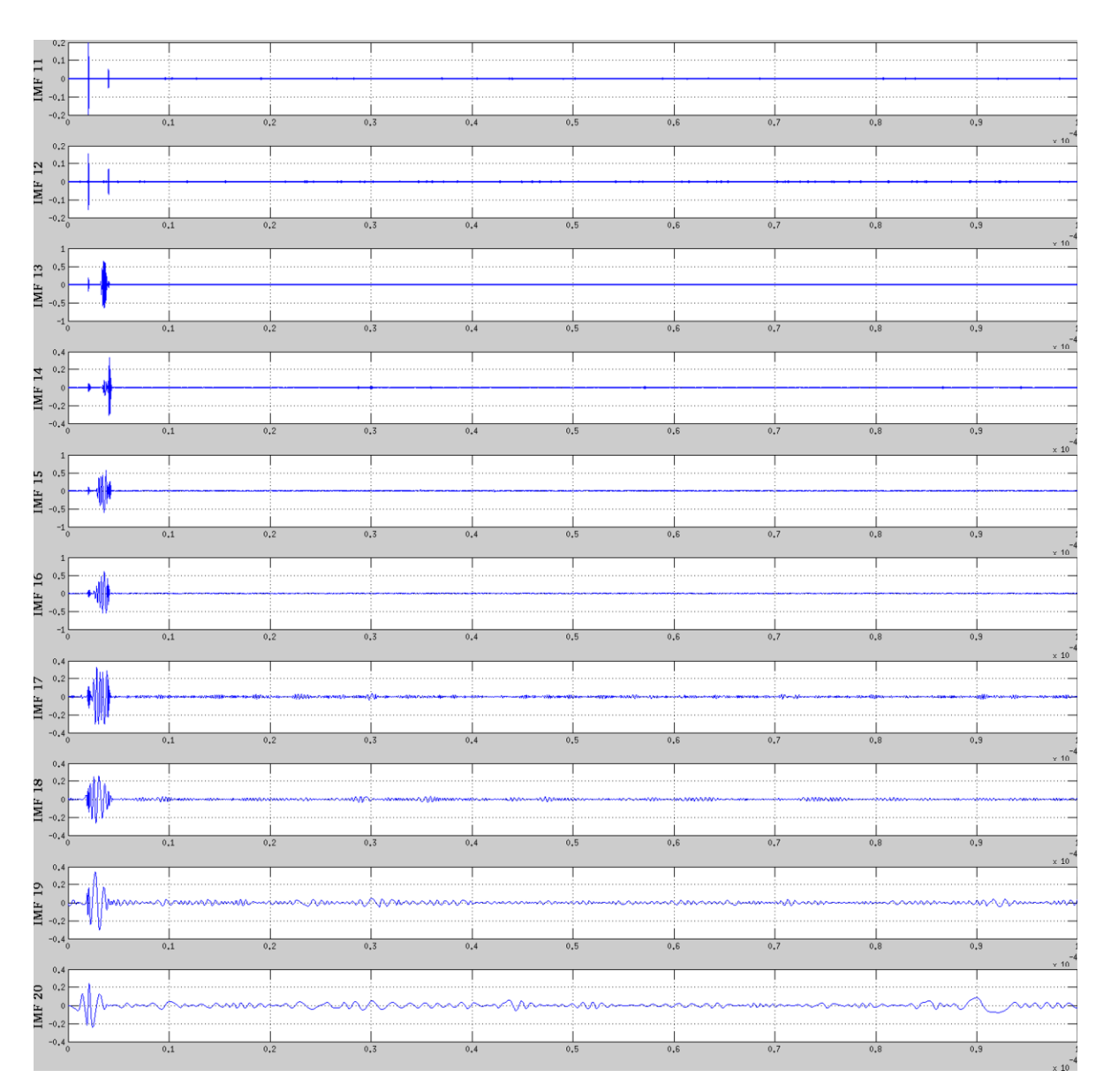

<span id="page-104-0"></span>Fig. 6-27: IMF´s 11 a 20 de Señal de Radar con Ruido Marrón.

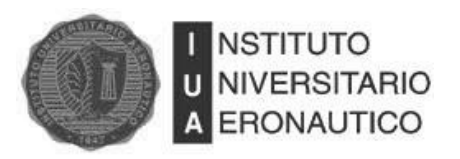

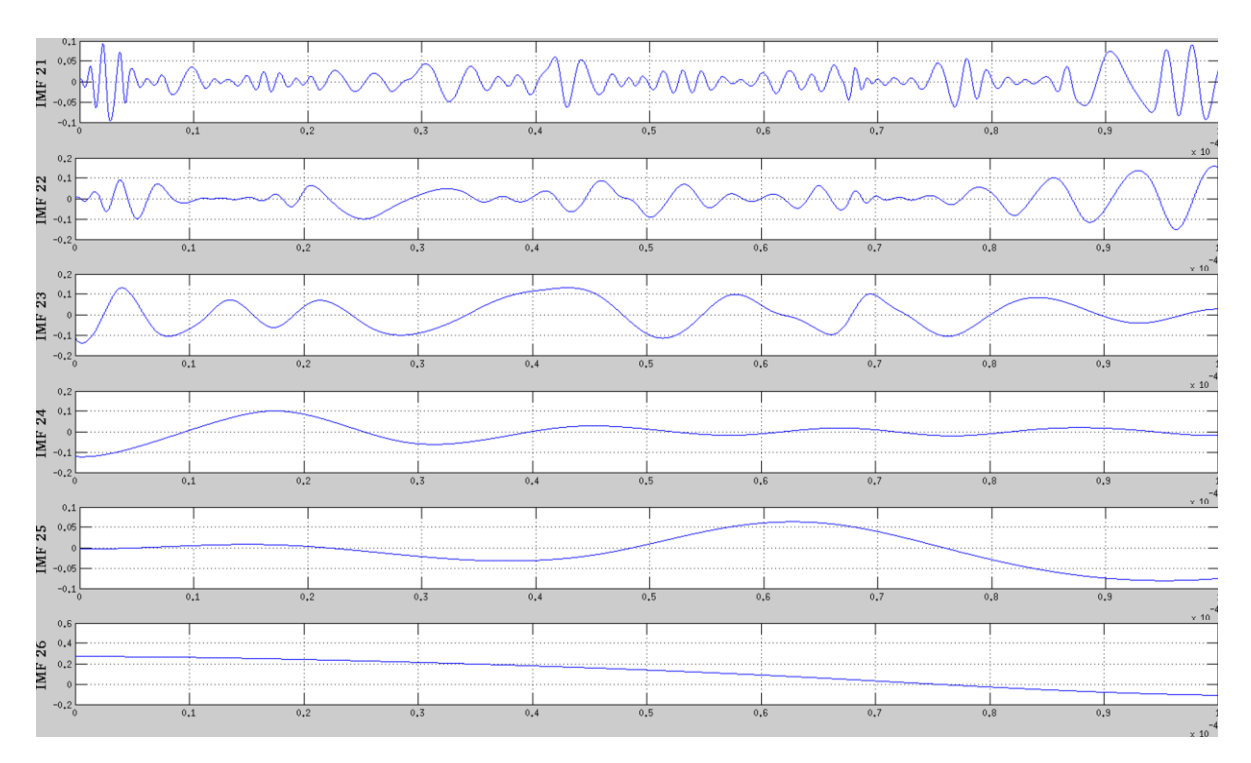

<span id="page-105-0"></span>Fig. 6-28: IMF´s 21 a 26 de Señal de Radar con Ruido Marrón.

A estas IMF´s se las filtró con la regla de HT y ST. Los resultados se presentan a continuación.

La [Fig. 6-29](#page-106-0) muestra la señal recuperada luego filtrarla con la regla de HT, la cual obtuvo una SNR=8.214dB.

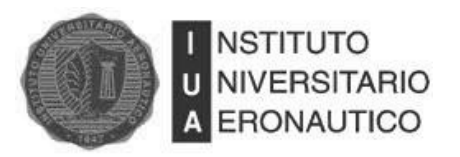

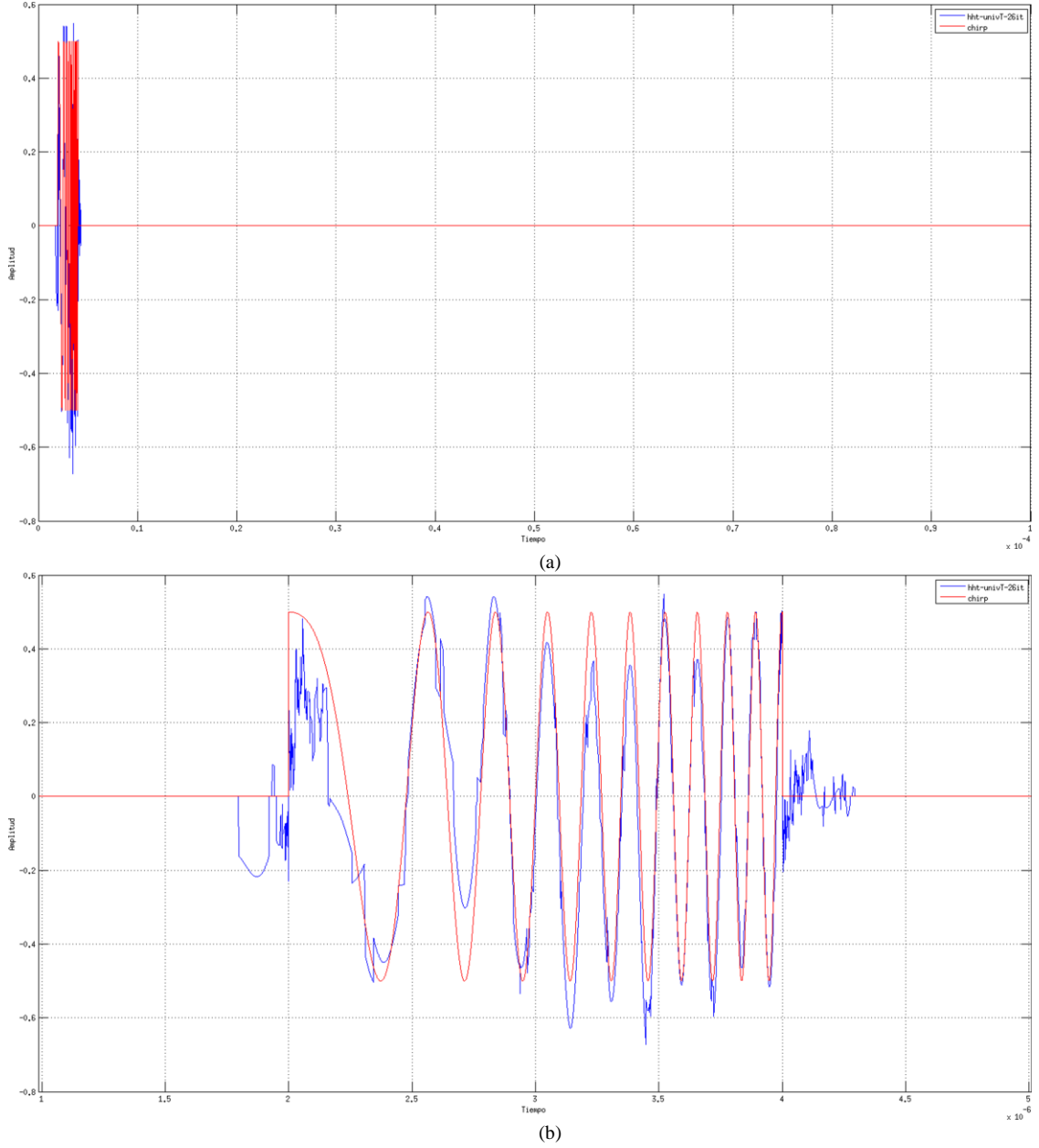

<span id="page-106-0"></span>Fig. 6-29: Filtrado EMD-HT de señal de Radar con Ruido Marrón.

La [Fig. 6-30](#page-107-0) muestra la señal filtrada con la regla de ST. Se obtuvo una SNR=5.566dB.

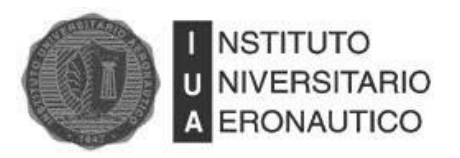

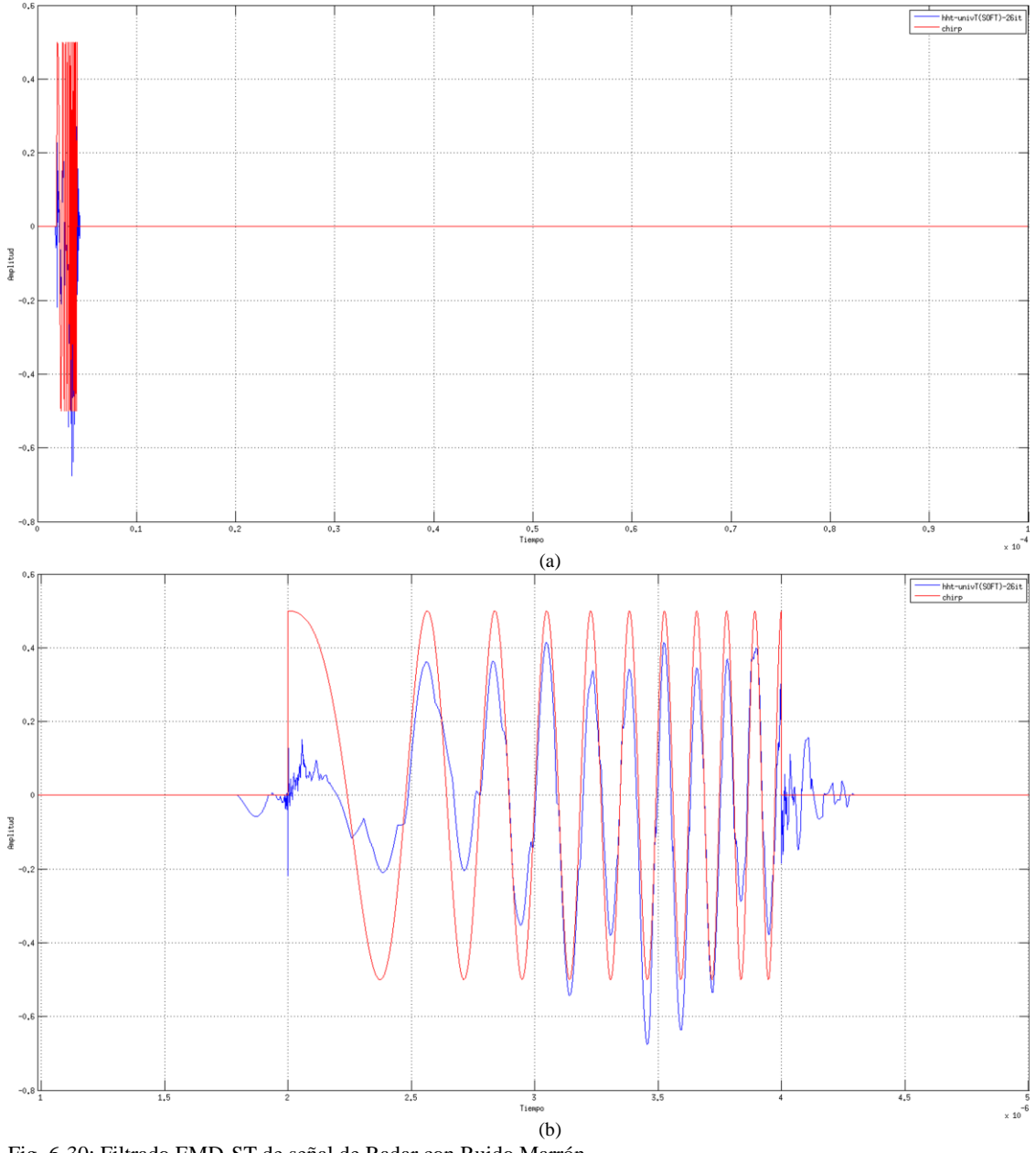

<span id="page-107-0"></span>Fig. 6-30: Filtrado EMD-ST de señal de Radar con Ruido Marrón.

#### **6.4.3.3.3 Conclusiones**

Se concluye que el filtro basado en EMD es muy eficiente para el filtrado de señales de Radar pulsado de tipo Chirp afectadas por ruido marrón. Por el contrario, el filtro basado en Wavelet probó no ser apropiado en este escenario. En la [Tabla 6-4](#page-108-0) se resumen los resultados de las SNR obtenidas en cada caso.
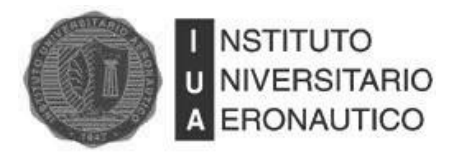

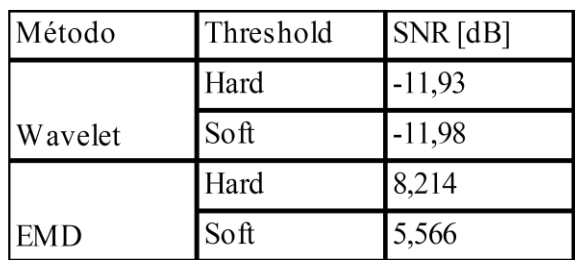

Tabla 6-4: Desempeño Alcanzado por los Distintos Métodos de Filtrado en Señales Chirp con Ruido Marrón.

#### **6.4.3.4 Señal de Radar con Ruido Rosa**

En esta sección se detallan las simulaciones llevadas a cabo con la señal de Radar afectada por ruido rosa.

La señal de Radar y la señal afectada por ruido se muestran en la [Fig. 6-31.](#page-109-0) La SNR de la señal con ruido es de -12.3 dB. Puede verse en la figura que por la adición de ruido, el pulso de Radar queda casi completamente tapado con este.

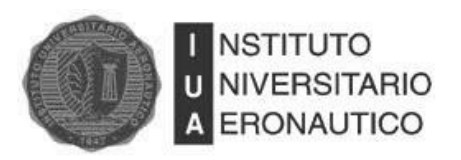

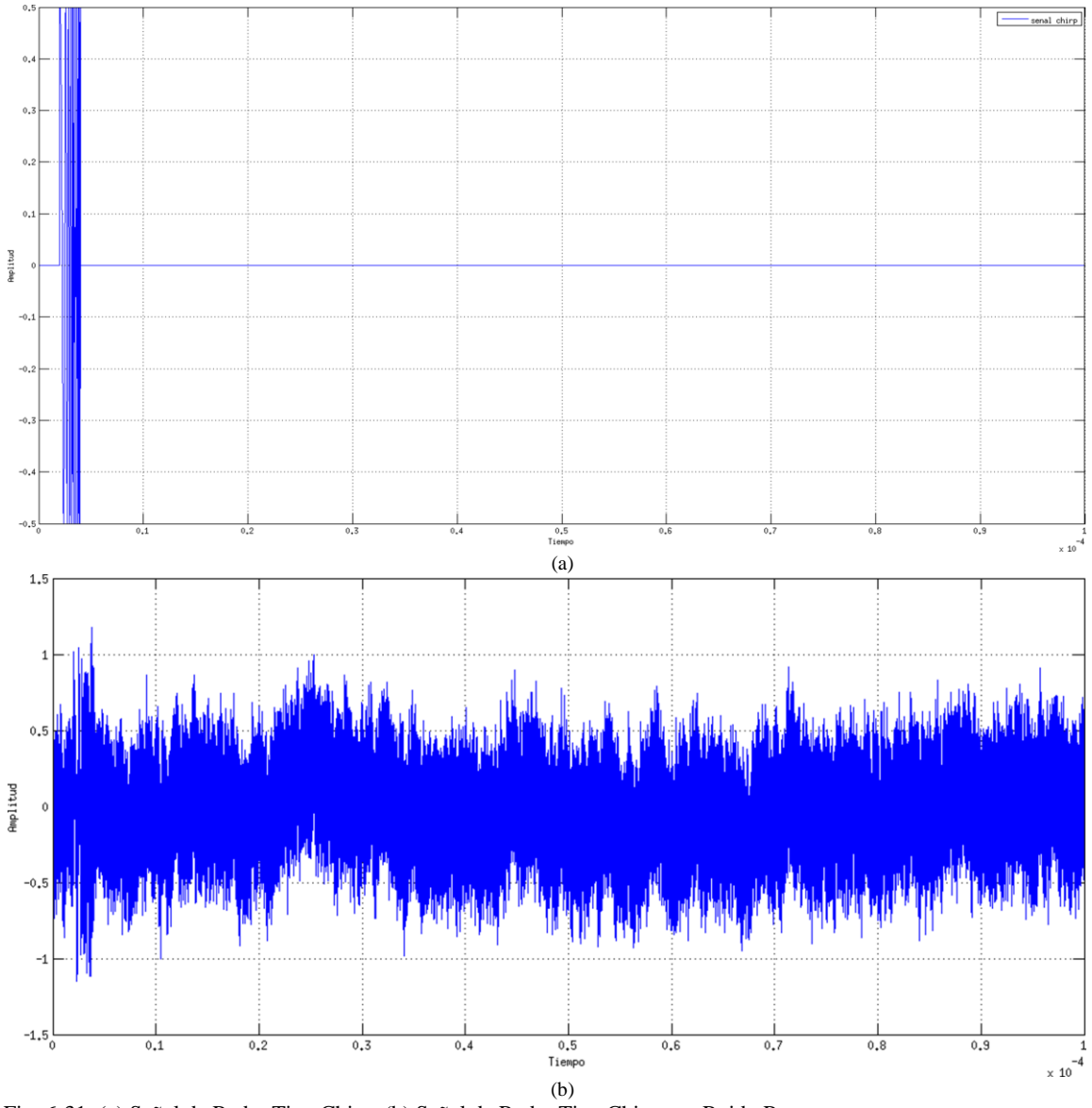

<span id="page-109-0"></span>Fig. 6-31: (a) Señal de Radar Tipo Chirp; (b) Señal de Radar Tipo Chirp con Ruido Rosa.

### **6.4.3.4.1 Filtrado Wavelet**

Se presentan los resultados obtenidos con el filtro basado en Wavelet. Se utilizó la familia Db20 porque es la que mejor desempeño obtiene, tanto con HT como con ST, y se realizaron 17 iteraciones.

En la [Fig. 6-32](#page-110-0) se grafica la señal filtrada aplicando HT, la cual tiene una SNR= -6.027. En la [Fig. 6-33](#page-111-0) se muestra la señal luego de filtrar aplicando ST, con la que se obtuvo una SNR= -6.192.

Está claro que el filtro basado en Wavelet tampoco es efectivo para eliminar ruido rosa.

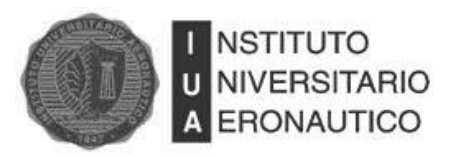

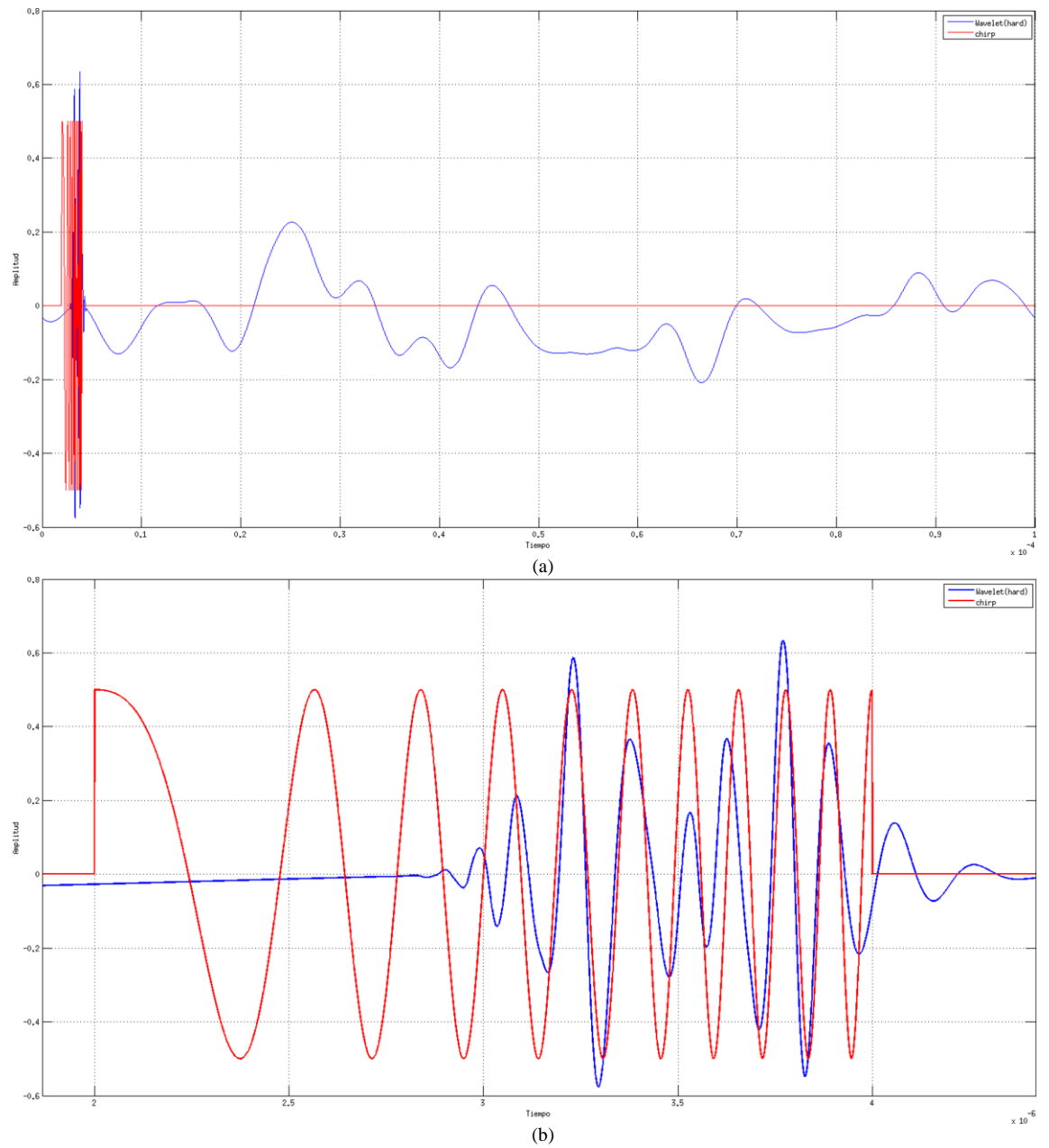

<span id="page-110-0"></span>Fig. 6-32: Filtrado DWT-HT de señal de Radar con Ruido Rosa.

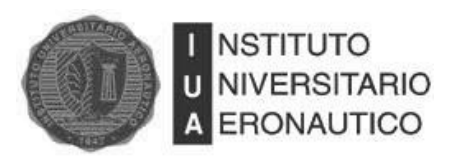

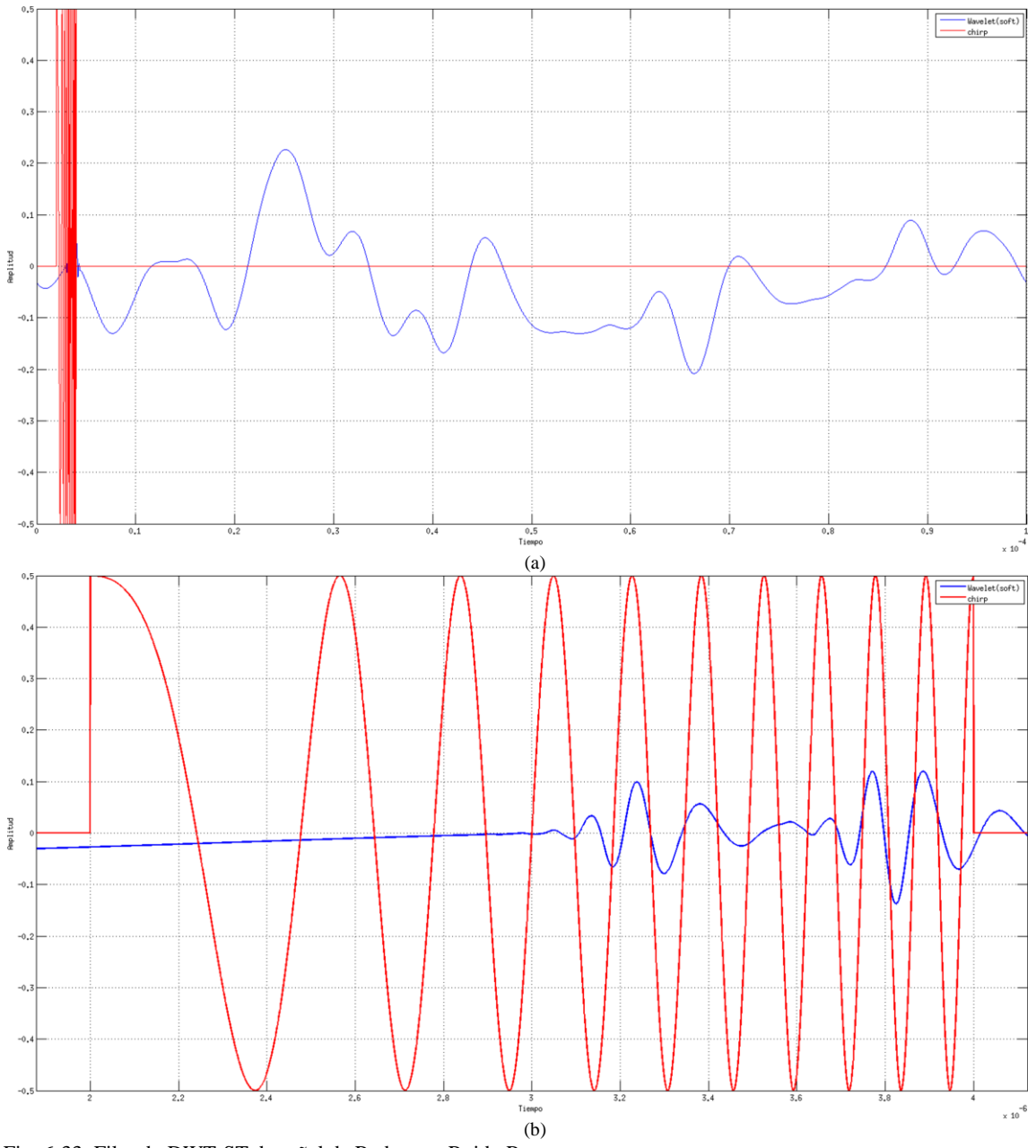

<span id="page-111-0"></span>Fig. 6-33: Filtrado DWT-ST de señal de Radar con Ruido Rosa.

### **6.4.3.4.2 Filtrado EMD**

Se presentan los resultados obtenidos con el filtro basado en EMD. En la [Fig.](#page-112-0) 6-34, en la [Fig.](#page-113-0) 6-35 y en la [Fig.](#page-114-0) 6-36 se muestran las 27 IMF obtenidas luego de aplicar el sifting process a la señal de Radar con ruido.

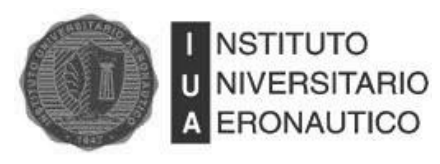

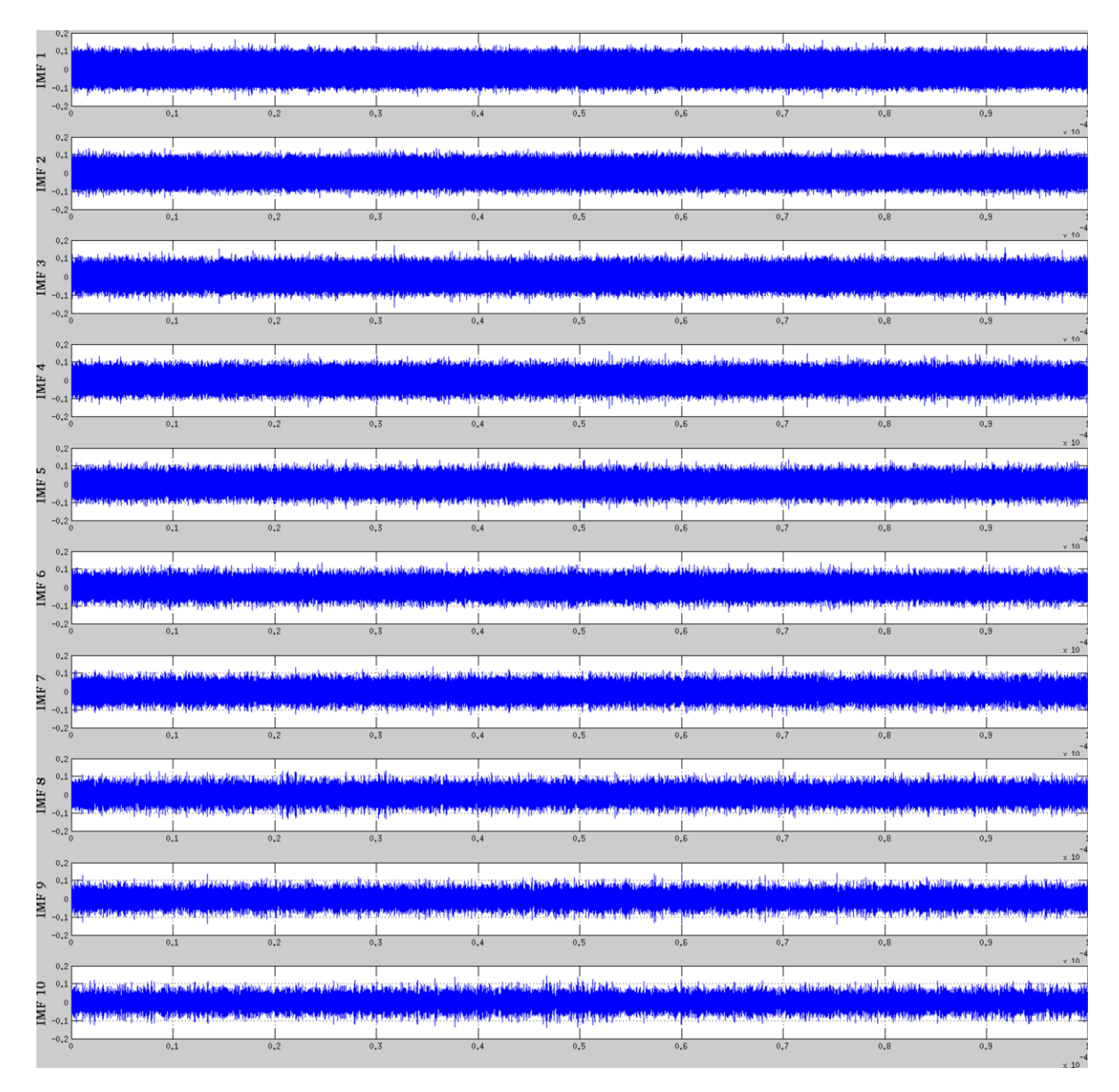

<span id="page-112-0"></span>Fig. 6-34: IMF´s 1 a 10 de señal de Radar con Ruido Rosa.

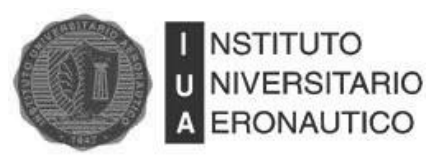

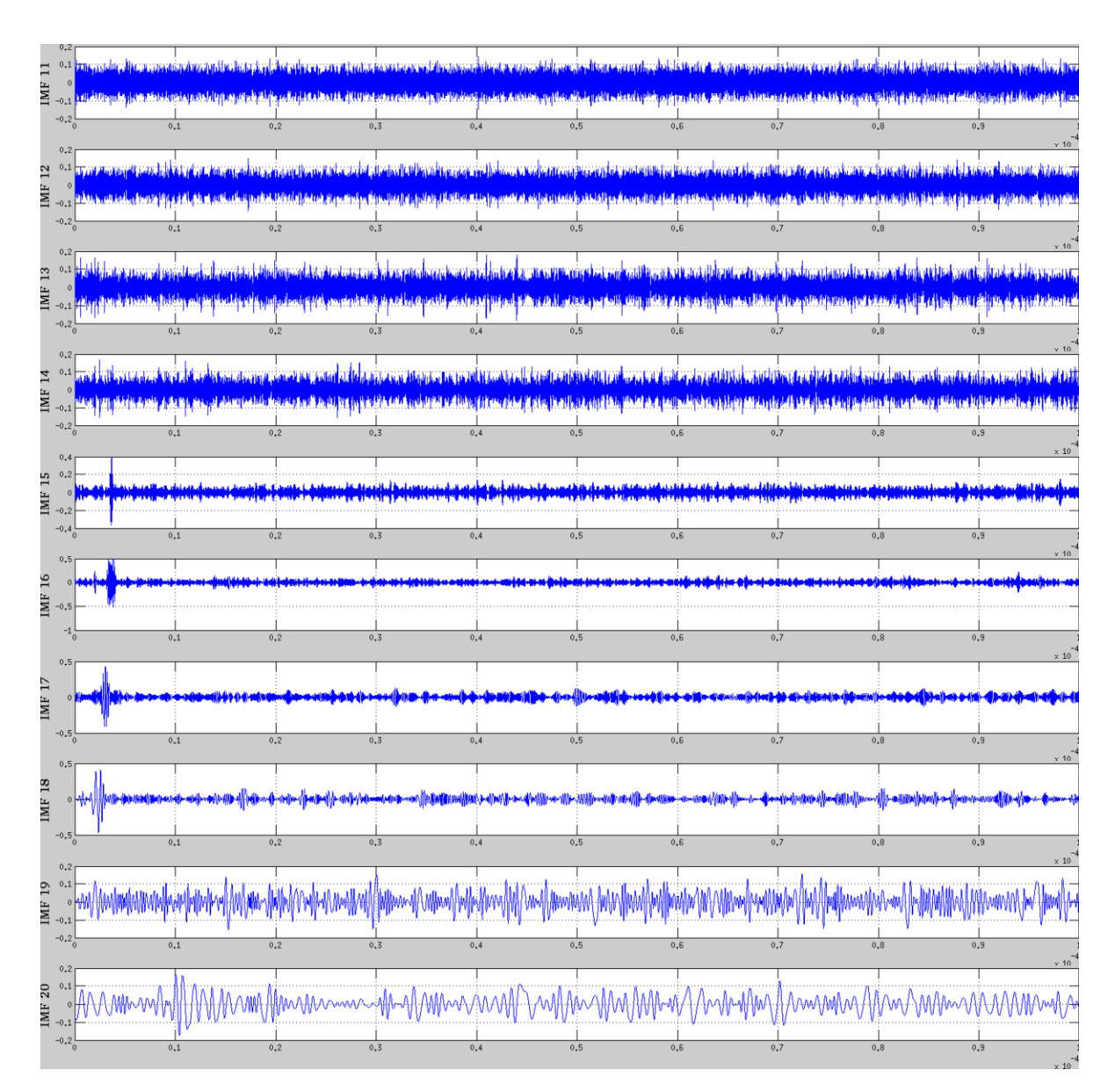

<span id="page-113-0"></span>Fig. 6-35: IMF´s 11 a 20 de señal de Radar con Ruido Rosa.

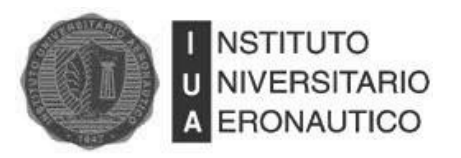

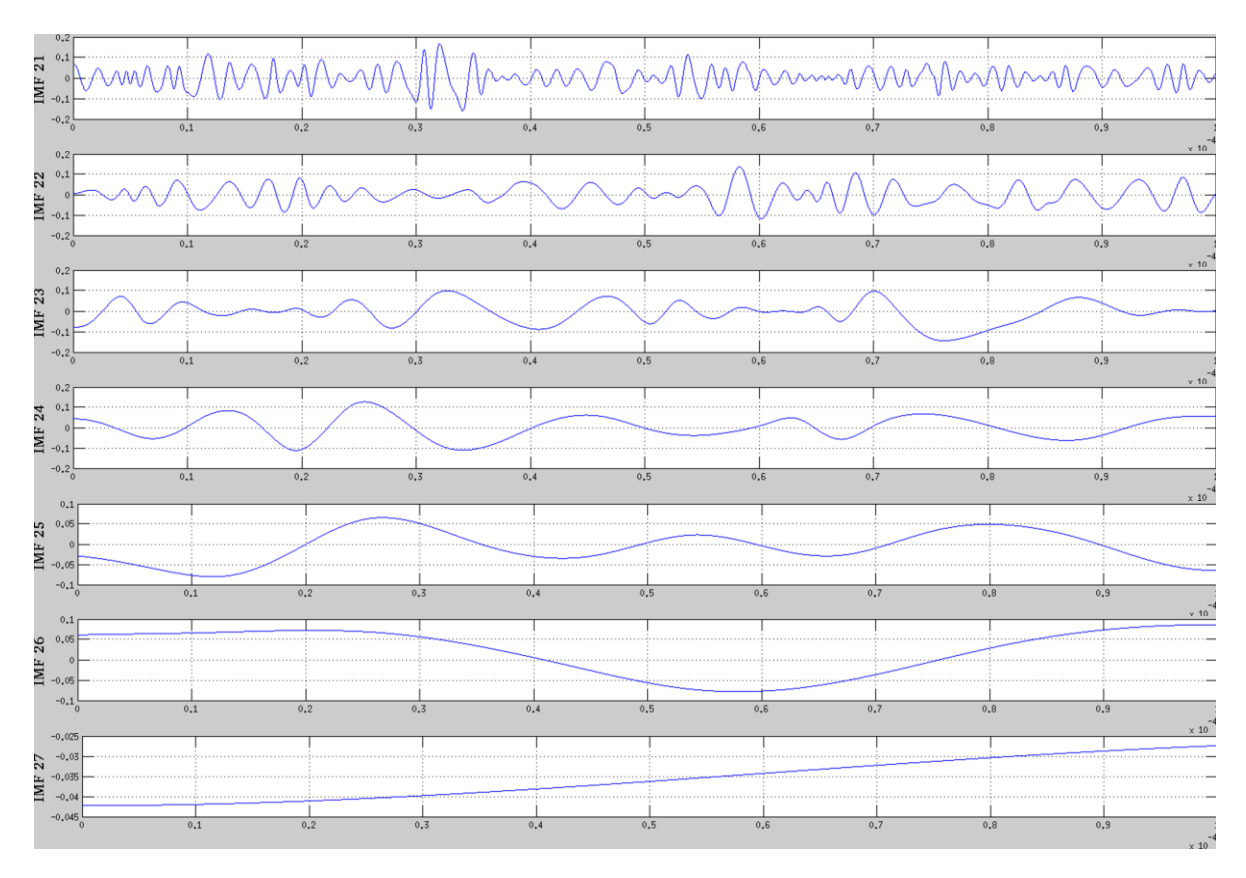

<span id="page-114-0"></span>Fig. 6-36: IMF´s 21 a 27 de señal de Radar con Ruido Rosa.

Aplicando HT se obtuvo una SNR=1.173. La señal recuperada se muestra en la [Fig. 6-37.](#page-115-0) Se obtuvo una SNR= 1.289 al aplicar ST y la señal graficada se muestra en la [Fig. 6-38.](#page-116-0)

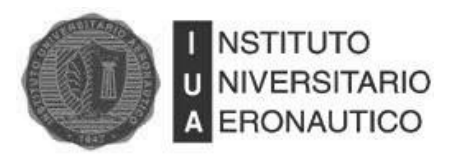

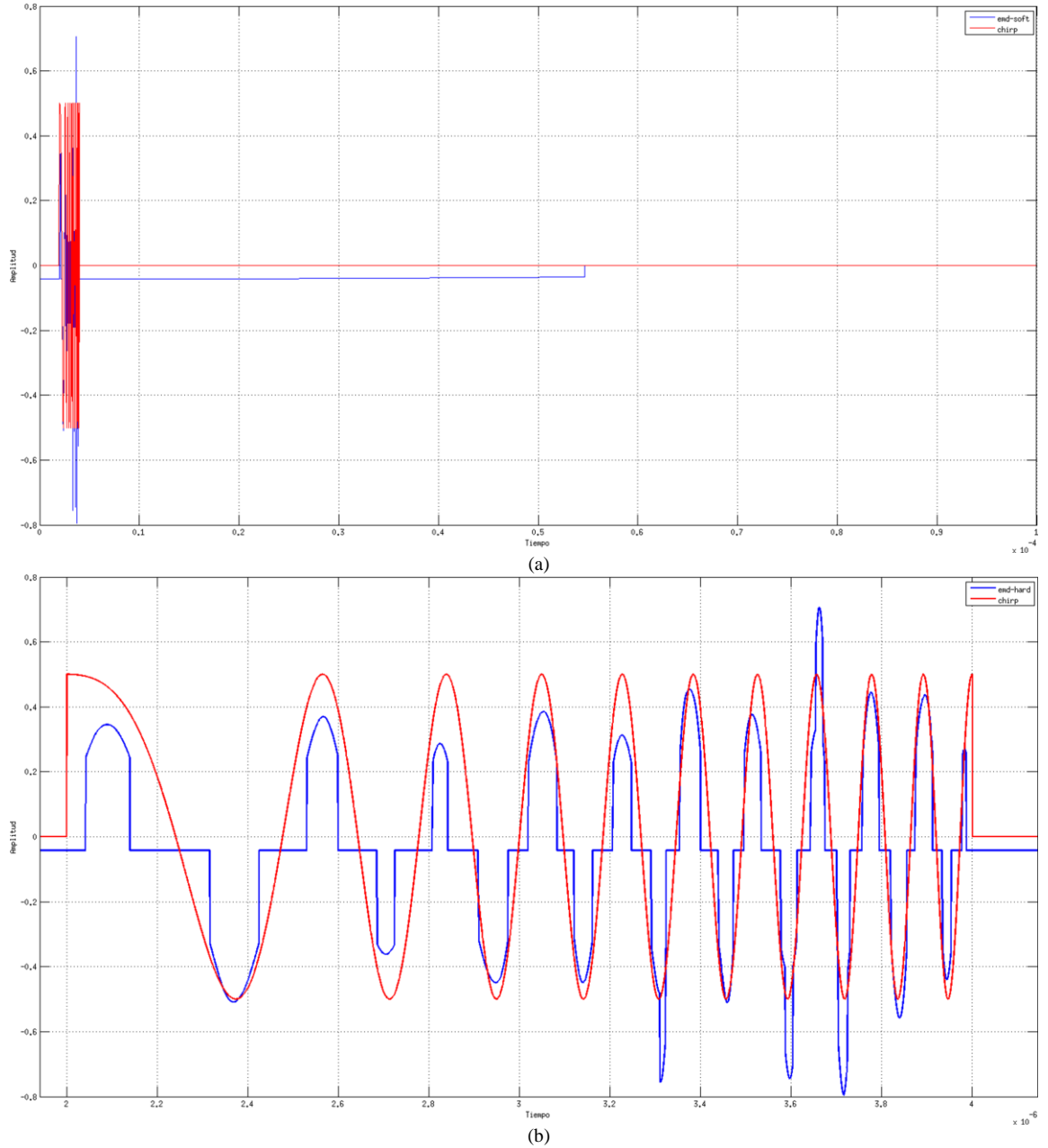

<span id="page-115-0"></span>Fig. 6-37: Filtrado EMD-HT de señal de Radar con Ruido Rosa.

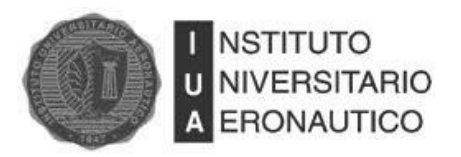

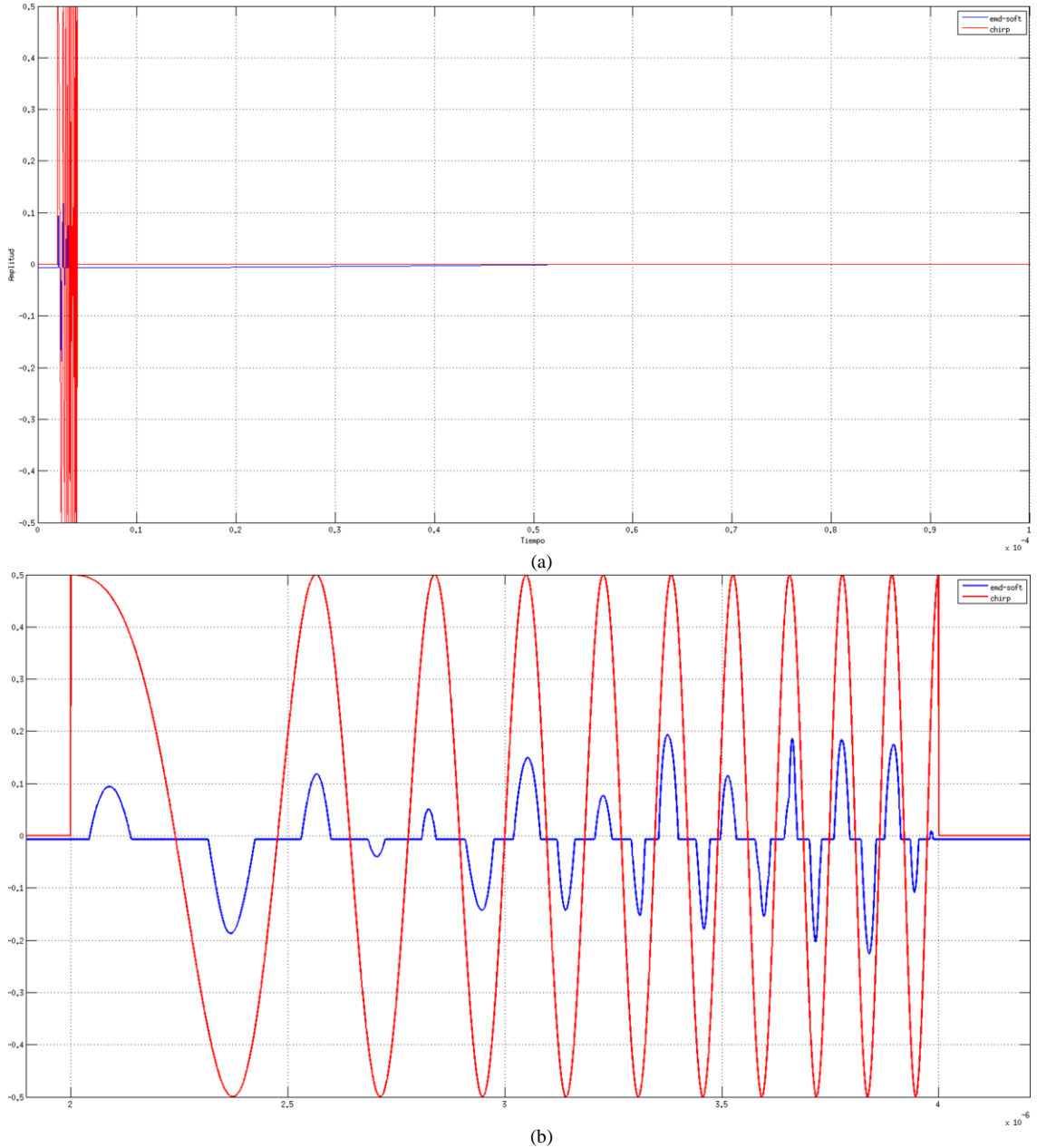

<span id="page-116-0"></span>Fig. 6-38: Filtrado EMD-ST de señal de Radar con Ruido Rosa.

Aquí, al igual que con el filtro de Wavelet, la señal recuperada es bastante pobre, hecho que también se aprecia por la baja SNR en ambos casos.

### **6.4.3.4.3 Método Propuesto**

El bajo desempeño obtenido en el filtrado de ruido rosa de la señal de Radar pulsado tipo Chirp, motivó la búsqueda de una alternativa de filtrado. El método que se propone consiste en combinar

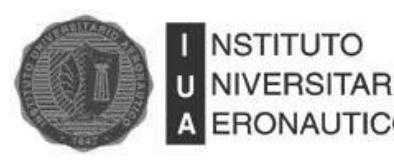

las dos técnicas de filtrado utilizadas en este trabajo, y como se verá a continuación, se consiguió mejorar el desempeño de los filtros individuales.

El método consiste en descomponer la señal de entrada en IMF´s utilizando EMD. Una vez conseguidas todas las componentes, se transforman cada una de ellas utilizando DWT. En este caso se aplica Daubechies de orden 20, y se realizan 17 iteraciones ya que fue el que mejores resultados obtuvo.

Cuando se tienen las componentes transformadas, se aplica HT o ST para eliminar el ruido. Luego se debe realizar la Transformada Inversa de Wavelet para obtener nuevamente las IMF´s que componen la señal original pero ahora con un nivel de ruido menor.

Otra vez se debe aplicar una de las dos técnicas de eliminación de ruido adaptada a EMD (HT o ST).

La última etapa se basa en la reconstrucción final de la señal. Para conseguirlo, se suman todas las IMF´s que fueron previamente filtradas.

Lo novedoso del método propuesto es la utilización de una segunda etapa de eliminación de ruido, que se aplica a las IMF´s una vez que se las ha filtrado mediante DWT. La única referencia encontrada donde se aplica la combinación de los métodos es la publicación de Xin-xia [22] en la cual solo aplica una etapa de filtrado.

Teniendo en cuenta que se pueden aplicar 2 reglas de filtrado (Hard y Soft Threshold) en cada dominio (Wavelet y EMD) se hace notar que existe la posibilidad de realizar cuatro combinaciones de filtrado distintas.

Dependiendo de la combinación de técnicas de eliminación de ruido utilizadas, se obtienen diferentes valores de SNR a la salida de la etapa de filtrado. En la [Tabla 6-5](#page-117-0) se resumen las SNR obtenidas para cada una de las cuatro combinaciones. Puede apreciarse que la mejor SNR se obtiene aplicando HT en DWT y ST en EMD.

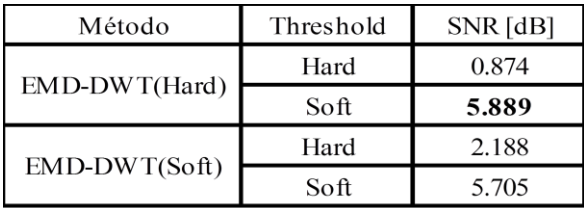

<span id="page-117-0"></span>Tabla 6-5: Desempeño de las alternativas del Método Propuesto

En la [Fig. 6-39](#page-118-0) se muestran los resultados luego de aplicar HT a DWT y ST a EMD, donde se obtuvo una SNR=5.889 dB.

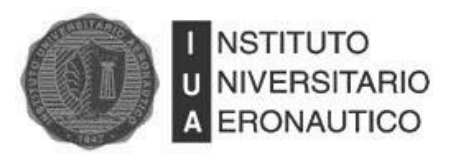

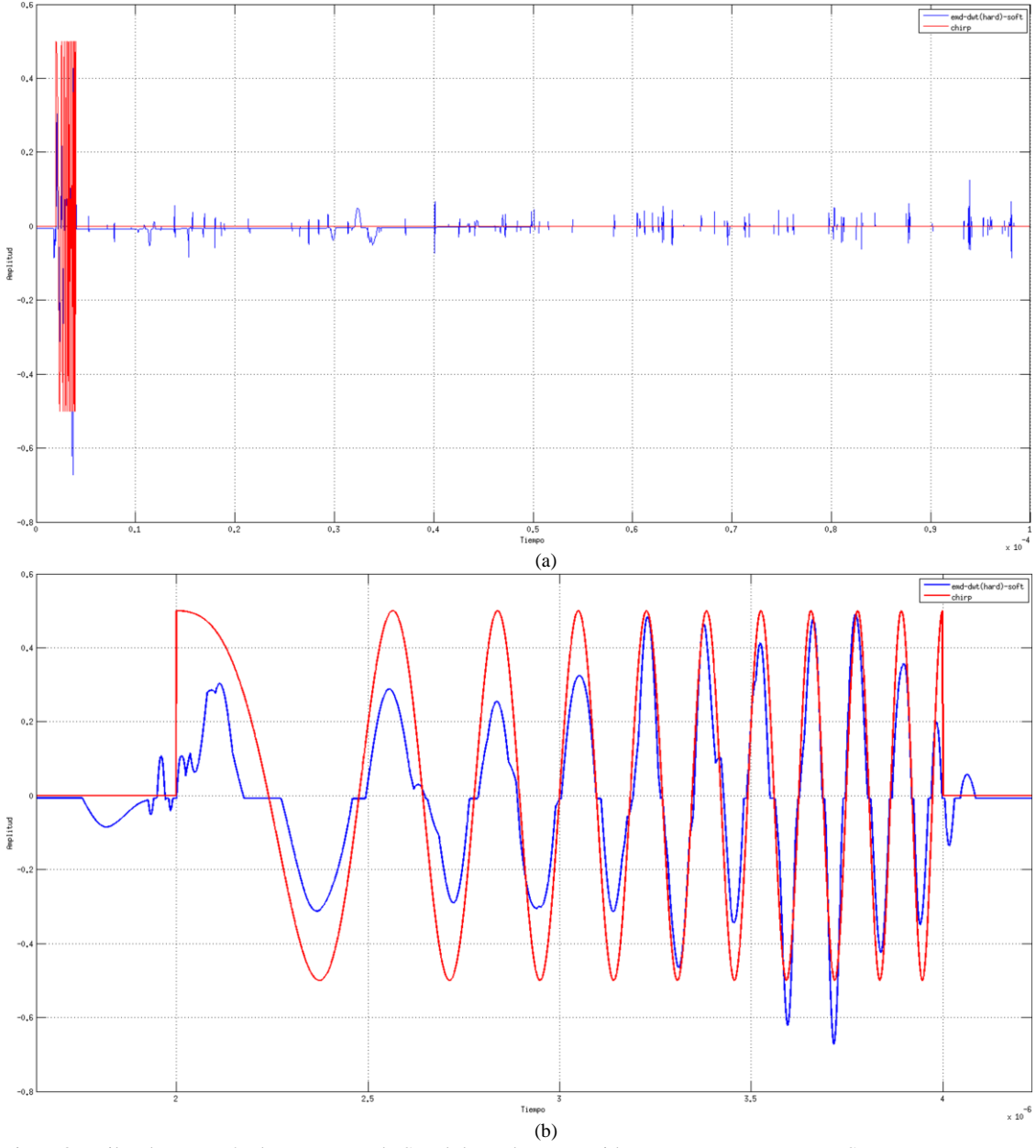

<span id="page-118-0"></span>Fig. 6-39: Filtrado con Método Propuesto de Señal de Radar con Ruido Rosa. DWT-HT, EMD-ST

#### **6.4.3.4.4 Conclusiones**

De los resultados obtenidos en las simulaciones, se puede concluir que el método propuesto es apropiado para el filtrado de señales de Radar pulsado tipo Chirp afectadas por ruido rosa.

En la [Tabla 6-6](#page-119-0) se resumen todos los valores de SNR obtenidos con los tres métodos de filtrado. Puede verse que

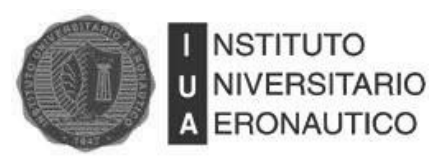

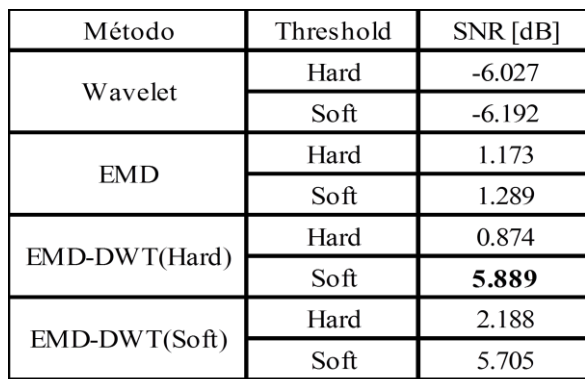

<span id="page-119-0"></span>Tabla 6-6: Desempeño Alcanzado por los Distintos Métodos de Filtrado en Señales Chirp con Ruido Rosa.

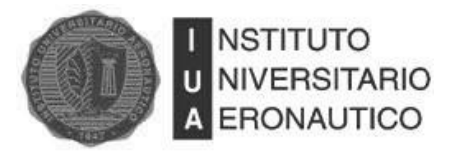

# **7 Conclusiones y Trabajo Futuro**

#### **7.1 Conclusiones**

El objetivo general que se planteó en el comienzo de este trabajo consistió en realizar dos filtros digitales, a nivel de simulación, basados en la Transformada de Wavelet y la Transformada de Hilbert-Huang, y luego comparar el desempeño de filtrado de éstos al aplicarles diferentes tipos de señales afectadas por ruidos de distinta índole. A su vez se planteó la posibilidad de desarrollar un nuevo método de filtrado que se basó en una combinación novedosa de las dos técnicas utilizadas. A continuación se detallan las conclusiones obtenidas luego de realizar un análisis retrospectivo de lo realizado.

Recordando lo que se expuso en el Capítulo [4,](#page-55-0) donde se mencionó que en este trabajo se utilizaba únicamente la Descomposición en Modos Empíricos (EMD) al momento de aplicar el método de filtrado basado en HHT, y a partir de los resultados obtenidos en el capítulo de simulaciones se puede llegar a las conclusiones que se detallan a continuación.

Como se explicó en la teoría de Wavelet, la elección de la Wavelet madre utilizada para el análisis de señales dependerá exclusivamente del tipo y la forma de la señal a analizar. Un claro ejemplo de esto es el gran desempeño en análisis y filtrado de la Wavelet de Haar aplicada a señales digitales y el pobre desempeño mostrado por la Wavelet de Daubechies en este mismo escenario.

En señales de audio afectadas por ruido blanco, la familia de Daubechies de orden 20 y EMD tuvieron un desempeño similar, siendo el primero levemente superior. Considerando el gran consumo de recursos que requiere EMD para descomponer la señal, los autores de este trabajo sugieren el uso de Wavelet antes que EMD para este caso en particular.

En el caso de señales de Radar pulsado tipo Chirp con ruido blanco ( $SNR \approx -30$  dB), el filtro que mejor SNR obtuvo fue el de Daubechies orden 20 ( $SNR \approx 9$  dB), superando a Daubechies de órdenes inferiores, a la Wavelet de Haar y al filtro basado en EMD.

Para filtrar señales de radar con ruido marrón ( $SNR \approx -12 dB$ ), Daubechies demostró no ser apropiado. Por el contrario, el filtro basado en EMD tuvo un excelente desempeño obteniendo una alta relación señal ruido a la salida ( $SNR \approx 8$  dB).

Para señales de radar con ruido rosa ( $SNR \approx -12 dB$ ) tanto Wavelet como EMD no pudieron recuperar una estimación aceptable de la señal original. Esto motivó a la búsqueda de una

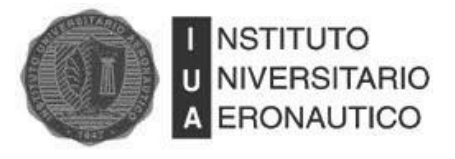

alternativa que probó ser muy eficaz y novedosa para filtrar señales de radar en este escenario  $(SNR \approx 6 dB)$ . Esa alternativa fue la combinación de los filtros Wavelet y EMD.

## **7.2 Trabajo futuro**

A partir de la realización de este trabajo, surge la posibilidad de realizar desarrollos complementarios cuyo objetivo sea la implementación en hardware de los filtros aquí analizados.

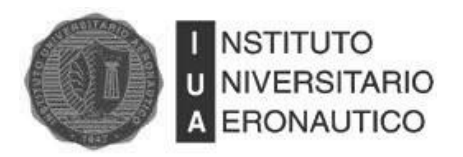

## **Referencias**

- [1] Skolnik, M. I. Radar Handbook. McGraw-Hill, 1990
- [2] Raposo, J. H. Sistemas De Navegación Aérea. Paraninfo, 1971.
- [3] Li Tao, yang Shao-Quan, "Improvement on Joint Time-Frequency Representation whit Application of Image Processing Technique" IEEE Computational Intelligence and Multimedia Applications, September 2003, pp. 243-248
- [4] St´ephane Mallat, A Wavelet Tour of Signal Processing, Academic Press, San Diego, CA, USA, 1998, ISBN 0-12-466605-1.
- [5] Strang, G., and T. Nguyen. Wavelets and Filter Banks. Wellesley-Cambridge Press, 1996.
- [6] M. Misiti et all. *Wavelet Toolbox™ User's Guide.* 2011 by The MathWorks, Inc
- [7] Wavelet Theory: An Elementary Approach 0470388404WaveletB
- [8] D.S. Taubman and M.W. Marcellin. (2002). *JPEG2000: Image Compression Fundamentals, Standards and Practice.* Kluwer, Boston, MA.
- [9] N.Padmaja, Dr.S.Varadarajan, R.Swathi. *"Signal Processing Of Radar Echoesusing Wavelets Andhilbert Huang Transform"*, Signal & Image Processing : An International Journal (SIPIJ) Vol.2, No.3, September 2011
- [10] Van Fleet, P. J. Discrete Wavelet Transformations: An Elementary Approach with Applications. John Wiley & Sons, 2008.
- [11] Ingrid Daubechies. "*Orthogonal* bases of compactly supported wavelets". *Comm. Pure Appl. Math,* 41:909-996,1988
- [12] Ingrid Daubechies. "*Ten Lectures on Wavelets".* Society for Industrial and Applied Mathematics, Philadelphia, PA, 1992.
- [13] N. E. Huang et. al., "*The empirical mode decomposition and the Hilbert spectrum for nonlinear and non-stationary time series analysis"* Proc. R. Soc. Lond. A, vol. 454, pp. 903– 995, Mar. 1998.
- [14] Windrows, B., and S. D. Stearns, *"Adaptive Signal Processing".* Prentice Hall, 474 pp. 1985
- [15] Papoulis, A. "*Probabilidad, variables aleatorias y procesos estocásticos"*. Eunibar, 1980
- [16] D. L. Donoho. *"Denoising via soft thresholding"*. IEEE Transactions on Information Theory, 41:613–627, May 1995.
- [17] P. Flandrin, G. Rilling, and P. Gonc¸alv`es, "*Empirical mode decomposition as a filter bank" IEEE Signal Processing Lett.*, vol. 11, pp. 112–114, Feb. 2004.
- [18] P. Flandrin, G. Rilling, and P. Gonc¸alv`es, "*EMD equivalent filter banks, from interpetation to applications" (in N. E. Huang and S. Shen, Hilbert-Huang Transform and Its Applications)*, World Scientific Publishing Company, first edition, 2005.
- [19] Y. Kopsinis and S. McLauglin. *"Empirical mode decomposition based denoising techniques",* Proc. 1st IAPR Workshop Cogn. Inf. Process. (CIP), pp.42, 2008.
- [20] D. L. Donoho and I. M. Johnstone, "*Ideal spatial adaptation by wavelet shrinkage"*, Biometrika, vol. 81,pp.425, 1994.
- [21] D. L. Donoho and I.M. Johnstone, "*Threshold selection for wavelet shrinkage of noisy data"*, Proc. IEEE EMBS Workshop on Wavelets in Med. and Biol., pp.24a -24b 1994

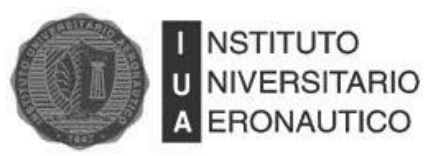

- [22] Xin-xia, Liu, Han Fu-lian, and Wang Jin-gui. "Wavelet Extended EMD Noise Reduction Model for Signal Trend Extraction." In Image and Signal Processing, 2009. CISP '09. 2nd International Congress On, 1 –5, 2009.
- [23] A. S. Grispino, G. O. Petracca, A. E. Domínguez. "*Análisis Comparativo de Filtrado con Wavelet y EMD en Señales de Radar con Ruido Marrón".* Aceptado para exposición oral en ARGENCON 2012.